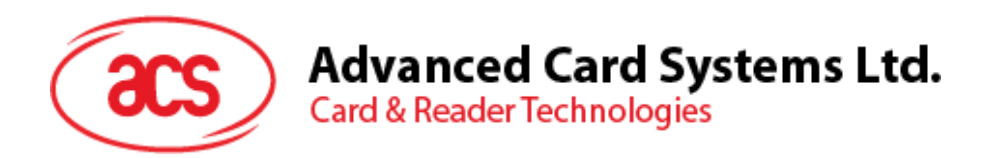

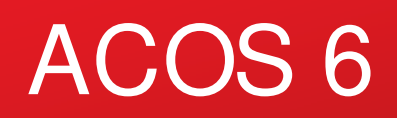

Reference Manual

*Subject to change without prior notice* info@acs.com.hk **www.acs.com.hk**

r,

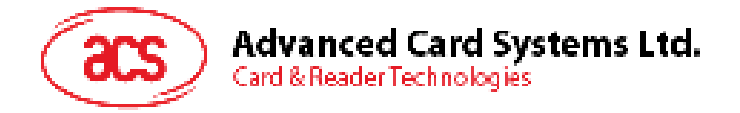

# **Table of Contents**

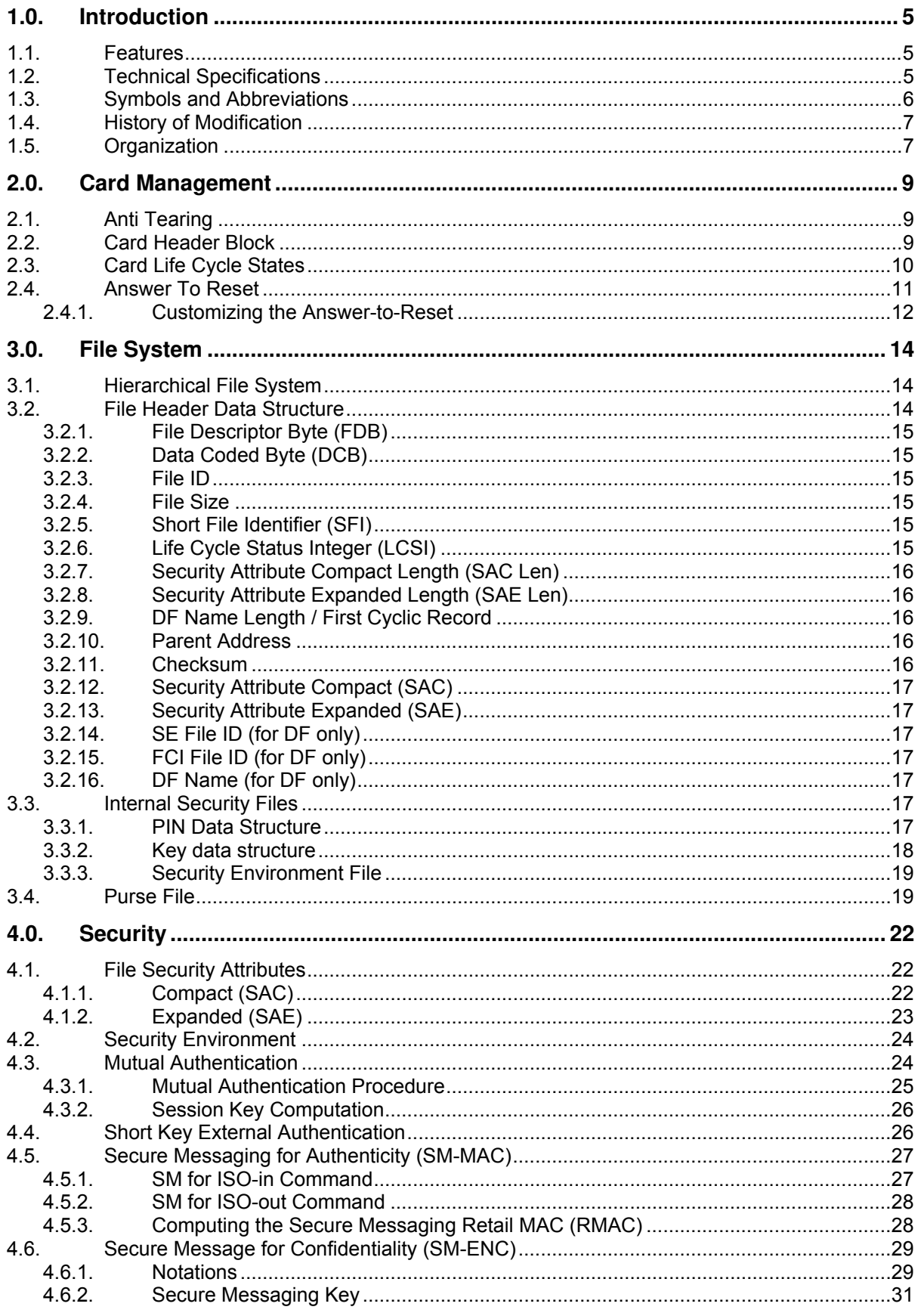

Page 2 of 82

# **Advanced Card Systems Ltd.**<br>Card & Reader Technologies

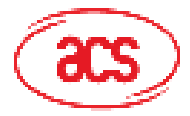

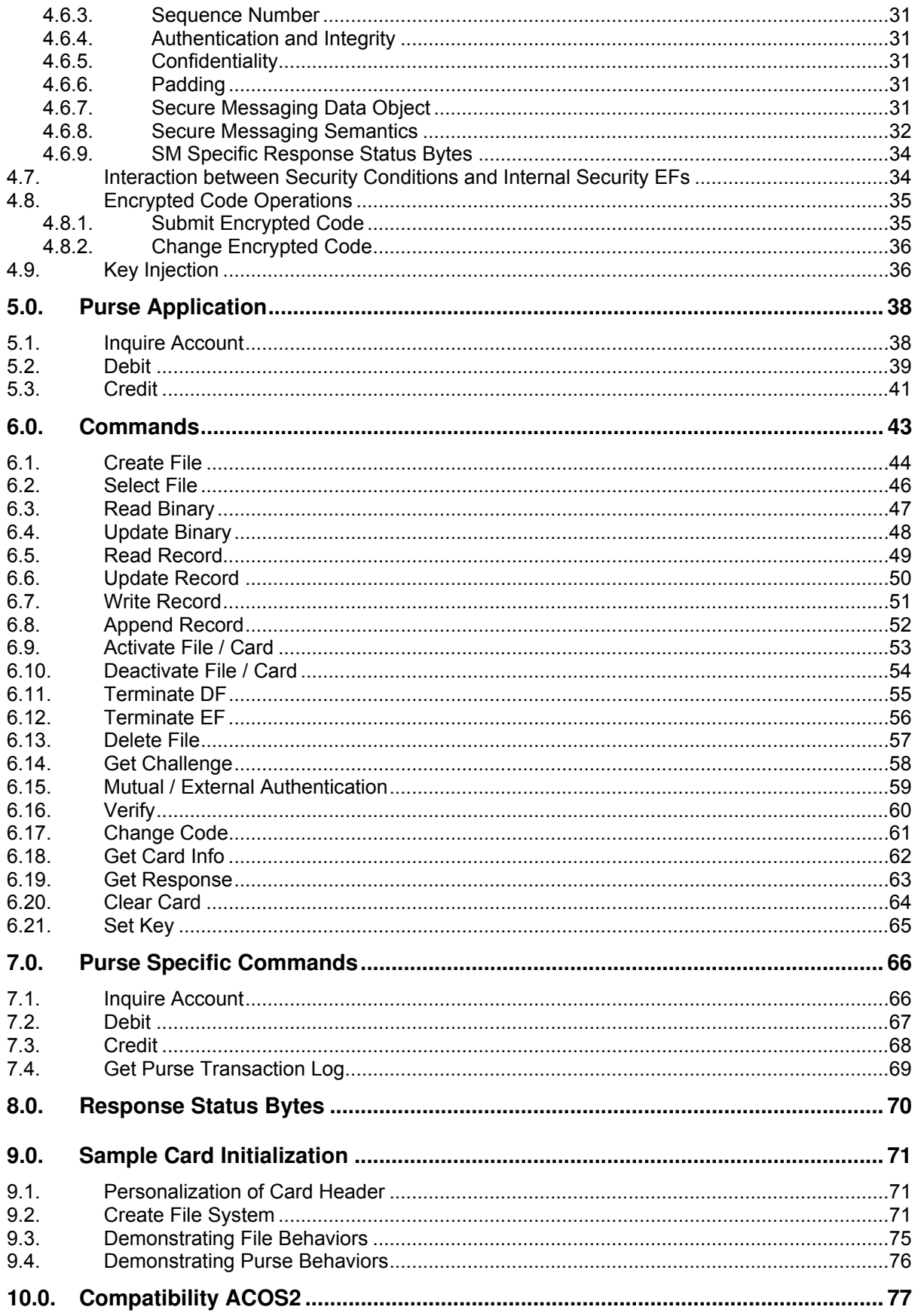

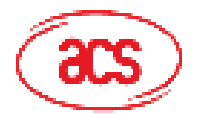

**Advanced Card Systems Ltd.**<br>Card & Reader Technologies

# **Figures**

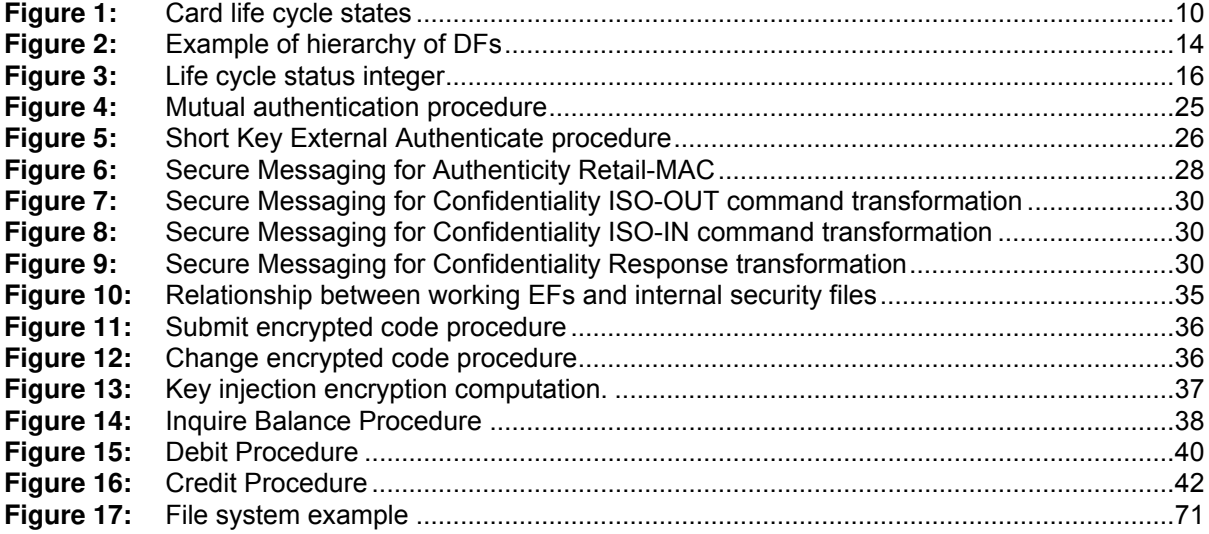

# **Tables**

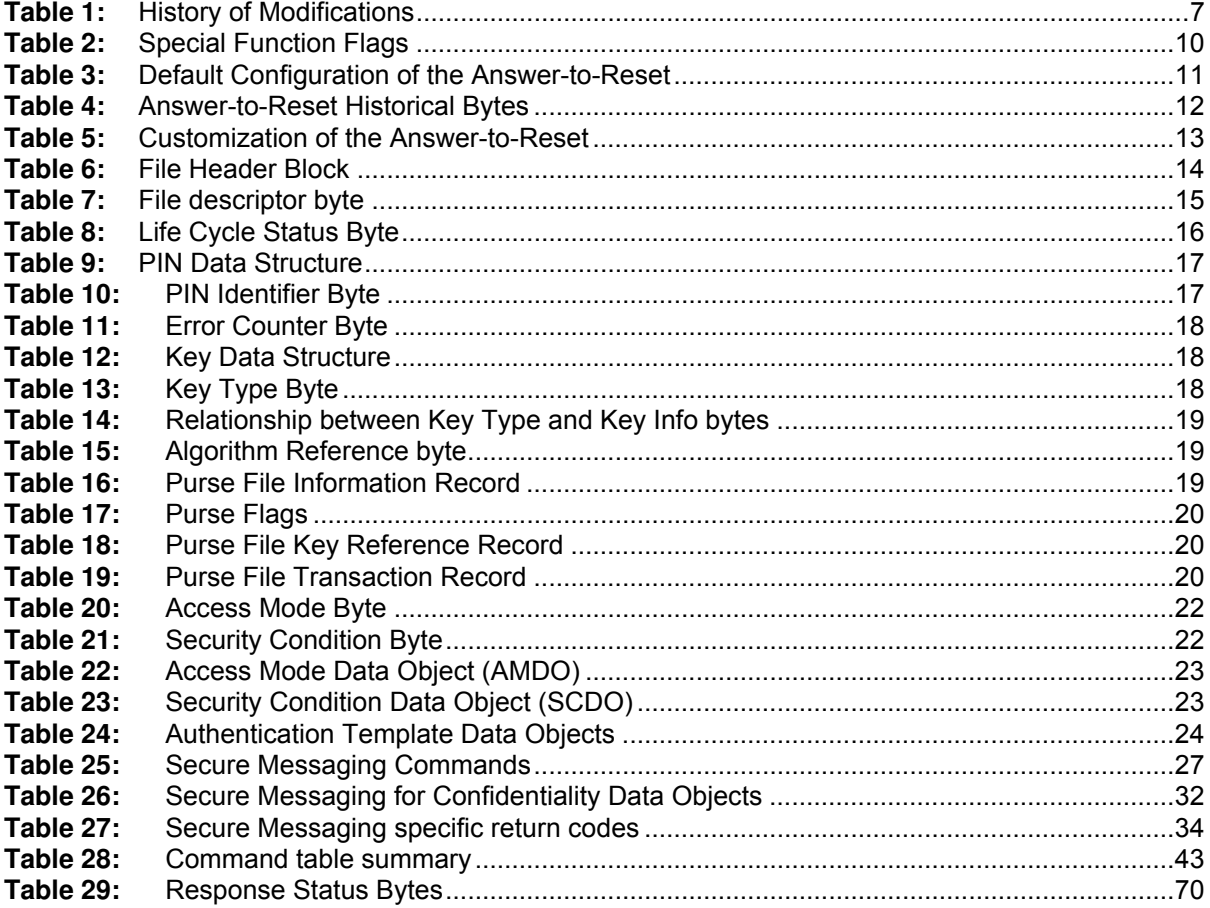

<span id="page-4-0"></span>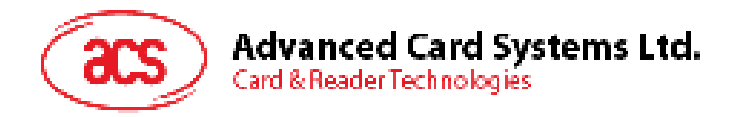

# **1.0. Introduction**

The purpose of this document is to describe in detail the features and functions of the [ACS](https://www.cardlogix.com/product-category/sort-by-manufacturer/advanced-card-systems/) Smart Card Operating System Version 6 ([ACOS6\)](https://www.cardlogix.com/product/acs-acos6-microprocessor-smart-card/) developed by Advanced Card System Ltd.

### **1.1. Features**

ACOS6 provides the following features:

- Compliance with ISO 7816 Parts 1, 2, 3, 4
- High baud rate switchable from 9600 to 223,200 bps.
- Full 64 K of EEPROM memory for application data.
- Supports ISO7816 Part 4 file structures: Transparent, Linear fixed, Linear Variable, Cyclic.
- DES / Triple DES capability.
- Hardware based random number generator compliant to FIPS140-2
- Mutual authentication with session key generation.
- Secure Messaging ensures data transfers are confidential and authenticated.
- Multiple secure e-purse available for payment applications.
- Multilevel secured access hierarchy.
- Anti-tearing done on file headers and PIN commands.

### **1.2. Technical Specifications**

The following are some technical properties of the ACOS6 card:

#### **Electrical**

- Operating at 5V DC+/-10% (Class A) and 3V DC +/-10% (Class B)
- Maximum supply current: <10 mA
- ESD protection: ≤ 4 KV

#### **EEPROM**

- Capacity: 64 Kbytes (65,536 bytes) including file headers
- EEPROM endurance: 100K erase/write cycles
- Data retention: 10 years

#### **Environmental**

- Operating temperature: -25 °C to 85 °C
- Storage temperature: -40 °C to 100 °C

Page 5 of 82

<span id="page-5-0"></span>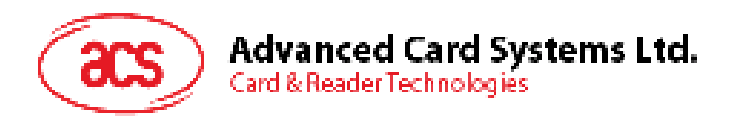

# **1.3. Symbols and Abbreviations**

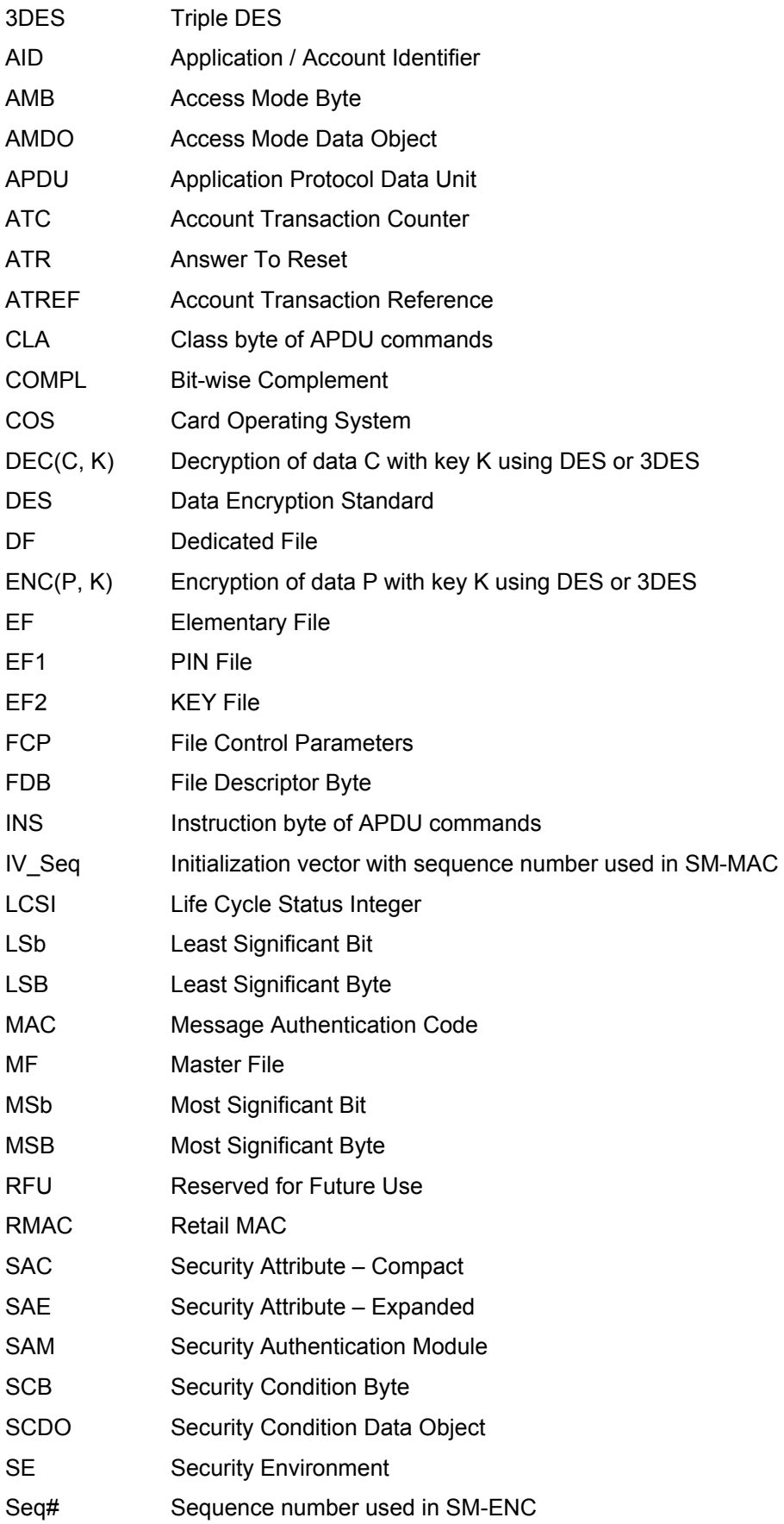

Page 6 of 82

<span id="page-6-0"></span>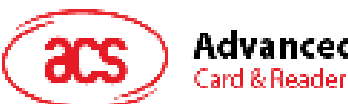

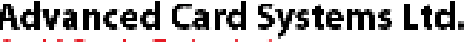

Card & Reader Technologies

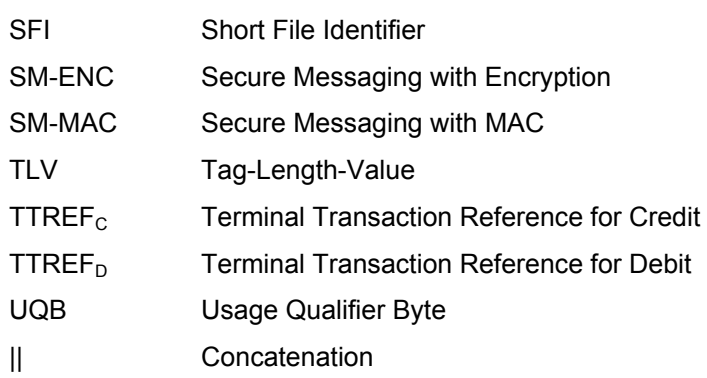

## **1.4. History of Modification**

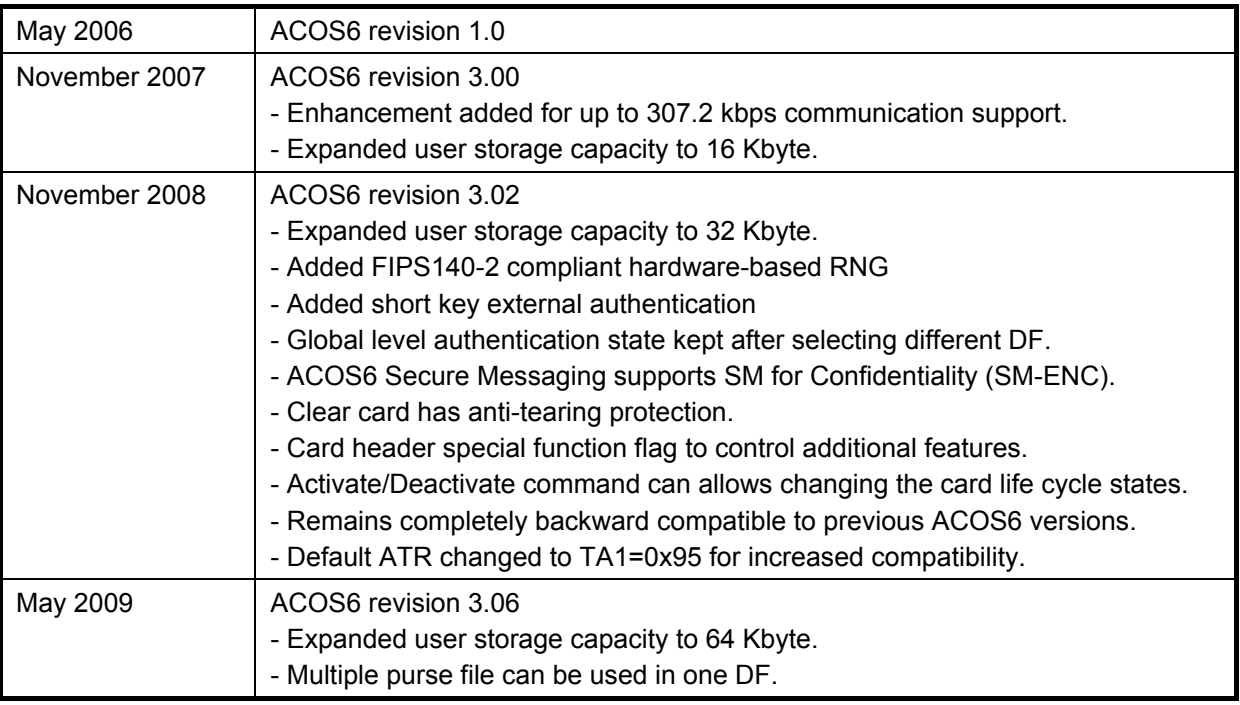

Table 1: History of Modifications

### **1.5. Organization**

This document is arranged in the following manner:

Section [2.0](#page-8-1) discusses the basic card management. The pre-customization of the COS and changing of basic card features including ATR, life cycle, etc, are described in that section.

Section [3.0](#page-13-1) is about the card's file system. The card headers and what is contained in the internal security and purse files are discussed.

Section [4.0](#page-21-1) is about the security features of the card. The card security options, including file security, mutual authentication, secure messaging, and secure PIN submission is described.

Section [5.0](#page-37-1) talks about the Purse application. How the card submits a credit or debit command securely is detailed in this section.

Section [6.0](#page-42-1) is the command reference of all ACOS6 commands.

Section [7.0](#page-65-1) lists the purse specific commands.

Section [8.0](#page-69-1) is a reference of all ACOS6 Status Codes.

Page 7 of 82

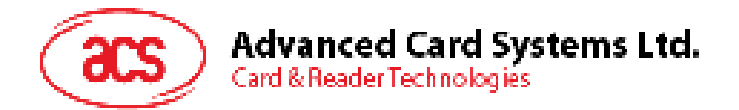

Section [9.0](#page-70-1) is a quick start guide for how to personalize and program the ACOS6. This includes creating different types of files, adding security files, etc.

Section [10.0](#page-76-1) provides a compatibility guide to set ACOS6 to ACOS2.

Page 8 of 82

<span id="page-8-0"></span>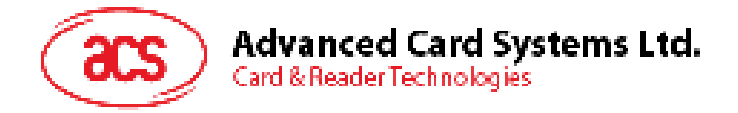

# <span id="page-8-1"></span>**2.0. Card Management**

This section outlines the card level features and management functions.

### **2.1. Anti Tearing**

ACOS6 uses an Anti Tearing mechanism in order to protect card from data corruption due to card tearing (i.e., card suddenly pulled out of reader during data update, or reader suffer mechanical failure during card data update). On card reset, ACOS6 looks at the Anti-Tearing fields and does the necessary data recovery. In such case, the COS will return the saved data to its original address in the EEPROM.

### **2.2. Card Header Block**

ACOS6 is a card operating system that has 64K EEPROM. In its initial state (where no file exists), user can access the card header block by using read/write binary with the indicated address.

The Card Header Block contains information about the card. Some card commands' behavior depends on the information in this block. It resides in address EEC0 to EEFF of the EEPROM area using READ/WRITE BINARY. User can access this block only if MF is not present in the card.

It has the following fields and offset:

#### **EEC0 – EEC5: Card ID Number**

This is a 6-byte Serial number given by the Card Issuer (or Application Developer). It is used to assign a unique code to each issuer who requests for a unique code. Note that this is different from Card Serial number, which is a unique serial number per card already available in ACOS6 (See Section [6.18](#page-61-1) – [Get Card Info\)](#page-61-1).

#### **EEC6: ATR Length**

If the application wants a customized ATR string, this field will hold the new ATR's length. The customized ATR's length must be > 0 and <= 32.

#### **EEC7: Card Life Cycle Fuse**

This field indicates the Life Cycle State of the card. If this byte is 0xFF, the card OS will allow user to erase the whole card's contents. At such state, the user is allowed to re-program the card's header block. Please refer to Section [2.3](#page-9-1) for more details on the card's Life Cycle States.

#### **EEC8 - EECA: Random Number Counter – Deprecated**

This field was used as a seed in generating random number or challenge data. It is no longer needed due to the availability of a hardware random number generator.

#### **EECB: ACOS2 Record Numbering Mode**

For compatibility purposes, this field serves as the RECORD\_NUMBERING\_FLAG in ACOS2 (in file FF01). If bit5 is 0, record-based files will use index zero in referencing records, otherwise, it will use index one.

#### **EED0 – EEEF: Customized ATR**

This field will hold the customized ATR of the card OS. This field is valid if the ATR length (address EEC6) is  $> 0$  and  $\leq 32$ .

Page 9 of 82

<span id="page-9-0"></span>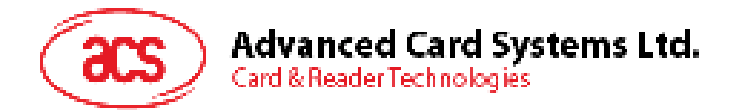

#### **EEF0: Special Function Flags**

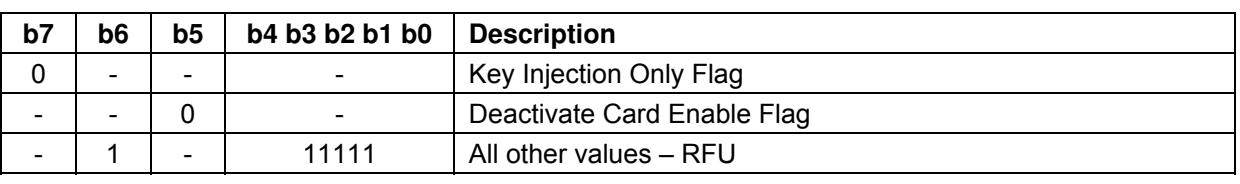

These flags allow for additional features for ACOS6 revision 3.01 onwards.

#### Table 2: Special Function Flags

Key Injection Only Flag: After setting this bit to zero and activate the Key file, card must use Set Key commands to update Key File. Read and Update records are not allowed after file activation. Deactivate Card Enable Flag: Setting this bit to zero allows deactivate command to reset Card Life Cycle Fuse to 0xFF.

### <span id="page-9-1"></span>**2.3. Card Life Cycle States**

ACOS6 has the following card states:

- 1. Pre-Personalization State
- 2. Personalization State
- 3. User State

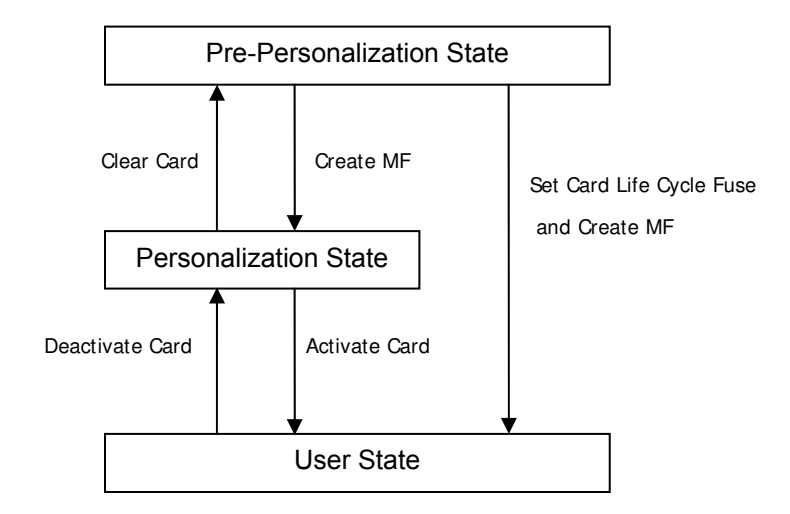

**Figure 1:** Card life cycle states

**Pre-Personalization State** – is the initial state of the card. The user is allowed to freely access the card header block (defined in the last section). The card header block can be referenced by its address using the READ BINARY or UPDATE BINARY command.

User can personalize the Card's Header Block as he wishes. Card remains in this state as long as: (1) MF is not created; and (2) the *Card Life Cycle Fuse (address EEC7)* of the *Card Header Block* is 0xFF.

**Personalization State** – card goes into this state once the MF is successfully created and *Card Life Cycle Fuse* is not blown (still 0xFF). User can no longer directly access the card's memory as in the previous state. User can create and test files created in the card as if in Operational Mode.

User can perform tests under this state and may revert to the Pre-Personalization State by using the Clear Card command.

**User State** – Card goes into this state once the MF is successfully created and *Card Life Cycle Fuse* is blown. Alternatively, users can use the Activate Card command to go from the personalization state to user state.

Page 10 of 82

<span id="page-10-0"></span>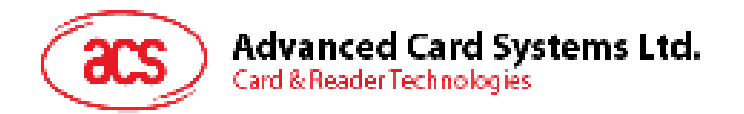

The card cannot revert back to previous states when Card Life Cycle Fuse is set (0x00) and bit 5 of Special Function Flags (Deactivate Card Enable Flag) is not set. The Clear Card and Deactivate Card commands are no longer operational.

#### **Typical Development Steps of card:**

- 1. User personalizes the card's header block using UPDATE BINARY.
- 2. User then creates his card file structure, starting with MF. DF's and EF's are created and the card's security design is tested at this state. If design flaws are found, user can always return to state 1 using the CLEAR CARD command.
- 3. Once the card's file and security design is final and tested, perform Clear Card command and blow the *Card Life Cycle Fuse* using the UPDATE BINARY command (write 0x00 to address 0xEEC7).
- 4. Card goes into Operational Mode, when the MF is created again. User can then re-construct his file system under this state. Card can no longer go back to previous states.

In ACOS6 revision 3.01 and above, user may choose to set the enable Deactivate Card command in card header block. This allows step 3 and 4 to be replaced by the Activate Card command. If the application developer wishes to clear this card, the Deactivate Card command can be used. To control the access to the deactivate card command, a security attribute can be set to limit this command.

### **2.4. Answer To Reset**

After a hardware reset (e.g. power up), the card transmits an Answer-to-Reset (ATR) in compliance with ISO7816 part 3, and it follows the same format as that of ACOS2. ACOS6 supports the protocol type T=0 in direct convention. The protocol function is not implemented.

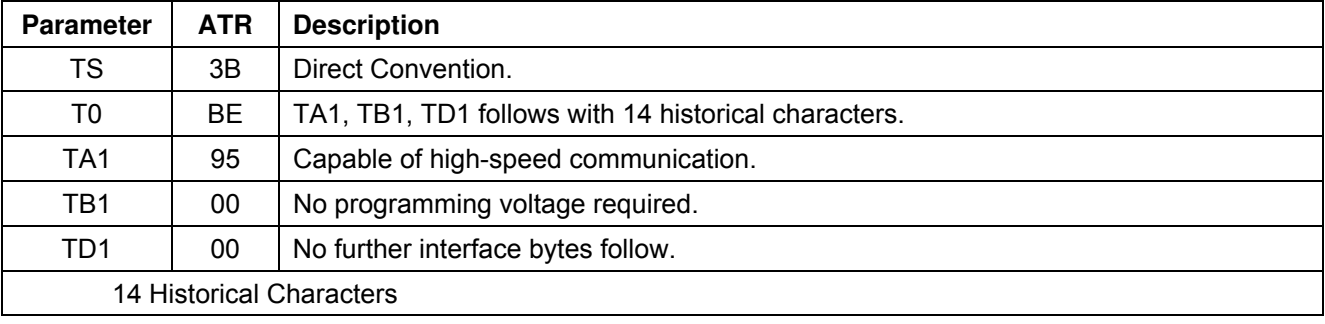

The following is the default ATR. For full descriptions of ATR options see ISO 7816 part 3.

**Table 3:** Default Configuration of the Answer-to-Reset

Page 11 of 82

<span id="page-11-0"></span>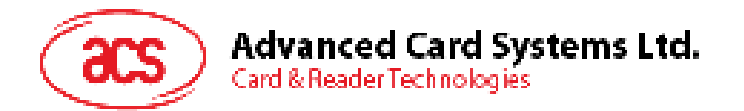

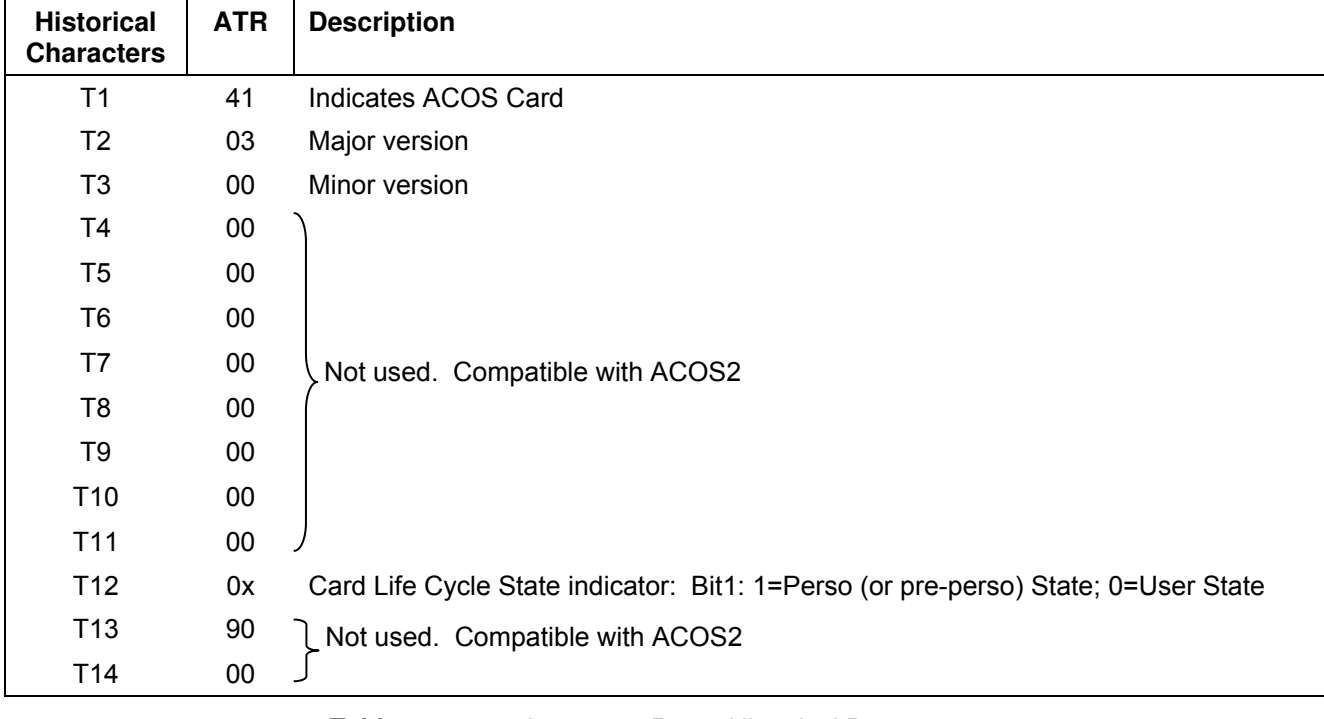

The 14 historical characters are composed as the following:

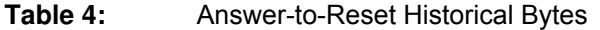

#### **2.4.1. Customizing the Answer-to-Reset**

ACOS6's ATR can be customized the transmission speed or have specific identification information in the card. The new ATR must be compliant to ISO-7816 Part 3, otherwise the card may become unresponsive and non-recoverable at the next power-up or card reset. Therefore, it is only recommended to change T0 (lower nibble), TA1 and historical bytes.

The transmission speed is determined by the TA1 value in the ATR. More specifically, this field states the different clock rate conversion factor and baud rate adjustment factor. When a [smart card reader](https://www.cardlogix.com/product-category/card-readers/acs-readers/) powers up the card, it will read the ATR at a default (low) speed. It will then perform a Protocol and Parameters Selection (PPS) to negotiate a higher transmission rate with the card. Note that the actual baud rate will depend on the card reader's capability and its oscillator. Notice that although [ACS](https://www.cardlogix.com/product-category/sort-by-manufacturer/advanced-card-systems/) has tested the card on all TA1 values with the major readers on the market, there are some readers that may have non-standard timing and may not support the highest speed offered by ACOS6.

Page 12 of 82

<span id="page-12-0"></span>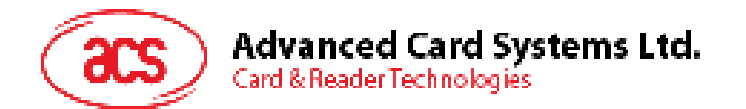

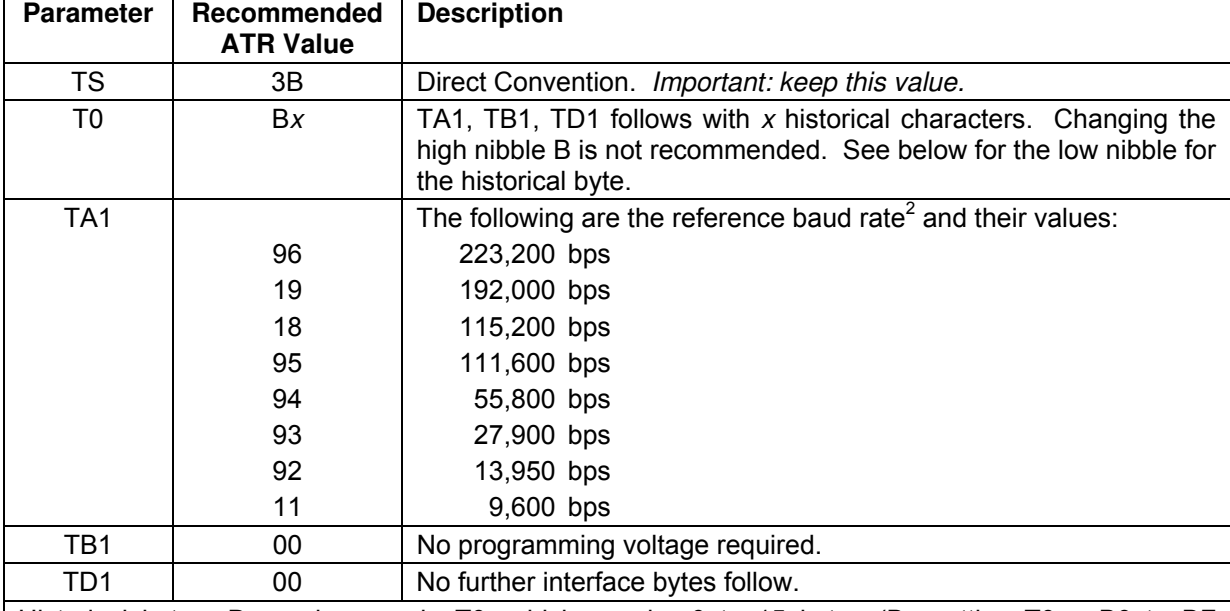

The following is the recommended<sup>1</sup> changes to the ATR:

Historical bytes: Depends on *x* in T0, which can be 0 to 15 bytes (By setting T0 = B0 to BF respectively). Application developer can use these 15 bytes for personalized identifier information.

1. Modification of these the non recommended values may make the card permanently unresponsive!

2. Based on an external clock frequency of 3.5712 MHz

**Table 5:** Customization of the Answer-to-Reset

#### **For Example:**

To change the card's ATR to ACOS2, perform the following commands before creating the MF.

; Set the desired ATR length to address 0xEEC6, say 13H

< 00 D6 EE C6 01 13

> 9000

; Set the ATR to address 0xEED0

< 00 D6 EE D0 13 3B BE 11 00 00 41 01 38 00 00 00 00 00 00 00 00 00 90 00

> 9000

Page 13 of 82

<span id="page-13-0"></span>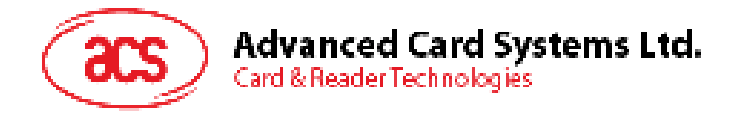

# <span id="page-13-1"></span>**3.0. File System**

This section explores the file system of the ACOS6 smart card.

### **3.1. Hierarchical File System**

ACOS6 is fully compliant to ISO 7816 Part 4 file system and structure. The file system is very similar to that of the modern computer operating system. The root of the file is the Master File (of MF). Each Application or group of data files in the card can be contained in a directory called a Dedicated File (DF). Each DF or MF can store data in Elementary Files (EF).

The ACOS6 allows arbitrary depth DF tree structure. That is, the DFs can be nested. Please see Figure 1 below.

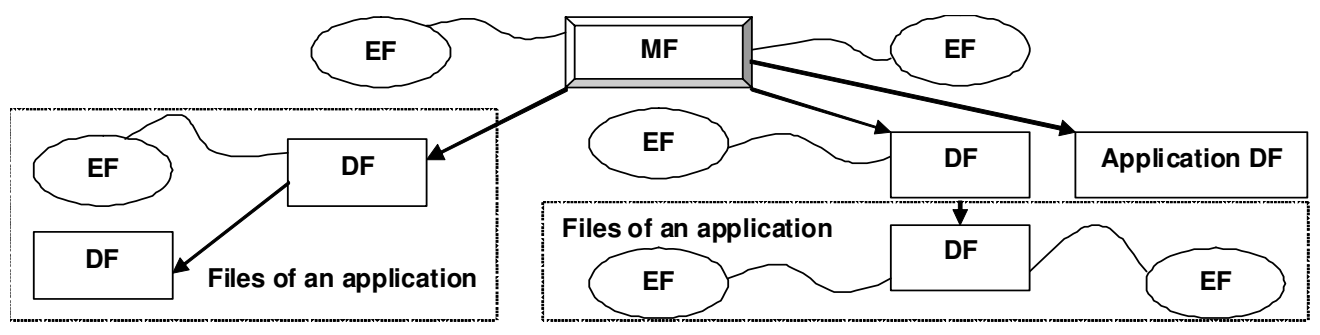

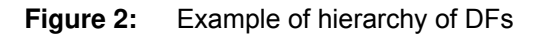

### **3.2. File Header Data Structure**

ACOS6 organizes the user EEPROM area by files. Every file has a File Header, which is a block of data that describes the file's properties. Knowledge of the file header block will help the application developer accurately plan for the usage of the EEPROM space. The File Header Block consists of the following fields:

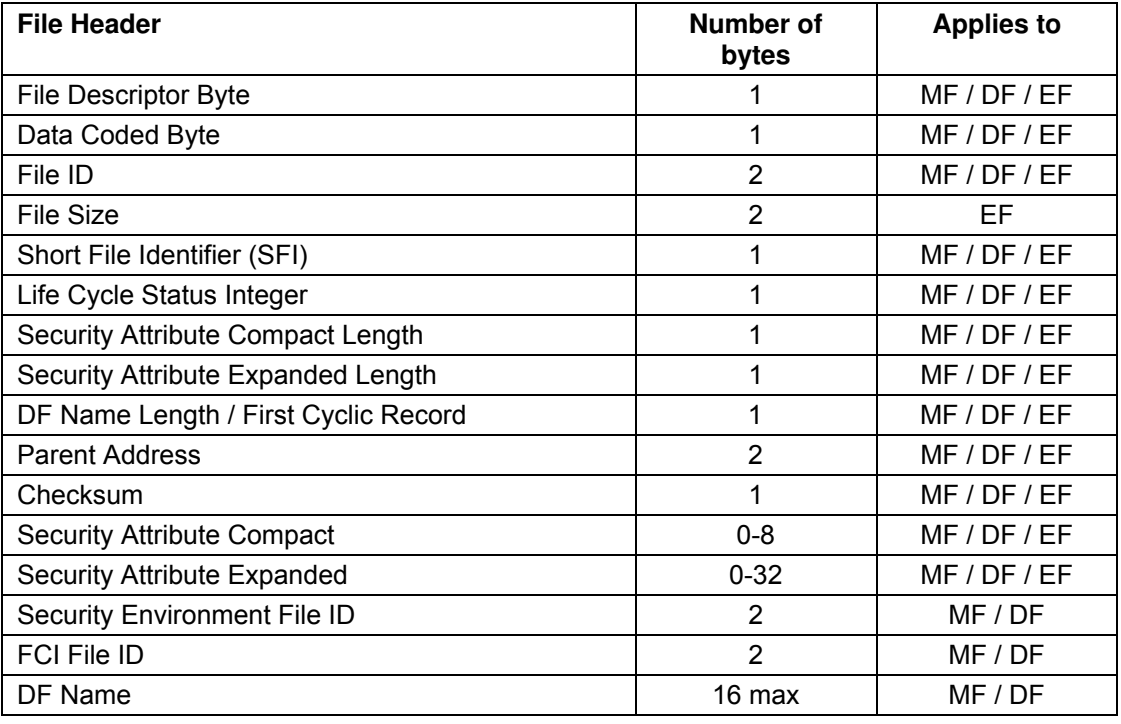

**Table 6:** File Header Block

<span id="page-14-0"></span>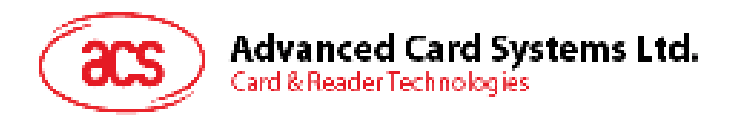

### **3.2.1. File Descriptor Byte (FDB)**

This field indicates the file's type. It can have the following values:

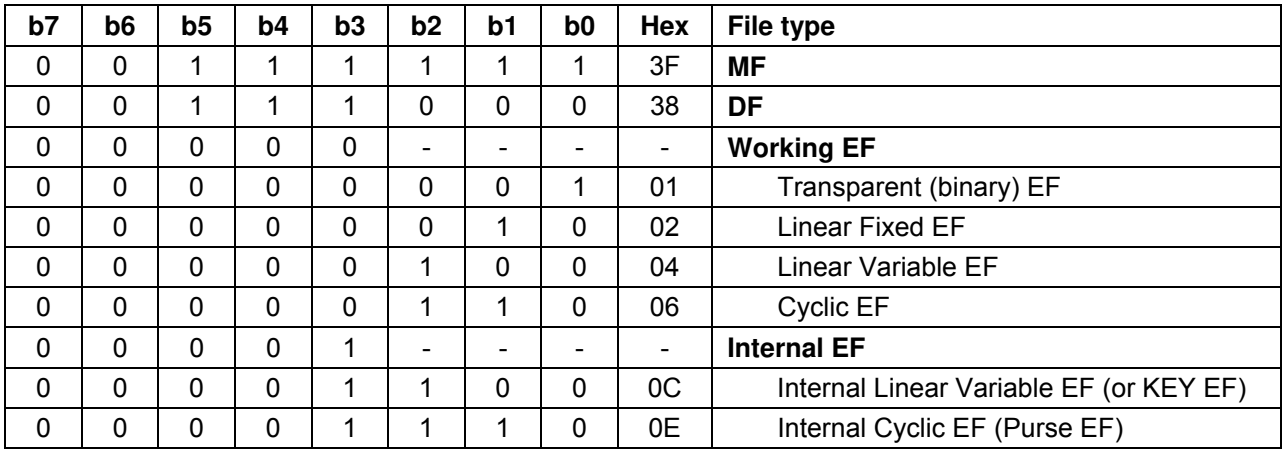

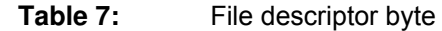

The size of the File Header block varies depending on the file type. Other values of FDB are considered invalid.

### **3.2.2. Data Coded Byte (DCB)**

ACOS6 does not use this field. It is part of the header to comply with ISO-7816 part 4.

### **3.2.3. File ID**

This is a 16-bit field that uniquely identifies a file in the MF or a DF. Each file under a DF (or MF) must be unique. There are a few pre-defined File ID's. They are:

3F00 - Master File

3FFF - Current DF

FFFF - RFU

A file cannot have an ID of 3FFF and FFFF.

### **3.2.4. File Size**

This is a 16-bit field that specifies the size of the file. It does not include the size of the file header. For record-based EF's, the  $1<sup>st</sup>$  byte indicates the maximum record length (MRL), while the 2nd indicates the number of records (NOR). For non record-based EF (Transparent EF), the 1st byte represents the high byte of the file size and the  $2^{nd}$  is the low-order byte. For DF's, this field is not used.

### **3.2.5. Short File Identifier (SFI)**

This is a 5-bit value that represents the file's Short ID. ACOS6 allows file referencing through SFI. The last 5 bits of the File ID does not necessarily have to match this SFI. 2 files may have the same SFI under a DF. In such case, ACOS6 will select the one created first.

### **3.2.6. Life Cycle Status Integer (LCSI)**

This byte indicates the life status of the file, as defined in ISO7816 part 4. It can have the following values:

Page 15 of 82

<span id="page-15-0"></span>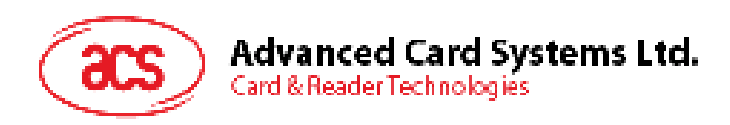

| b8 | b6       | b5 | b4 | b3 | <b>B2</b> | b1 | Hex      | <b>Meaning</b>                  |  |
|----|----------|----|----|----|-----------|----|----------|---------------------------------|--|
| 0  |          | 0  | Ω  |    | 0         |    | 01       | <b>Creation state</b>           |  |
| 0  | 0        | 0  | 0  |    |           |    | 03       | Initialization state            |  |
| 0  | 0        | 0  | 0  |    | -         |    | 05 or 07 | Operational state (activated)   |  |
|    | $\Omega$ | 0  |    |    | -         | 0  | 04 or 06 | Operational state (deactivated) |  |
|    |          | 0  |    |    | -         | -  | 0C to 0F | <b>Fermination state</b>        |  |

**Table 8:** Life Cycle Status Byte

In Creation / Initialization states, all commands to the file will be allowed by the COS.

In Activated state, commands to the file are allowed only if the file's security conditions are met.

In Deactivated state, most commands to the file are not allowed by the COS.

In Terminated State, all commands to the file will not be allowed by the COS.

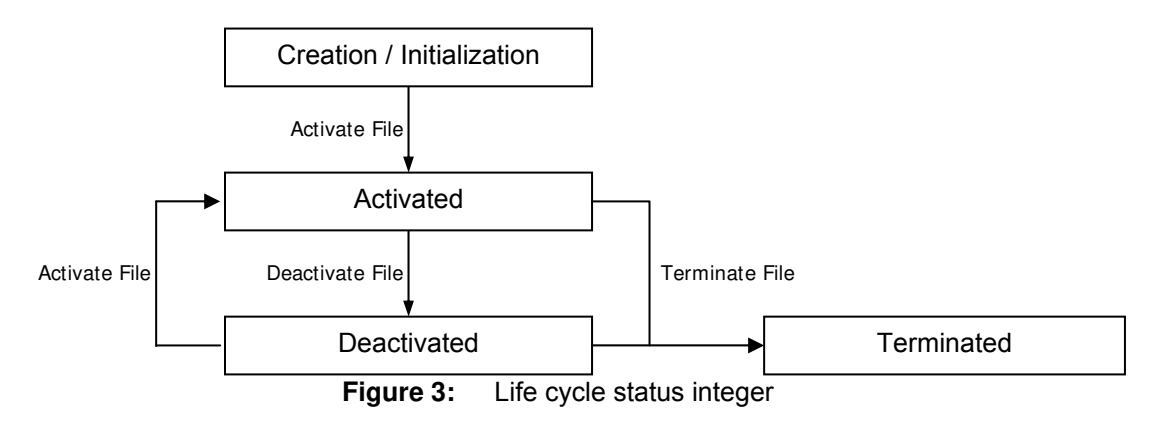

### **3.2.7. Security Attribute Compact Length (SAC Len)**

This byte indicates the length of the SAC structure that is included in the file header below.

### **3.2.8. Security Attribute Expanded Length (SAE Len)**

This byte indicates the length of the SAE structure that is included in the file header below.

### **3.2.9. DF Name Length / First Cyclic Record**

If the file is a DF, this field indicates the length of the DF's Name.

If the file is a Cyclic EF, this field holds the index of the last-altered record.

Otherwise, this field is not used.

#### **3.2.10. Parent Address**

2 bytes indicating the physical EEPROM address of the file's parent DF.

#### **3.2.11. Checksum**

To maintain data integrity in the file header, a checksum is used by the COS. It is computed by XORing all the preceding bytes in the header. Commands to a file will not be allowed if the file is found to have a wrong checksum.

Page 16 of 82

<span id="page-16-0"></span>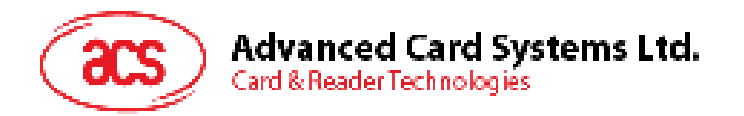

### **3.2.12. Security Attribute Compact (SAC)**

This is a data structure that represents security conditions for certain file actions. The data is coded in an "AM-SC" template as defined in ISO-7816. The maximum size of this field is 8 bytes. See Section [4.1.1](#page-21-2) for more information.

### **3.2.13. Security Attribute Expanded (SAE)**

This is a data structure that represents security conditions for certain card actions. The data is coded differently from SAC, and is also defined in ISO-7816. The maximum size of this field is 32 bytes. See Section [4.1.2](#page-22-1) for more information.

For DF files, additional fields are included in the file header:

### **3.2.14. SE File ID (for DF only)**

For DF, this field is made up of 2 bytes containing the File ID of one of its children. That file is known as the Security Environment File, which is processed internally by the COS.

### **3.2.15. FCI File ID (for DF only)**

For DF, this field is made up of 2 bytes containing the File ID of one of its children. This file is not used in the current version.

### **3.2.16. DF Name (for DF only)**

For DF, this field is the file's Long Name. Files can be selected through its long name - which can be up to 16 bytes.

### **3.3. Internal Security Files**

The behavior of the COS will depend on the contents of the security-related internal files. When internal files are activated, its READ condition should be set to NEVER. Typically, a DF should have: (1) a Key File to hold PIN codes (referred as EF1) for verification, (2) a Key File to hold KEY codes (referred as EF2) for authentication, and (3) an SE file to hold security conditions.

A Key file is an Internal Linear Variable file. It may contain (1) PIN data structure or (2) KEY data structure.

#### <span id="page-16-1"></span>**3.3.1. PIN Data Structure**

The PIN is used for VERIFY command. The file that contains PIN records must have an SFI of 1. This file will be referred to as EF1. Each PIN record has the following structure:

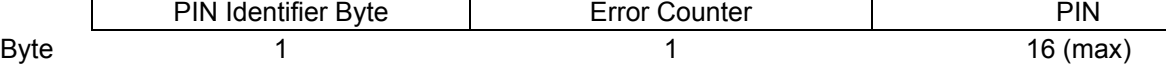

**Table 9:** PIN Data Structure

**PIN Identifier Byte:** PIN Identifier Byte identifies the PIN number and various options described below:

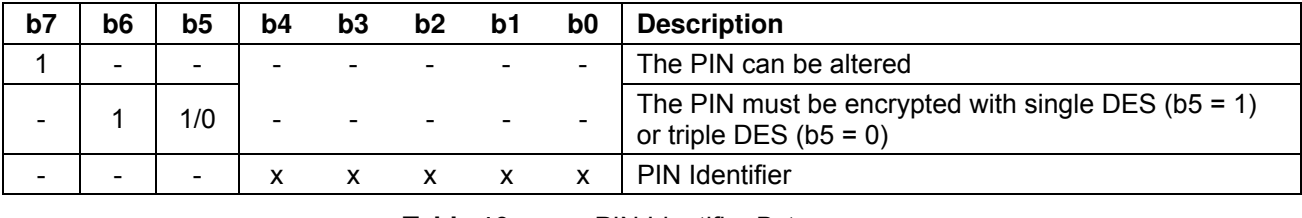

**Table 10:** PIN Identifier Byte

**Error Counter:** The error counter limits the number of consecutive unsuccessful attempts of PIN submission. This byte is split into two parts. The low nibble indicates the allowed number of retries (*CNTAllowed*) and the high nibble indicates the number of retries left (*CNTRemaining*).

Page 17 of 82

<span id="page-17-0"></span>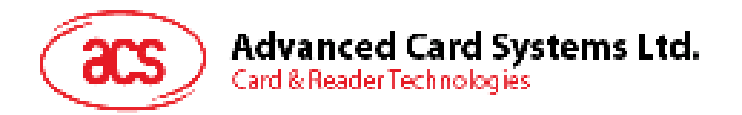

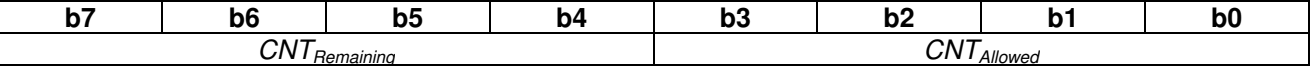

#### **Table 11:** Error Counter Byte

Each unsuccessful attempt will decrement *CNTRemaining*. A successful submission of the PIN number will reset the *CNTRemaining* to the *CNTAllowed*. If the lower nibble reaches zero, then the PIN is locked and further PIN submission is not possible.

If the error counter is 0xFF, then the error counter is not used and the PIN allows for unlimited number of retries. Hence, the maximum number of retries short of unlimited is 14 or 0x0E.

**PIN:** The PIN number whose length is between 1 and 16 bytes.

#### **3.3.2. Key data structure**

Keys are used for authentication commands. The file that contains the key records must have an SFI of 2. This file will be referred to as EF2. Each KEY record has the following structure:

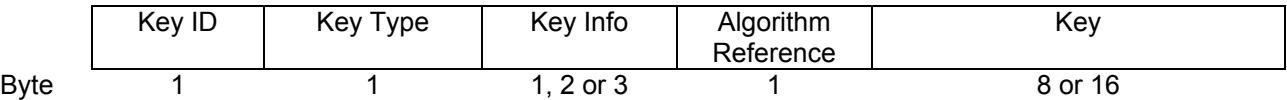

Table 12: Key Data Structure

**Key ID:** The five LSb's uniquely identifies a key record. If the MSb = 1, the current key record is valid, else it is invalid.

**Key Type:** This byte indicates the key's capabilities; and also tells the OS how to interpret the Key Info filed.

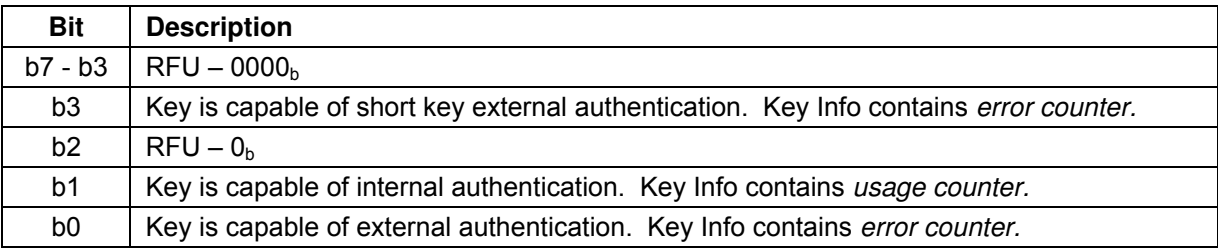

#### **Table 13:** Key Type Byte

*Internal authentication* keys are used for the terminal to authenticate the card. It can also be used by generate key command to generate diversified keys for client cards. Because internal authentication and generate key commands will output encryption results directly given an input. A usage limit can be set to ensure that the key cannot be cracked by cryptanalytic attacks. This is stated in the next section – Key Info.

*External authentication* keys are used for the card to authenticate the terminal. An error counter will ensure that an authorized terminal cannot keep on accessing the smart card.

**Key Info:** This field depends on the Key Type field. It contains Retry or Usage Counter of the key. Depending on the Key Type field's bits, this field will hold the following: *Internal Authentication Usage Counter* (2 bytes) and External Authentication Error Counter (1 byte).

The *internal authentication usage counter* can limit the number of times a key can be used for internal authentication and generate diversified key. Each execution attempt of the mutual authentication procedure will decrement the usage counter. When the counter reaches zero, the key will become invalid. The counter is two bytes allowing a counter up to 65,534 (0xFFFE). If the counter is 0xFFFF, then the usage of the key is unlimited.

The *external authentication error counter* is the same as PIN Error Counter. Please see Section [3.3.1](#page-16-1) for more information. If both external and short key external authenticate are both set, the error counter is shared between the two.

<span id="page-18-0"></span>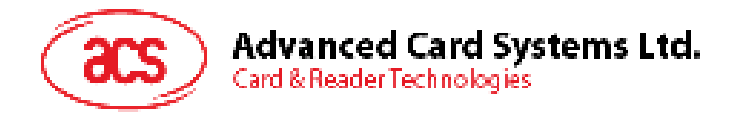

If internal and external and/or short key external authentication bits are set, 2 bytes of usage counter followed by retry counter are in the key info. Either usage counter or retry counter reach zero will render the key invalid.

If key is only used for bulk encryption only, there will be no key info byte.

To summarize the key type and key info relationship, refer to the following table:

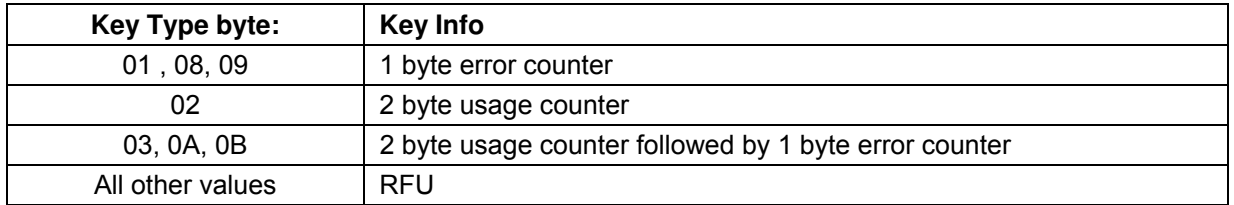

**Table 14:** Relationship between Key Type and Key Info bytes

**Algorithm Reference:** Algorithm reference states the cryptographic algorithm that is allowed to be used for this key.

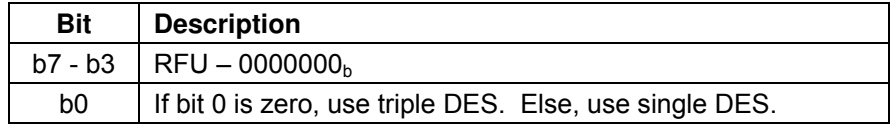

**Table 15:** Algorithm Reference byte

**Key:** The single or triple DES key must have lengths of 8 or 16 bytes respectively.

#### **3.3.3. Security Environment File**

A Security Environment (SE) File is an Internal Linear Variable EF that stores SE definitions. Every DF has a designated SE FILE, whose file ID is indicated in the DF's header block. See Section [4.2](#page-23-1) for more information.

### **3.4. Purse File**

Purse files are Internal Cyclic Files. There can be multiple purse files in a DF. It is compatible with ACOS2 Purse functions. An ACOS6 Purse File always has Record length of 16, and number of records must at least be 3. The  $1<sup>st</sup>$  2 physical records store information on the purse, while the rest are used to store transactions records (LOG).

The Purse file's 1st record has the following fields:

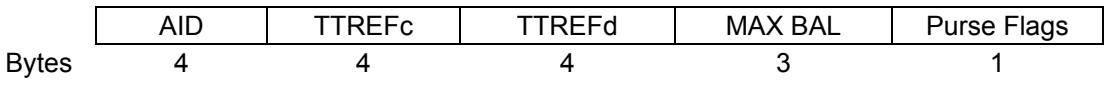

**Table 16:** Purse File Information Record

**AID:** Account ID that is used to identify the purse application.

**TTREFc:** Terminal Transaction Reference ID for Credit is provided by the Card Accepting Device when a CREDIT transaction is executed. It is only stored but not interpreted by the card. The Card Accepting Devices can evaluate this information, for example, to reject a card that has been credited by an unauthorized terminal.

**TTREFd:** Terminal Transaction Reference ID for Debit is provided by the Card Accepting Device when a DEBIT transaction is executed. The TTREFd is stored in the Account when a DEBIT transaction is executed.

**MAX BAL:** The Maximum Balance value is checked by the operating system when a CREDIT transaction is performed. If the sum of current balance plus the amount to be credited exceeded the MAX BAL value, the card will reject the CREDIT command.

**Purse Flags:** The purse flags stores the purse personalization options. They are as follows:

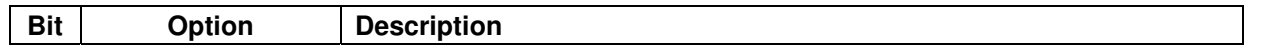

Page 19 of 82

<span id="page-19-0"></span>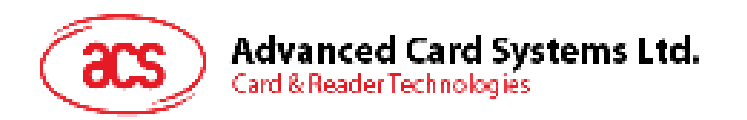

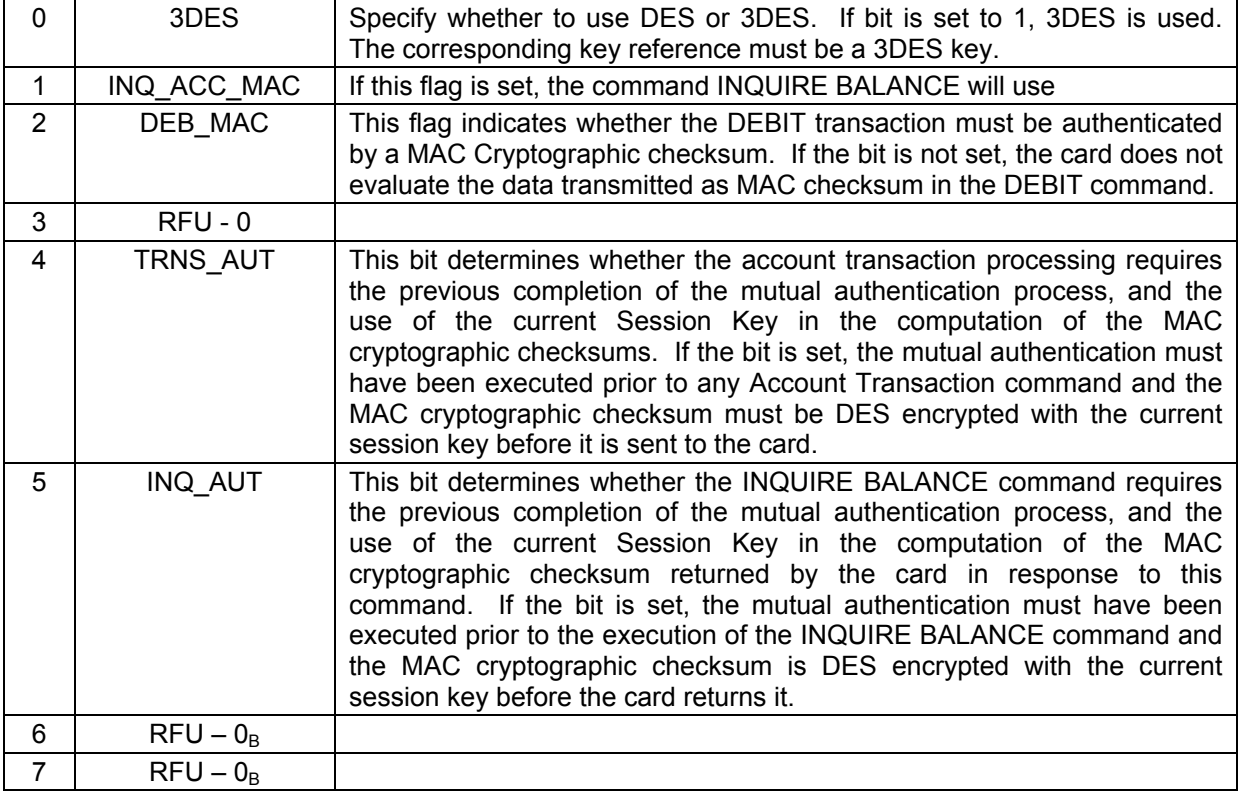

#### **Table 17:** Purse Flags

The Purse file's  $2^{nd}$  record has the following fields:

|              | INQ ACC<br>Key Index | Credit<br>Kev Index | Debit Key   RFU -<br>Index | 00 <sub>H</sub> | <b>INQ</b><br>ACC SC | Credit<br>SC | Debit SE<br><b>SC</b> | RFU –<br>0000 <sub>H</sub> |
|--------------|----------------------|---------------------|----------------------------|-----------------|----------------------|--------------|-----------------------|----------------------------|
| <b>Bytes</b> |                      |                     |                            |                 |                      |              |                       |                            |

**Table 18:** Purse File Key Reference Record

**INQ ACC Key (K<sub>Cer</sub>) Index:** The INQUIRE ACCOUNT key (Certify Key) index refers to the key to use in EF2 to compute the MAC of the INQUIRE BALANCE command. Purse keys must have external authentication key type.

**Credit Key (** $K_{CR}$ **) Index:** The CREDIT key index refers to the key to use in EF2 to compute the MAC of the CREDIT command. Purse keys must have external authentication key type.

**DEBIT Key**  $(K_p)$  **Index:** The DEBIT key index refers to the key to use in EF2 to compute the MAC of the DEBIT command. Purse keys must have external authentication key type.

**INQ ACC SC:** The INQUIRE ACCOUNT security condition states the SE ID condition that has to be satisfied before the INQURE BALANCE command can be issued.

**Credit SC:** The CREDIT security condition states the SE ID condition that has to be satisfied before the CREDIT command can be issued.

**Debit SC:** The DEDIT security condition states the SE ID condition that has to be satisfied before the DEDIT command can be issued.

The other records' (LOG) structure is as follows:

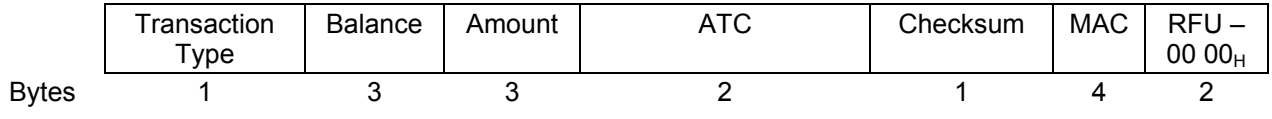

**Table 19:** Purse File Transaction Record

**Transaction Type:** This byte specifies the type of the last transaction performed on the account. Debit is denoted by 0x01 and credit is denoted by 0x03.

Page 20 of 82

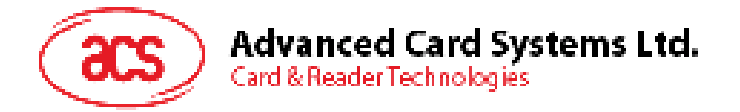

**Balance:** Current balance value after the transaction.

**Amount:** The amount of the current transaction.

**ATC:** The Account Transaction Counter (ATC) is incremented before each transaction to give a unique electronic signature for each transaction. Together with the AID of the first record, the ATC builds the Account Transaction reference ATREF, which is used in the calculation of the MAC cryptographic checksums to certify the execution of Account related command by the card. When ATC reaches its maximum value (FFFF $_H$ ), the operating system does not allow any further transaction.

**Checksum:** The checksum is the integrity check on the preceding bytes of this record. It is the result of XOR-ing the preceding bytes.

**MAC:** This is the MAC that is used for the transaction.

**Note:** The ACOS2 command - Revoke Debit – is no longer supported by ACOS6.

Page 21 of 82

<span id="page-21-0"></span>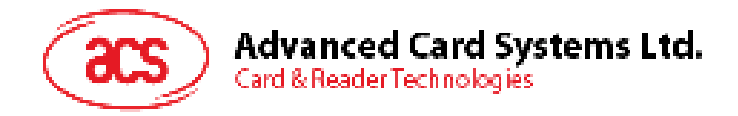

# <span id="page-21-1"></span>**4.0. Security**

File commands are restricted by the COS depending on the target file's (or current DF's) security Access Conditions. These conditions are based on PINs and KEYs being maintained by the system. Card Commands are allowed if certain PIN's or KEY's are submitted or authenticated.

Global PIN's are PINs that reside in a PIN EF (EF1) directly under the MF. Likewise, local Keys are KEYs that reside in a KEY EF (EF2) under the currently selected DF. There can be a maximum of: 31 Global PINs, 31 Local PINs, 31 Global Keys, and 31 Local Keys at a given time.

### **4.1. File Security Attributes**

Each file (MF, DF, or EF) has a set of security attributes set in its headers. There are two types of security attributes Security Attribute Compact (SAC) and Security Attribute Expanded (SAE).

### <span id="page-21-2"></span>**4.1.1. Compact (SAC)**

The SAC is a data structure that resides in each file. It indicates what file actions are allowed on the file, and what conditions need to be satisfied for each action. It starts with the AM byte, followed by SC byte(s). The AM byte is bit- coded as follows:

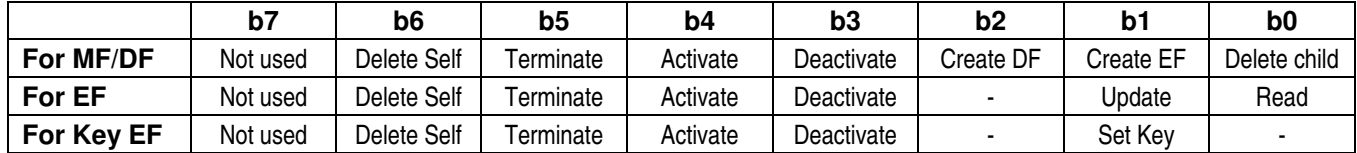

**Table 20:** Access Mode Byte

The number of "1" bits in the AM byte determines the number of SC byte(s) that follow. Bits that are "0" imply that the associated action to the file has no condition (free). Bits with "1" means that a corresponding SC byte exists in the SAC, and that the associated action is allowed only if the SC condition is satisfied.

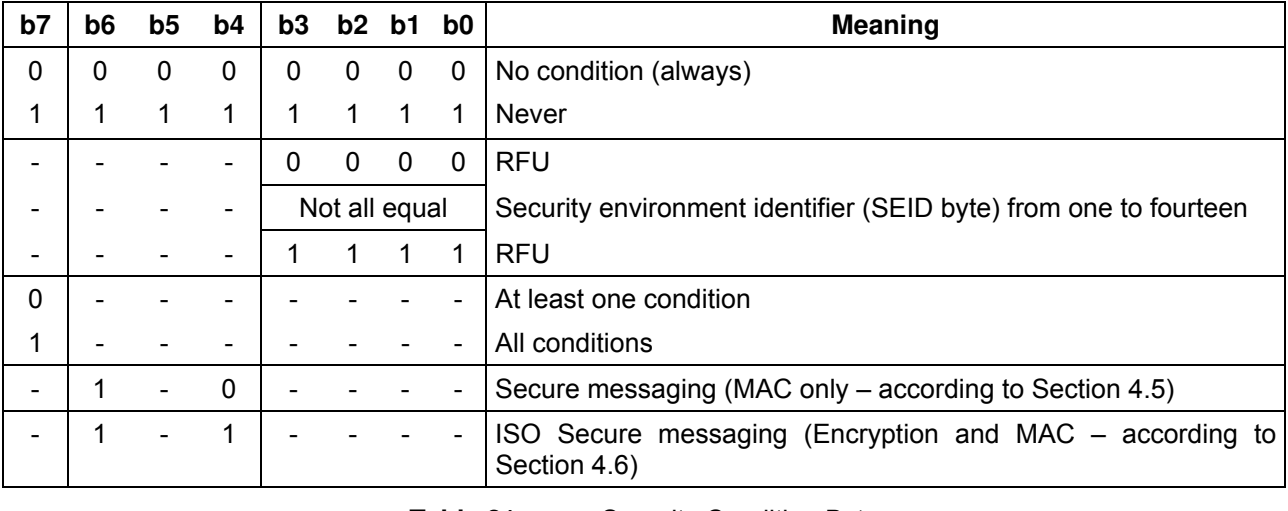

The SC byte is interpreted as follows:

#### Table 21: Security Condition Byte

The SE record is found in the SE file - whose ID is specified in the current DF's header. If the SE file is not found, or has incompatible file attributes (internal LV, MRL, NOR, etc.), then the command is denied.

**Example:** a DF with SAC of  $7D$  02 03 04 FF FF 02 $H$  means:

AM:  $7D_H \rightarrow$  has 6 "1" bits (01111101), 6 SC bytes follow; all file actions except "create child EF" is present, "create child EF" is therefore free;

Page 22 of 82

<span id="page-22-0"></span>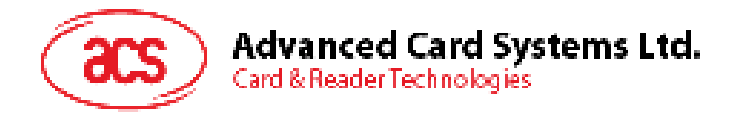

SC: 02 03 04 FF FF 02H

- allow Delete Self if SE#2 is satisfied
- allow Terminate if SE#3 is satisfied
- allow Activate if SE#4 is satisfied
- do not allow Deactivate
- do not allow Create child DF
- allow Delete Child DF if SE#2 is satisfied

#### <span id="page-22-1"></span>**4.1.2. Expanded (SAE)**

The SAE is a data structure that resides in each file. It tells the COS whether or not to allow file commands to proceed. SAE is more general compared to SAC. The format of SAE is an access mode data object (AMDO) followed by one or more security condition data objects (SCDO).

AMDO1><SCDO1> <AMDO2><SCDO2> … <AMDO*n*><SCDO*n*>

The COS will check if the command (APDU) falls under the SAE's <AMDO<sub>*i*</sub>> if it does it will check the corresponding <SCDO*i*>.

**AMDO:** The value field of this data object specifies the command description: CLA INS P1 P2. The low nibble of the TAG indicates which command byte(s) follow:

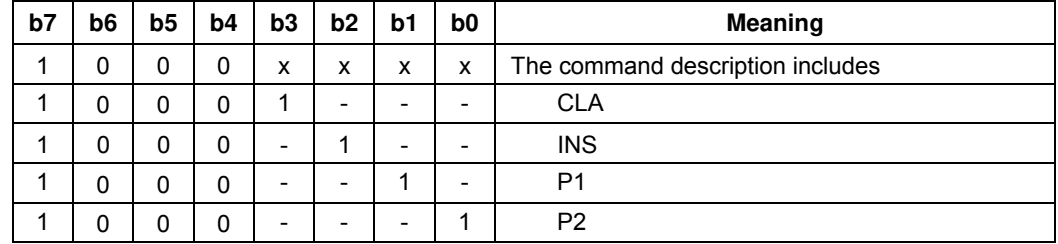

**Table 22:** Access Mode Data Object (AMDO)

**SCDO:** May have the following Tags (and Length):

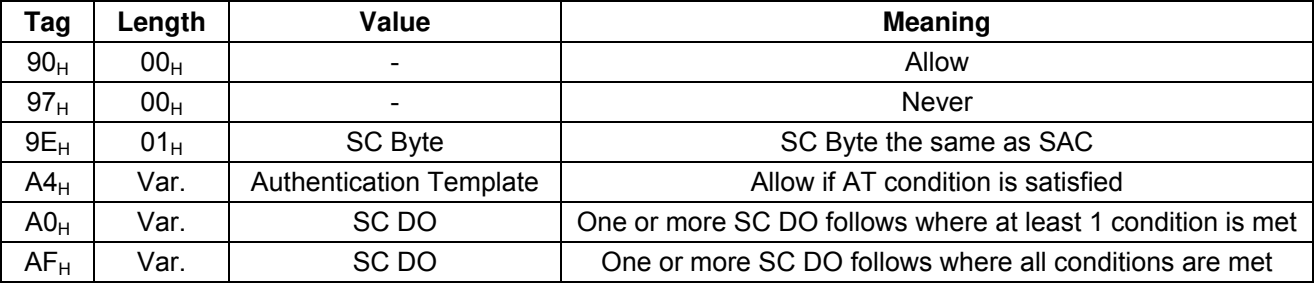

**Table 23:** Security Condition Data Object (SCDO)

**Example 1:** An SAE of: 86 02 22 F2 97 00 $_{H}$  means:

<AMDO>: 86 02 22 F2 $_H$  -> command with INS=22 $_H$  and P1 = F2 $_H$ 

 $<$ SCDO $>$ : 97 00 $<sub>H</sub>$  - $>$  never</sub>

Hence, the SAE tells the COS not to allow APDU commands with  $INS=22_H$  and P1=F2 $_H$ 

**Example 2:** An SAE of: 84 01 22 A4 06 83 01 81 95 01 08<sub>H</sub> means:

 $\epsilon$ AMDO>: 84 01 22H -> command with INS=22H

 $\text{SCDO}$ : A4 06 83 01 81 95 01 08<sub>H</sub> -> allow command if local PIN #81<sub>H</sub> is submitted

Hence, the SAE tells the COS to allow commands with  $INS=22$  only if the local PIN#1<sub>H</sub> is verified.

\* In ACOS6, if one <AMDO> matches the command APDU, the COS will not check the subsequent <AMDO>'s.

Page 23 of 82

<span id="page-23-1"></span><span id="page-23-0"></span>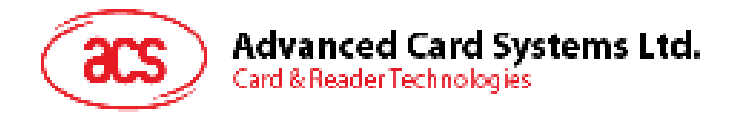

### **4.2. Security Environment**

Security conditions are coded in an SE File. Every DF has a designated SE FILE, whose file ID is indicated in the DF's header block. Each SE record has the following format:

<SE ID Template> <SE Authentication Template>

**SE ID Template:** The SE ID Template is a mandatory data object whose value states the identifier that is referenced by the SC byte of the SAC and SAE. The Tag is 0x80 with the length of 0x01.

SE Authentication Template: The Authentication Template (AT) defines the security condition that must be meant for this SE to be satisfied. The security conditions are either PIN or Key authentications.

The tag of AT is 0xA4 and its value contains one more data objects.

Tags recognized within AT:

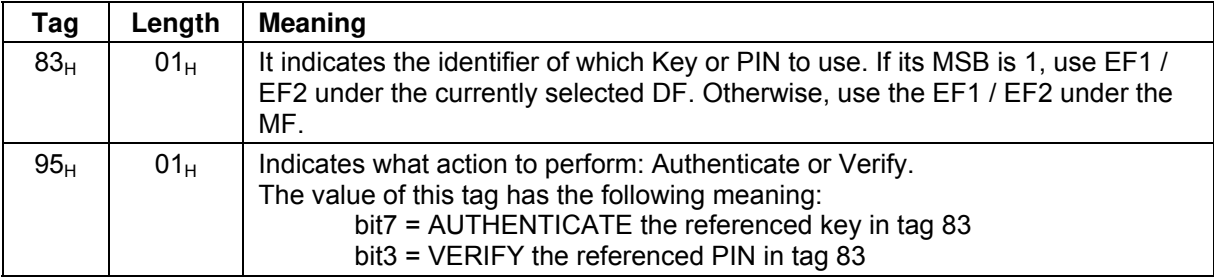

**Table 24:** Authentication Template Data Objects

**Example #1:** If the following record is specified in the SE File:

80 01 03 A4 09 83 01 84 83 01 81 95 01 80<sup>H</sup>

It has the following meaning:

- The SE ID is  $03_H$  (SE#3).
- AT is: A4 09 83 01 84 83 01 81 95 01 80 $H<sub>H</sub>$ ; This contains two 83 $H<sub>H</sub>$  tags inside. This means: - allow command if local KEY  $84_H$  is authenticated;
	- allow command if local KEY  $81_H$  is authenticated;
- SE conditions are referenced by an SC byte (in the SAC field of the target file). If the SC byte's MSb is set, then allow command if both conditions are satisfied. If the SC byte's MSB is not set, allow command if at least one condition is satisfied.

**Example #2:** If the following record is specified in the SE File:

80 01 05 A4 09 83 01 84 83 01 01 95 01 88H

It has the following meaning:

- The SE ID is  $05_H$  (SE#5);
- AT is: A4 09 83 01 84 83 01 81 95 01 88 $H_i$ ; contains 2 conditions inside it.
- 1st condition in AT is: 83 01 84 95 01 88 $H_{\rm H}$  -> allow command if local KEY 84 $H_{\rm H}$  is authenticated AND if local PIN  $84_H$  is verified;
- 2nd condition in AT is: 83 01 01 95 01 88 $H$  -> allow command if global KEY 01 $H$  is authenticated AND if global PIN  $01_H$  is verified;
- SE conditions are referenced by an SC byte (in the SAC field of the target file). If the SC byte's MSB is set, then allow command if both conditions are satisfied. If the SC byte's MSB is not set, allow command if at least one condition is satisfied.

### <span id="page-23-2"></span>**4.3. Mutual Authentication**

*Mutual Authentication* is a process in which both the card and the card-accepting device verify that the respective entity is genuine. A *Session Key* is the result of a successful execution of mutual authentication. The session key is only valid during a *session*. A session is defined as the time after

Page 24 of 82

<span id="page-24-0"></span>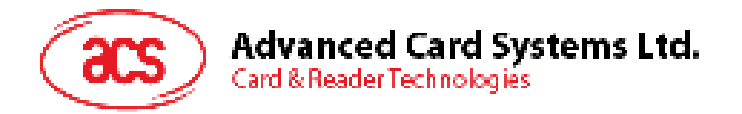

a successful execution of the mutual authentication procedure and a reset of the card or the execution of another mutual authentication procedure.

ACOS6 uses the same authentication mechanism as ACOS2. Hence it is backward compatible. As in ACOS2, the mutual authentication procedure involves two main commands, GET CHALLENGE and MUTUAL AUTHENTICATE. GET RESPONSE is also necessary after the MUTUAL AUTHETNICATE command.

### <span id="page-24-1"></span>**4.3.1. Mutual Authentication Procedure**

To provide maximum flexibility, ACOS6 can use two different pairs of DES keys: A *terminal key K<sup>T</sup>* and a *card key K<sub>C</sub>*. These pair of keys should both be onboard, and they both should either be 8 bytes (for single DES) or both 16 bytes (for triple DES)

A random number generator is onboard ACOS6 to generate a *card random number, RNDC*, in response of the GET CHALLENGE command.

Please follow Figure 3 for the detailed steps of mutual authenticate procedure.

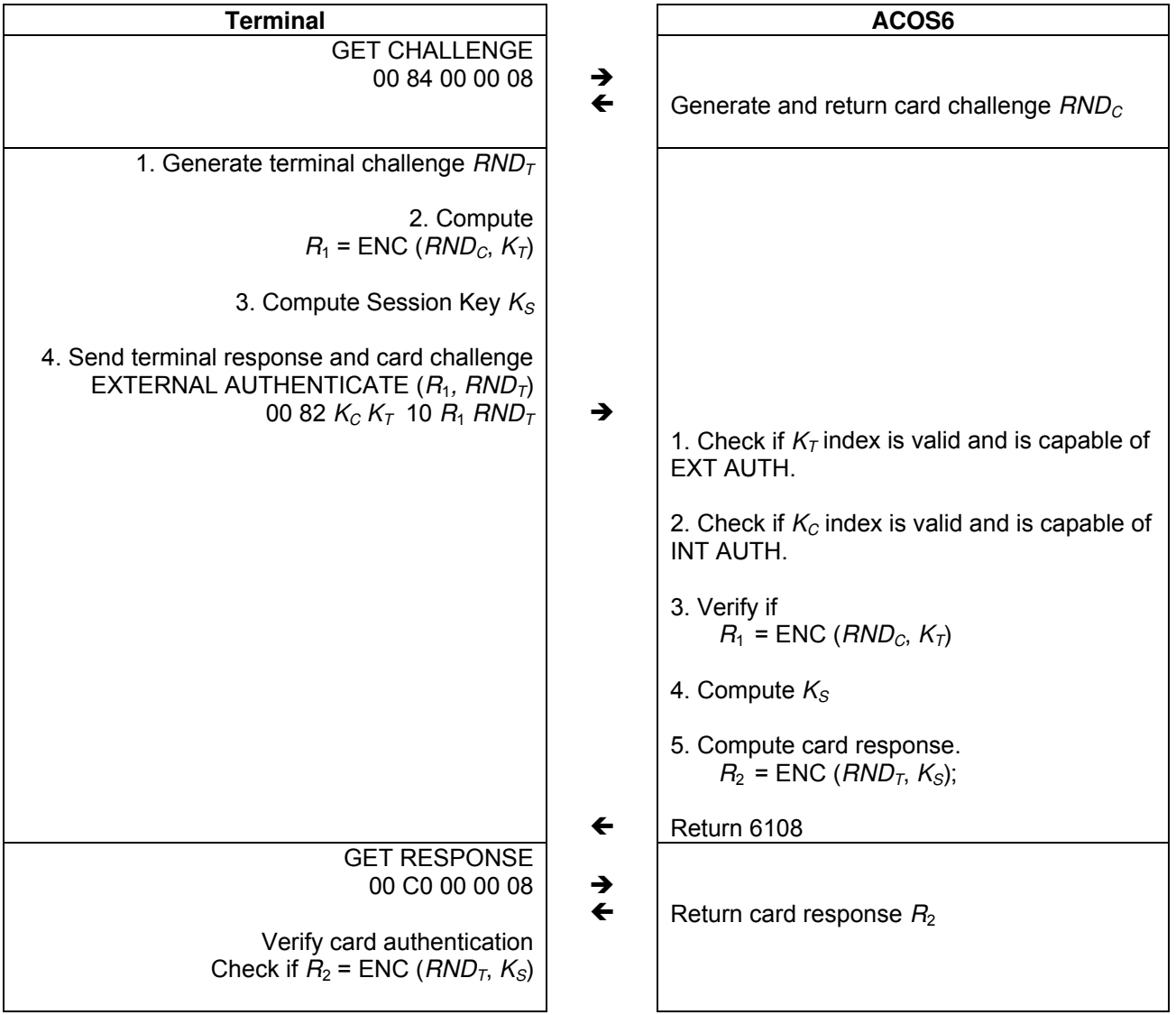

**Figure 4:** Mutual authentication procedure

In the procedure, the encryption, ENC, is either DES or 3DES depending on the Key used.

<span id="page-25-0"></span>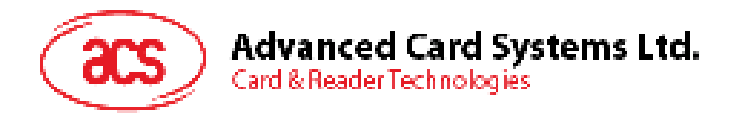

### **4.3.2. Session Key Computation**

The Session Key is formed through Mutual Authentication between card and terminal. The Session Key's formula depends on the Algorithm Reference field of the KEY. If both Internal key (card key) and external key (terminal key) have Algorithm Reference field of 0, then a 16-byte session key will be formed (Triple DES), otherwise, the session key formed is 8 bytes long (Single DES).

For 16-byte session key  $K_S$ , triple DES is used and  $K_S$  is generated as follows:

 $K_S$  =  $K_{SL}$  ||  $K_{SB}$ 

Where  $K_{\rm sL}$  is the first 8-byte (or the left half) of the session key:

 $K_{\rm sl}$  = 3DES (3DES (*RND<sub>C</sub>*,  $K_c$ ),  $K_T$ )

And  $K_{sR}$  is the second 8-byte (or right half) of the session key:

 $K_{sR}$  = 3DES (*RND*<sub>*T*</sub></sub>, REV ( $K_T$ ))

The variables are the same as that in Section [4.3.1](#page-24-1). It is repeated here for completeness:

*RNDC:* 8-byte Card challenge

 $RND_T$ : 8-byte Terminal challenge

 $K_c$ : 16-byte Card Key (if key length < 16, 0xFF will be padded)  $K<sub>T</sub>$ : 16-byte Terminal Key (if key length < 16, 0xFF will be padd

*KT:* 16-byte Terminal Key (if key length < 16, 0xFF will be padded)

The operation REV ( $K_T$ ) is the exchange of the left and right half of  $K_T$ . That is:

B7 B6 B5 B4 B3 B2 B1 B0  $\rightarrow$  B3 B2 B1 B0 B7 B6 B5 B4

For 8-byte session key *KS*, single DES is used and *KS* is generated as follows:

 $K_S$  = DES (DES (*RND<sub>C</sub>*,  $K_C$ ) XOR *RND<sub>T</sub>*,  $K_T$ )

The variables are the same as above except:

 $K<sub>C</sub>$ : 8-byte Card Key (if key length > 8, only the 1<sup>st</sup> 8 bytes will be used)

 $K<sub>T</sub>$ : 8-byte Terminal Key (if key length > 8, only the 1<sup>st</sup> 8 bytes will be used)

### **4.4. Short Key External Authentication**

Short key external authentication uses a card challenge and terminal response method to gain authorization to the card. This allows for shorter external authentication or one-time-password that is more optimal for human input.

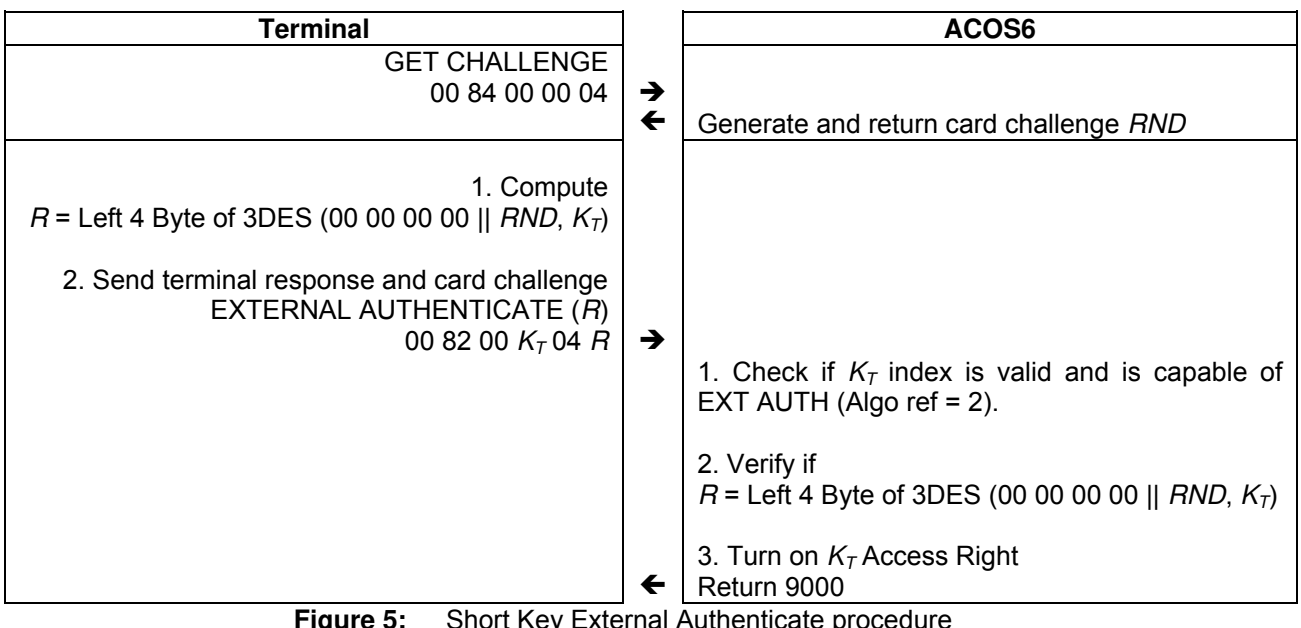

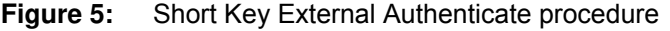

<span id="page-26-1"></span><span id="page-26-0"></span>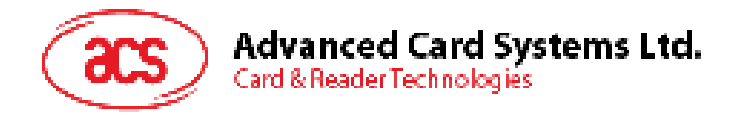

### **4.5. Secure Messaging for Authenticity (SM-MAC)**

ACOS6 supports two types of Secure Messaging - *Secure Messaging for Authenticity (SM-MAC)* and *Secure Messaging for Confidentiality (SM-ENC)*. This section discusses SM for Authentication while Section [4.6](#page-28-1) discusses SM for confidentiality.

SM for Authentication allows data and command that is transferred into the card and vise versa to be authenticated. This ensured the command is not modified or replayed. Data blocks sent from the sender to the recipient are appended with 4 bytes of MAC. The receiver then verifies the MAC before proceeding with the operation. Before performing SM, both parties must first have a session key by performing mutual authentication in Section [4.3](#page-23-2).

Secure messaging applies to various ISO-in and ISO-out commands. The following is a list of those commands:

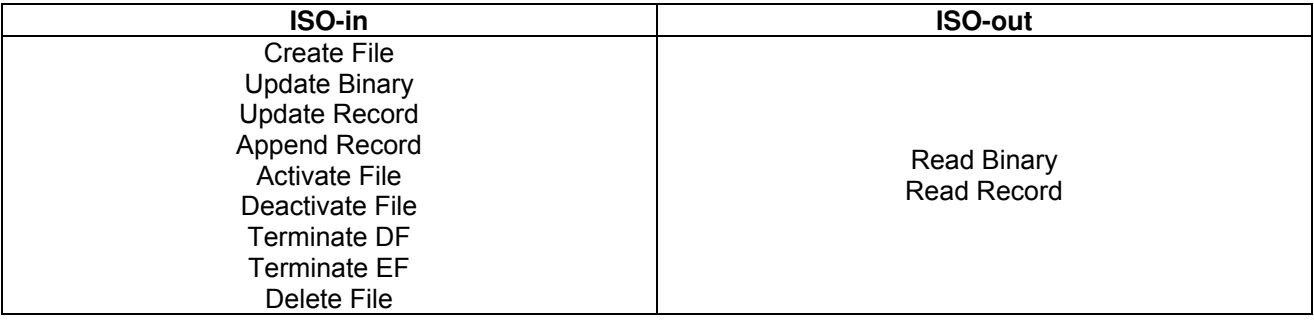

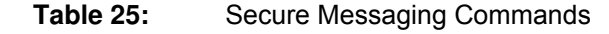

#### <span id="page-26-2"></span>**4.5.1. SM for ISO-in Command**

In an original ISO-in command, the command data looks like this:

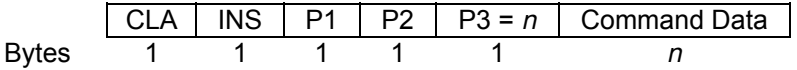

With SM, the following is the format of the ISO-in SM command:

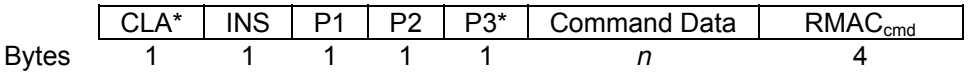

The CLA\* in SM-MAC command is CLA OR 0x04. The P3\* field should be *n* plus 4 to accommodate the 4-byte MAC. The RMAC<sub>cmd</sub> field is the result of the computation of the Retail MAC operation for Secure Messaging (RMAC). SM-MAC is described in Section [4.5.3](#page-27-1). The RMAC takes the following as input:

RMACcmd = RMAC (CLA\* INS P1 P2 P3\* CommandData Padding, *IV\_Seq*)

The *padding* is needed in RMAC to make the input to the DES algorithm align to a multiple of 8 bytes. The padding is a 0x80 byte followed by 0 to 7 0x00 to make the length of the data to be authenticated equal to a multiple of 8. If the data to be authenticated is in a multiple of 8, then a 0x80 byte is appended followed by 7 0x00 for the last block.

The *IV* Seq is the initialization vector of the RMAC computation. It is the concatenation of first four bytes of the 8-byte card random number  $RND<sub>C</sub>$  obtained by a GET CHALLENGE command used during mutual authentication; followed by 00  $00<sub>H</sub>$  and a 2 byte SM-MAC sequence number. The SM-MAC sequence number starts at 00  $00<sub>H</sub>$  from the last GET CHALLENGE and incremented each time a SM-MAC command is executed. Calling GET CHALLENGE again would reset the *IV\_Seq*.

In [ACOS6-SAM,](https://www.cardlogix.com/product/acos-acos6-sam-secure-access-module/) the maximum P3\* for SM commands is 132. Therefore, the actual length of data being transmitted between terminal and card is 128 or less.

<span id="page-27-2"></span><span id="page-27-0"></span>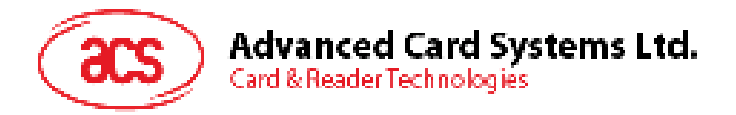

### **4.5.2. SM for ISO-out Command**

For an ISO-out command, the command has this format:

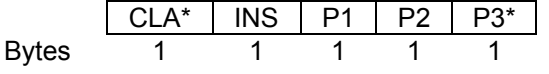

The CLA\* in the ISO-out command is CLA OR 0x04. The P3\* field should be n (the size of the original data expected) plus 4 to accommodate the 4-byte RMACrsp. Therefore, P3<sup>\*</sup> should be at least 4 bytes.

The following is the output of a successful execution of the command,

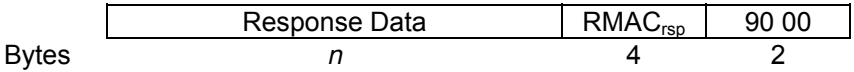

The RMAC<sub>rsp</sub> field is the result of the computation of the SM-MAC and it takes the following as input.

RMACrsp = RMAC (CLA\* INS P1 P2 P3\* ResponseData Padding, *IV\_Seq*)

Padding and *IV\_Seq* is the same as [SM for ISO-in Command.](#page-26-2)

#### <span id="page-27-1"></span>**4.5.3. Computing the Secure Messaging Retail MAC (RMAC)**

The RMAC for SM-MAC is computed using ISO/IEC 9797-1 CBC-MAC algorithm 3 (ANSI Retail MAC) with DES block cipher according to Figure 5.

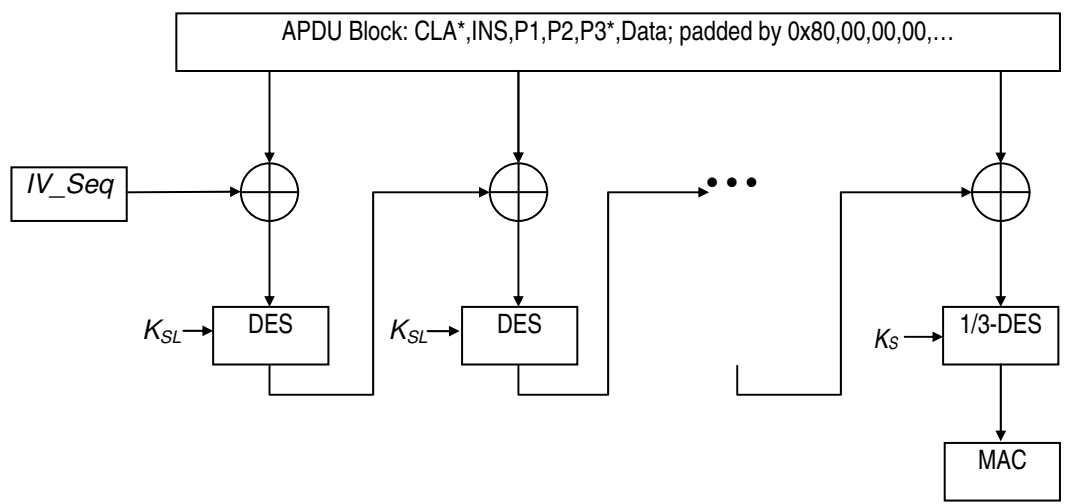

**Figure 6:** Secure Messaging for Authenticity Retail-MAC

- 1. The Initial Vector *IV\_Seq* is first 4 bytes of the 8-byte Challenge Data generated by the card. Issue a GET CHALLENGE command prior to an SM command execution. The last 4 bytes of *IV* Seq will be 00 00<sub>H</sub> concatenated with a two byte sequence number.
- 2. In each round of the DES encryption,  $K_{SL}$  is the left half of the session key  $K_S$  if  $K_S$  16 bytes long. If  $K_S$  is 8-byte long, then  $K_{SL}$  refers to  $K_S$ .
- 3. The APDU transmission block is MAC'ed in a group of 8-byte inputs. The last block is padded with 0x80 followed by zeroes. If the APDU block is a multiple of 8, the last block will then be: 0x80, 00, 00, 00, 00, 00, 00, 00.
- 4. After computation, the 4 MSB of SM-MAC is appended to the APDU block. That is used for transmission for the ISO-in or ISO-out command in Sections [4.5.1](#page-26-2) and [0](#page-27-2) respectively.
- 5. After every computation of SM-MAC, the sequence number in IV Seq is incremented.

Page 28 of 82

<span id="page-28-1"></span><span id="page-28-0"></span>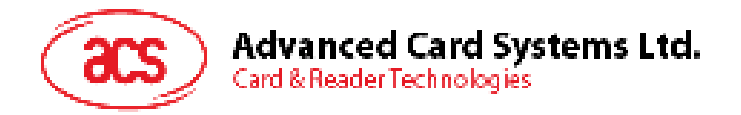

### **4.6. Secure Message for Confidentiality (SM-ENC)**

ACOS6 Version 3.02 and above supports ISO secure messaging (SM). Secure messaging ensures data transmitted between the card and terminal/server is secured and not susceptible to eavesdropping, replay attack and unauthorized modifications. Conditions of requiring secure messaging can be set at the appropriate security conditions byte in Section [4.1.1.](#page-21-2) Almost all the command can also use secure messaging initiated by the terminal. The commands that do not accept secure messaging are GET CHALLENGE, MUTUAL AUTHENTICATION and GET RESONSE.

The SM employed in this section both encrypts and signs the data transmitting into and out of the card. The card will interprets the terminal command is in SM mode if the CLA of the command has the secure messaging bits set.

Sections [4.6.1](#page-28-2) to [4.6.7](#page-30-1) discuss the constructs used in secure messaging. Section [4.6.8](#page-31-1) details the exact constructs of secure messaging commands and response. Section [4.6.9](#page-33-1) lists the secure messaging return codes.

#### <span id="page-28-2"></span>**4.6.1. Notations**

To describe the two SM modes adequately, there are some notations to be introduced in this section. The following are the possible ISO7816 part 3 communications protocol command and response pairs.

Commands:

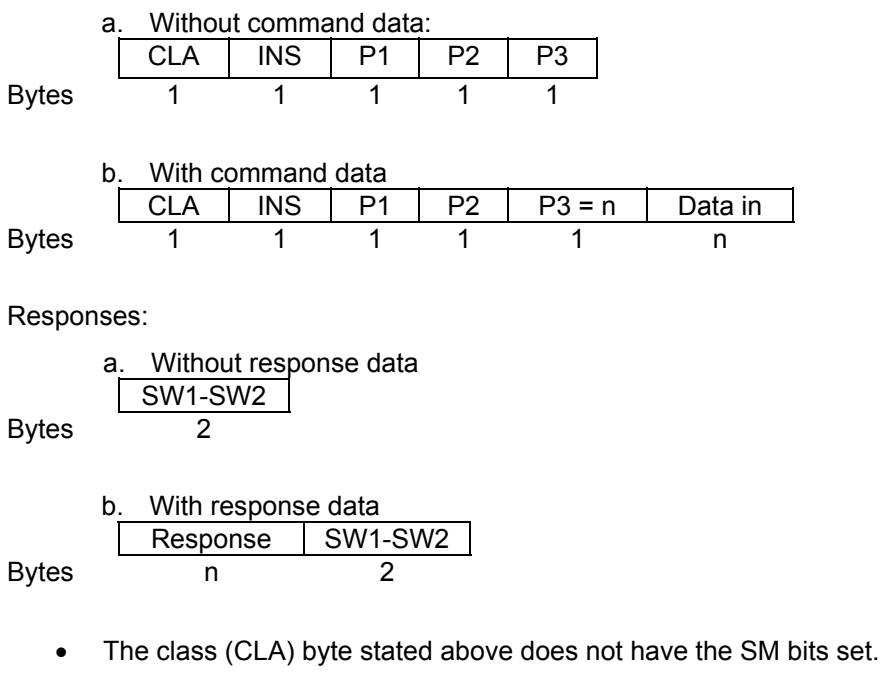

- The modified CLA\* for SM in Section [4.6.8](#page-31-1) has the SM bits b3 and b2 set to 1. That is, the original CLA XOR 0C<sub>H</sub>.
- P3 is the normal length of the command data.
- P3\* will be the length of the command data under SM.

Page 29 of 82

<span id="page-29-0"></span>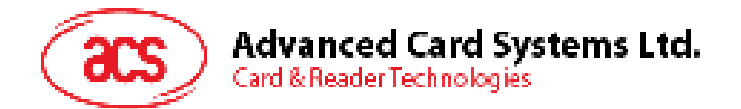

The following figure shows the command transformation of a command without data (ISO-OUT) to a secure messaging APDU command:

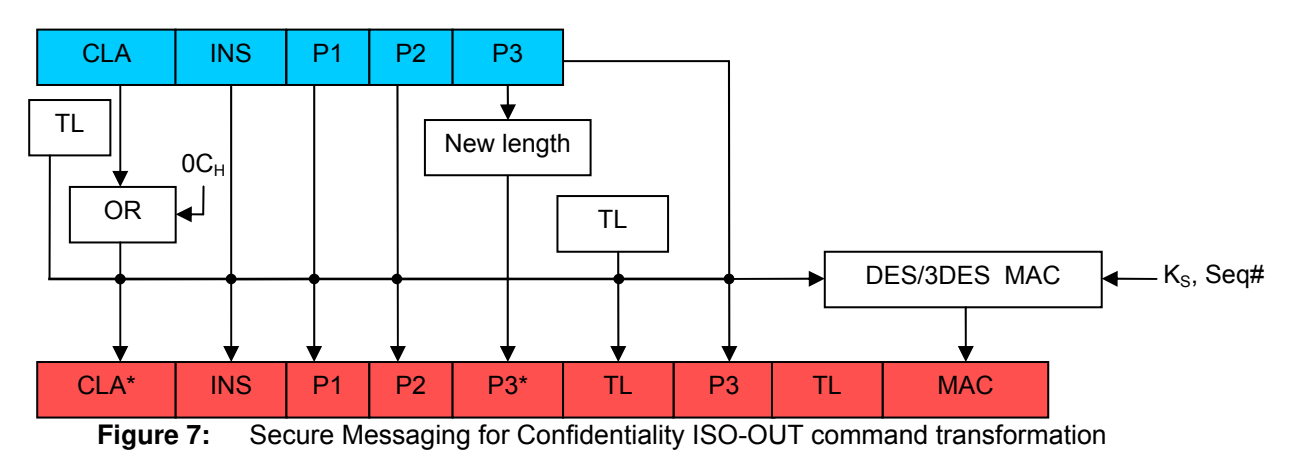

The following figure shows the command transformation of a command with data (ISO-IN) to a secure

messaging APDU command:

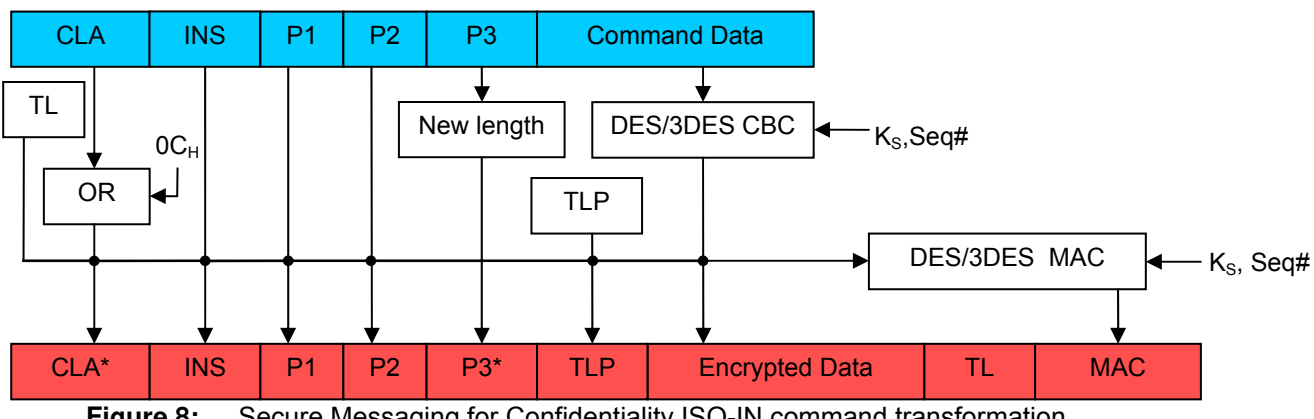

**Figure 8:** Secure Messaging for Confidentiality ISO-IN command transformation

The following figure shows the response transformation:

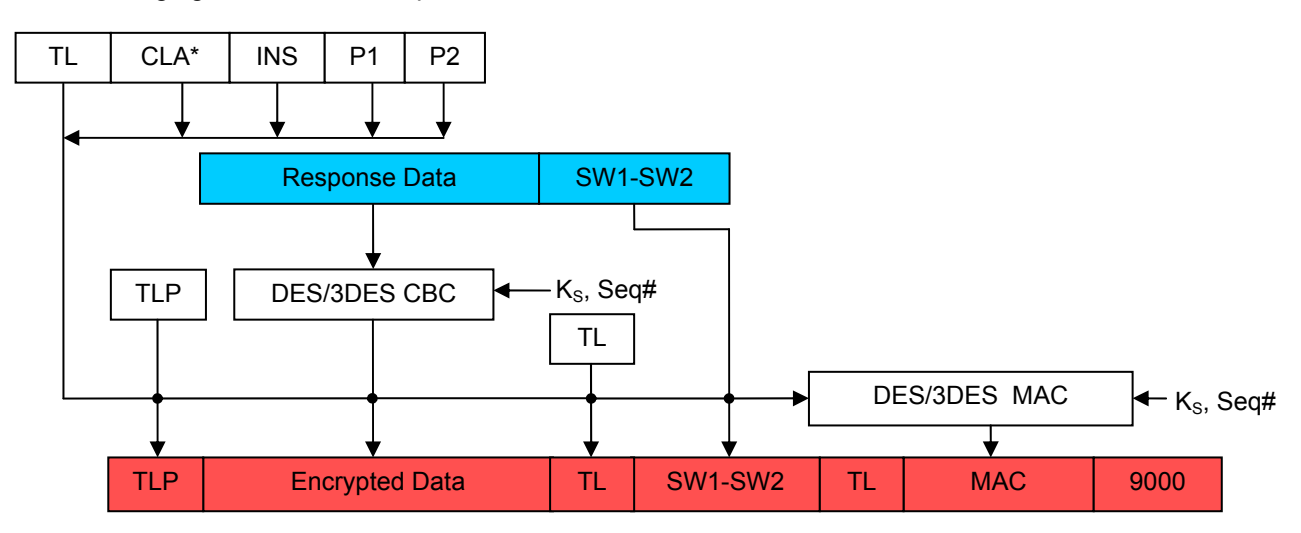

**Figure 9:** Secure Messaging for Confidentiality Response transformation

If there is no response data, that field does not appear in the response output.

The components necessary to compute secure messaging are explained in the sections below. The terms TL and TLP are *Tag-Length* and *Tag-Length-Padding* respectively described in Section 4.6.7.

Page 30 of 82

<span id="page-30-0"></span>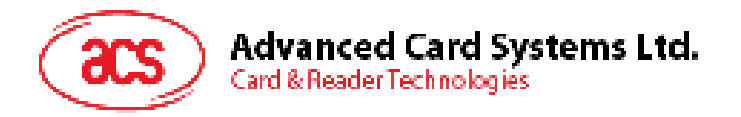

### **4.6.2. Secure Messaging Key**

The key used in secure messaging is the Session Key computed in Section 4.3.2. The SM Key is either DES or 3DES depending on the size of the Session Key generated.

#### **4.6.3. Sequence Number**

sequence number is the increment of the random number of the LAST TWO bytes of the Get Challenge command padded with  $6$  NULL bytes. The response data is the increment of the The sequence number (seq#) *n* is used as the initial vector in the CBC calculation. The start of the command sequence number. The sequence number is used to prevent man-in-the-middle attack.

messaging command to send will use the sequence number  $n + 2$ . When the sequence number If a command is sent from the terminal to the card SM'ed with a sequence number *n*, and secure messaging is successful, the card will reply with a MAC computed with  $n + 1$ . The next secure reaches 00 00 00 00 00 00 FF FF<sub>H</sub>, the next number would be 00 00 00 00 00 00 00 00 00  $\mu$ .

#### **4.6.4. Authentication and Integrity**

The COS and terminal will use the SM key and DES / 3DES in CBC mode to compute the MAC. Note that this is different from the Retail-MAC of SM-MAC in Section 4.5.3. The notation is as follows:

SIGN CBC (data to sign, Initial Vector =  $seq#$ )

Only the first 4 bytes of the resultant MAC are used for the command and response data. When a SM command is sent to the card, the card will first verify the  $MAC_{cmd}$  with the command and command data. Only if the MAC<sub>cmd</sub> is verified, will the COS execute the command. This will ensure that the data is genuinely from the terminal.

synchronization between the terminal and card, a new session key can be reestablished. If the MAC<sub>cmd</sub> verification failed (SW1-SW2 = 6988<sub>H</sub>), the sequence number *n* would have been incremented. The next command should use  $n + 1$ . In the case that the sequence number is out of

#### **4.6.5. Confidentiality**

The COS and terminal will use the SM key and DES / 3DES in CBC mode to compute the encryption. The notation is as follows:

ENC\_CBC (plaintext to encrypt, Initial Vector = seq#)

After verifying the MAC<sub>cmd</sub> the COS will decrypt the command data encrypted by the terminal. This command data will be written to the card based on the write binary or record command.

#### **4.6.6. Padding**

If the data to sign or encrypt is not in a multiple of 8, a  $80<sub>H</sub>$  byte is appended followed by 0 to 6 00<sub>H</sub> to make the data to sign to be a multiple of 8 bytes. If data to sign or encrypt is a multiple of 8, then no DES and 3DES algorithms take input block sizes of 8. Therefore appropriate padding is necessary. padding is applied.

#### <span id="page-30-1"></span>**4.6.7. Secure Messaging Data Object**

Secure Messaging Data Objects (SMDOs) are necessary to describe the data elements fully when transferring in SM-ENC mode. The following SMDOs are supported in ACOS6 SM-ENC:

Page 31 of 82

<span id="page-31-0"></span>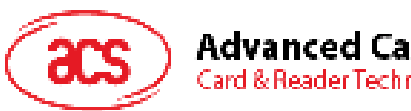

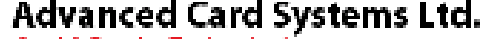

Card & Reader Technologies

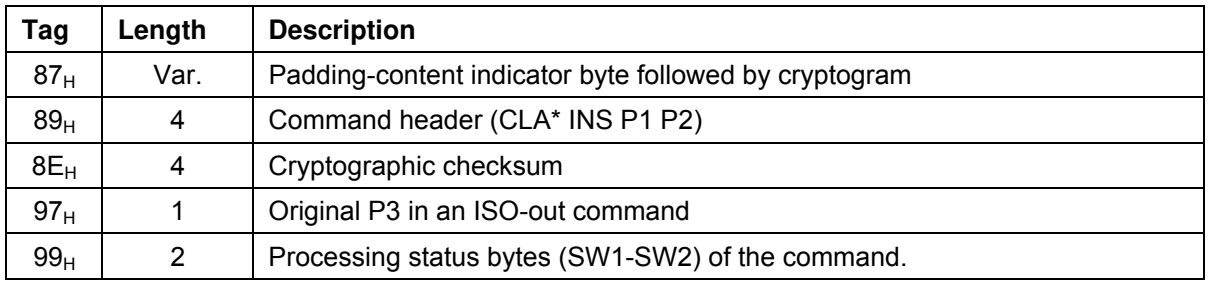

Table 26: Secure Messaging for Confidentiality Data Objects

The exact usage of these SMDOs is stated in the next section with the possible command and response data pair for SM.

### <span id="page-31-1"></span>**4.6.8. Secure Messaging Semantics**

Card commands are basically input and output commands– called ISO-IN and ISO-OUT. Some commands have both input and outputs and it needs to call GET RESPONSE to retrieve the outputs. This is called an ISO-IN-OUT command. In order to send out a secure messaging command, the normal APDU of Section [4.6.1](#page-28-2) will be modified with SMDOs. The following two sections show how those modifications are to be done.

#### **4.6.8.1. ISO-IN**

In commands such as Write Record and Binary, the commands are extended with SMDOs as follows:

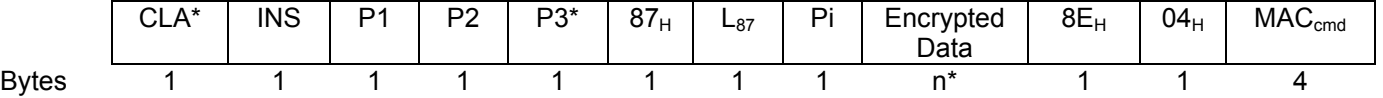

CLA\* = CLA OR 0CH

 $P3^* = 3 + n^* + 2 + 4$ 

 $L_{87}$  = n<sup>\*</sup> + 1 (Length of Tag 87<sub>H</sub>)  $Pi =$  Padding indicator:  $00_H -$ No padding is used in encrypted data  $01-07_H$  – Number of padding bytes used in encrypted data  $n^*$  = P3 + length (padding) = P3 + Pi Encrypted Data = ENC\_CBC (<Command Data> padding, ++Seq#))  $MAC_{cmd}$  = SIGN\_CBC (<89<sub>H</sub> 04<sub>H</sub> CLA\* INS P1 P2> <87<sub>H</sub> L<sub>87</sub> Pi Encrypted Data> padding, Seq#)

Since the maximum of P3\* must be less than 255, with the MAC, padding and the SMDO, the original P3 must be less than or equal to 240 bytes. Note that in the MAC calculation, the sequence number is not pre-incremented. This is because the encryption and the MAC will use the same sequence number with the encryption to be performed first.

If the command accepts secure messaging, the key has been established and the  $MAC_{cmd}$  is correct, the response will be  $610C_H$ . Note that  $610C_H$  may not actually mean that the command is successful. It merely means that the Secure Messaging is successful. A subsequent call to GET RESPONSE will yield the actual status bytes stating success or error. The GET RESPONSE must have P3 =  $0C_H$ exactly. Otherwise  $6COC<sub>H</sub>$  will be replied without SM.

The response to GET REPSONSE is as follows:

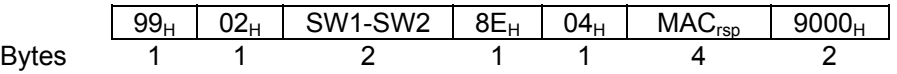

MAC<sub>rsp</sub> = SIGN\_CBC (<89 04 CLA\* INS P1 P2> <99 02 SW1-SW2> padding, ++Seq#)

The field SW1-SW2 is the actual status bytes returned for the command. The last status bytes  $9000<sub>H</sub>$ state that the GET RESPONSE is successful.

Page 32 of 82

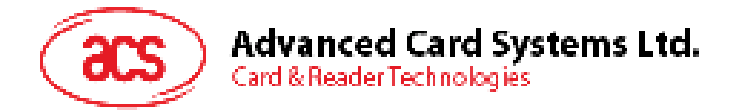

#### **4.6.8.2. ISO-OUT**

The ISO-out commands effectively become an ISO-in command when the SM field is set.

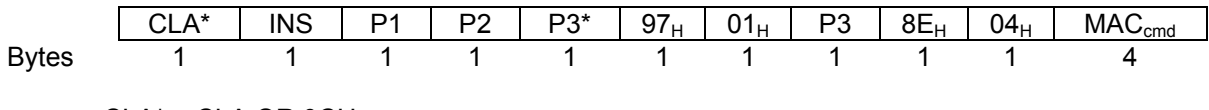

CLA\* = CLA OR 0CH

 $P3* = 9$ 

 $MAC_{cmd}$  = SIGN CBC (<89<sub>H</sub> 04<sub>H</sub> CLA\* INS P1 P2> <97<sub>H</sub> 01<sub>H</sub> P3> padding, ++Seq#)

If the command accepts secure messaging, the key has been established and the  $MAC_{cmd}$  is correct, the response will be  $61xx_H$ . Same as ISO-in, the status bytes of  $61xx_H$  only mean that SM on the command is successful. The actual success of the overall command will depend on the SW1-SW2 data object when a subsequent GET RESPONSE is called with P3 =  $xx$ , where xx can be 15-FD $_{H}$ .

Note the get response must be called with P3 = xx exactly, else  $6Cxx_H$  will be returned. This is to prevent man in the middle attack. The original data out *n* must be less than or equal to 240 bytes. Else, error status  $6700_H$  will be returned.

The response is as follows:

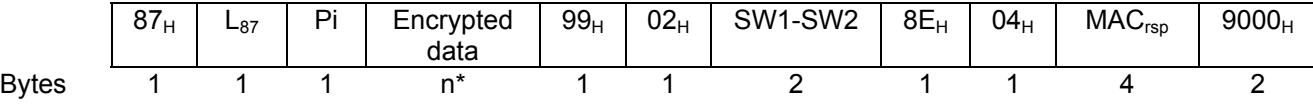

 $L_{87} = n^* + 1$  (Length of Tag 87<sub>H</sub>)

 $Pi$  = Padding indicator:  $00_H - No$  padding is used in encrypted data

 $01-07_H$  – Number of padding bytes used in encrypted data

Encrypted Data = ENC\_CBC (<Response Data> padding, ++Seq#))

 $n^*$  = P3 + length (padding) = P3 + Pi

 $MAC_{rso}$  = SIGN\_CBC (<89<sub>H</sub> 04<sub>H</sub> CLA\* INS P1 P2> <87<sub>H</sub> L<sub>87</sub> Pi Encrypted Data> <99<sub>H</sub> 02<sub>H</sub> SW1-SW2> padding, Seq #)

Note that in the MAC calculation, the sequence number is not pre-incremented. This is because the encryption and the MAC will use the same sequence number with the encryption to be performed first.

#### **4.6.8.3. ISO-IN-OUT**

In commands such as INQUIRE ACCOUNT and DEBIT, the commands are extended with SMDOs as follows:

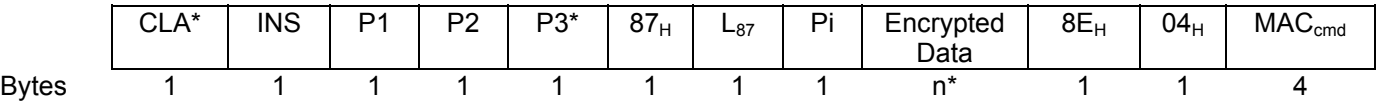

 $CLA^* = CLA$  OR OCH  $P3^* = 3 + n^* + 2 + 4$  $L_{87}$  = n<sup>\*</sup> + 1 (Length of Tag 87<sub>H</sub>)  $Pi =$  Padding indicator:  $00_H -$ No padding is used in encrypted data  $01-07_H$  – Number of padding bytes used in encrypted data  $n^*$  = P3 + length (padding) = P3 + Pi Encrypted Data = ENC\_CBC (<Command Data> padding, ++Seq#)) MAC<sub>cmd</sub> = SIGN\_CBC (<89<sub>H</sub> 04<sub>H</sub> CLA\* INS P1 P2> <87<sub>H</sub> L<sub>87</sub> Pi Encrypted Data> padding, Seq#)

Since the maximum of P3\* must be less than 255, with the MAC, padding and the SMDO, the original P3 must be less than or equal to 240 bytes. Note that in the MAC calculation, the sequence number is

<span id="page-33-0"></span>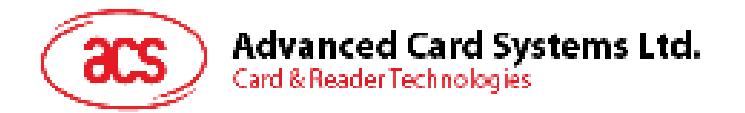

not pre-incremented. This is because the encryption and the MAC will use the same sequence number with the encryption to be performed first.

If the command accepts secure messaging, the key has been established and the  $MAC_{cmd}$  is correct, the response will be  $61xx_H$ . Same as ISO-in, the status bytes of  $61xx_H$  only mean that SM on the command is successful. The actual success of the overall command will depend on the SW1-SW2 data object when a subsequent GET RESPONSE is called with P3 = xx, where xx can be 15-FD $_{H}$ .

Note the get response must be called with P3 = xx exactly, else  $6Cxx_H$  will be returned. This is to prevent man in the middle attack. The original data out *n* must be less than or equal to 240 bytes. Else, error status  $6700<sub>H</sub>$  will be returned.

The response is as follows:

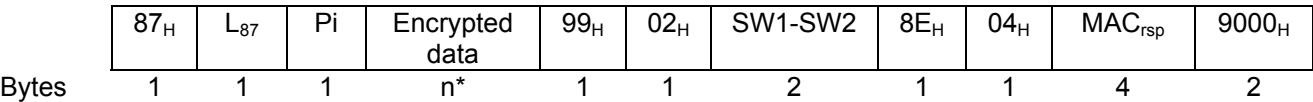

 $L_{87}$  = n<sup>\*</sup> + 1 (Length of Tag 87<sub>H</sub>)

 $Pi$  = Padding indicator:  $00_H - No$  padding is used in encrypted data

 $01-07_H$  – Number of padding bytes used in encrypted data

Encrypted Data = ENC\_CBC (<Response Data> padding, ++Seq#))

 $n^*$  = P3 + length (padding) = P3 + Pi

MAC<sub>rsp</sub> = SIGN\_CBC (<89<sub>H</sub> 04<sub>H</sub> CLA<sup>\*</sup> INS P1 P2> <87<sub>H</sub> L<sub>87</sub> Pi Encrypted Data> <99<sub>H</sub> 02<sub>H</sub> SW1-SW2> padding, Seq #)

Note that in the MAC calculation, the sequence number is not pre-incremented. This is because the encryption and the MAC will use the same sequence number with the encryption to be performed first.

#### <span id="page-33-1"></span>**4.6.9. SM Specific Response Status Bytes**

The following table lists the specific SM status bytes returned by the card:

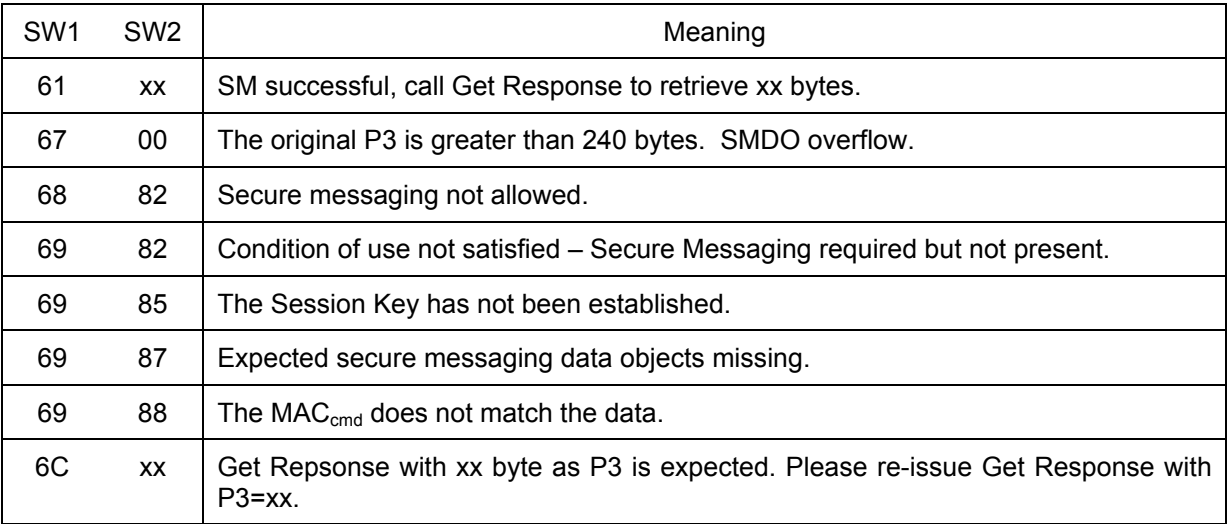

**Table 27:** Secure Messaging specific return codes

### **4.7. Interaction between Security Conditions and Internal Security EFs**

At first glance, the previous sections may seem unclear as to how the DF or working EFs interacts with different internal EFs (SE File, Key File, PIN File) to provide security for the files in question. Figure 9 provide an example of how all these files work together.

In this example, the current DF has an SE file of F0  $00<sub>H</sub>$ . Inside this SE file, all the security environments are defined for the current DF. SE ID #1 defines the security conditions that must be

Page 34 of 82

<span id="page-34-0"></span>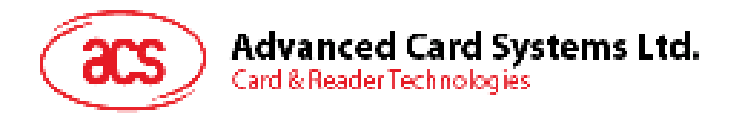

satisfied before the current DF can execute a create child EF/DF or delete child. SE ID #1 contains an AT template for both external authentication and user verification with key reference of  $01<sub>H</sub>$ . In the DF's key file and PIN file the record of  $01_H$  will define the key and PIN that must be satisfied before any create or delete file command can be called in this DF.

In the Working EF, the SAC in the file header has update security condition set with SE ID #3. When update record/binary command is called on this file, the card will check the SE ID number 3 and find the Authentication Template. It will then see that User Verification is needed using PIN ID of 02<sub>H</sub>. Then, it will check if the PIN ID of  $02_H$  in the PIN file has been verified beforehand.

#### **Current DF/MF:**

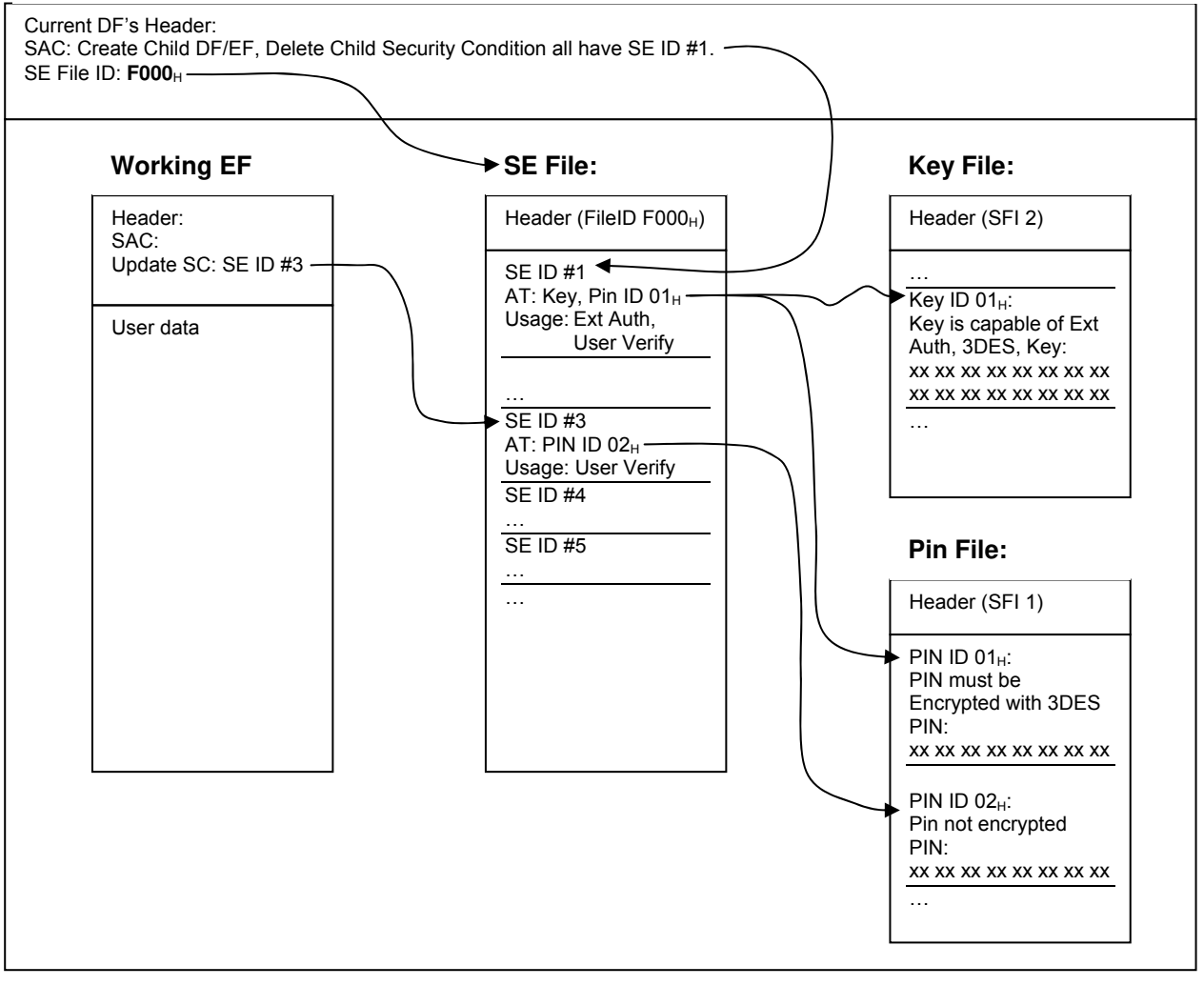

**Figure 10:** Relationship between working EFs and internal security files

### **4.8. Encrypted Code Operations**

Depending on the setting of the PIN records in EF1 (Section [3.3.1\)](#page-16-1), a code (or a PIN) may be submitted encrypted using the session key generated by mutual authentication. This section describes how to submit and change codes using encryption.

#### <span id="page-34-1"></span>**4.8.1. Submit Encrypted Code**

If the setting in the PIN Identifier Byte of the PIN code to be submitted has b6 set, code submission must be encrypted. Depending on b5 of the PIN Identifier Byte, the PIN submission must be DES or 3DES. If *KS* is only a DES key (i.e. 8 bytes), If b5 is set to 3DES, then the session key *KS* must be 16 byte 3DES key or else, the PIN submission will not be possible. If b5 is set to DES and the session key  $K_S$  is 16-byte, the COS will only use the first 8-byte of the session key  $K_{SL}$  for PIN submission.

Page 35 of 82

<span id="page-35-0"></span>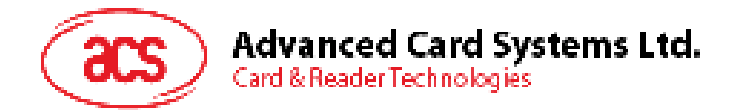

To submit the code  $C_i$  that has identifier *i*, the following procedure is executed after a session key  $K_{\mathcal{S}}$ has been established:

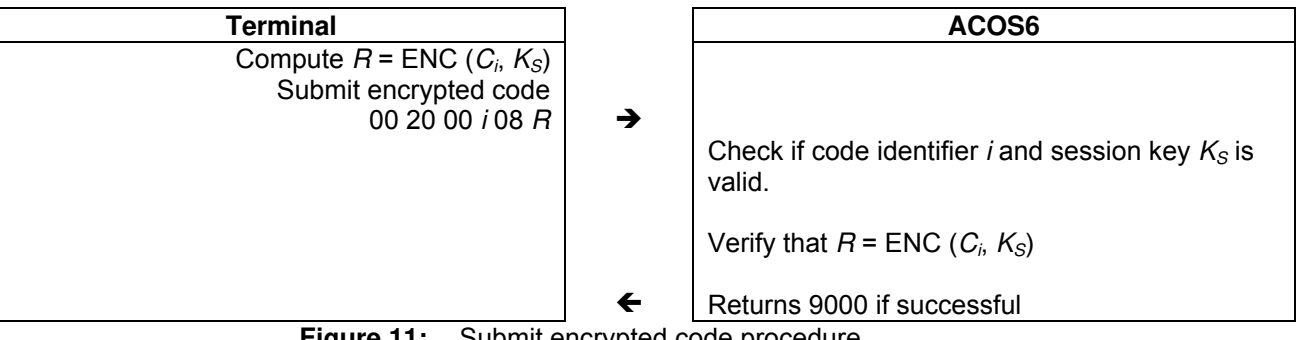

**Figure 11:** Submit encrypted code procedure

In the procedure, the encryption, ENC, is either DES or 3DES depending on b5 of the PIN Identifier Byte.

### **4.8.2. Change Encrypted Code**

The PIN code can be changed during the activated state of the card if b7 of PIN Identifier Byte is set. If the PIN code requires encryption (b6 of PIN Identifier Byte is set), the following procedure is performed:

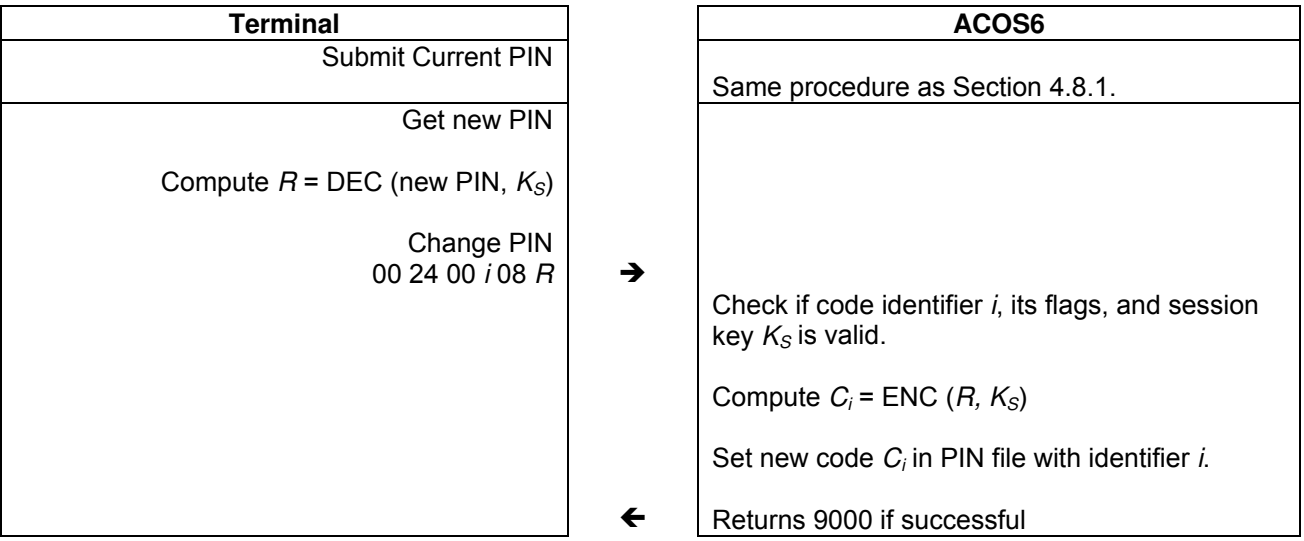

**Figure 12:** Change encrypted code procedure

In the procedure, the encryption, ENC, and decryption, DEC, is either DES or 3DES depending on b5 of the PIN Identifier Byte.

### **4.9. Key Injection**

Key injection can be used to securely load a key or diversified key from an ACOS6-SAM or terminal into a target ACOS6-SAM or client ACOS6 card. For the purpose of key injection, we shall refer to the ACOS6-SAM with the key to inject the "*source SAM*" and the ACOS6/ACOS6-SAM to receive the key the "*target ACOS6*".

The target ACOS6 uses the Set Key command and the source SAM will use the Get Key command to perform key injection. .

The keys to be injected will be encrypted and MAC'ed with a session key established previously and with the nonce initial vector. This means that a shared set of internal authenticate and external authenticate keys must already reside in both source SAM and target ACOS6. This can be done during pre-personalization of the cards in a secured facility.
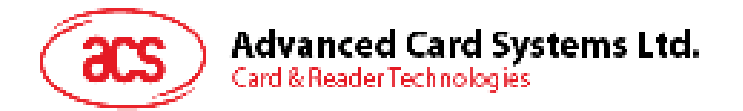

Each time a key injection is done, a set of random numbers will be generated in both source SAM and target ACOS6 to be used as the initial vector for the encrypted key and MAC. This ensures the encrypted keys cannot be replayed.

The encryption and MAC are performed by the source SAM's Get Key command is shown in Figure 12. The resultant encrypted data and MAC are sent to the target card's Set Key command.

**Note:** The key injection feature is available for ACOS6-SAM revision 4.02 and ACOS6 revision 3.02 onwards. Please see ACOS6-SAM reference manual for more information.

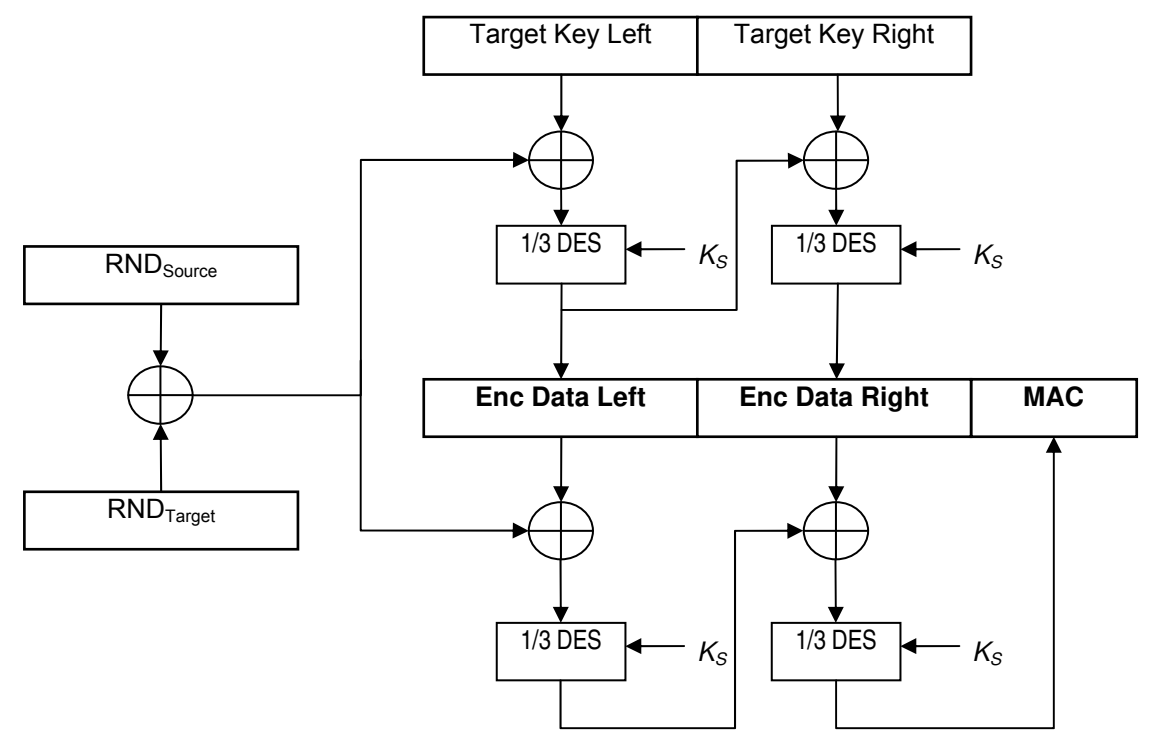

**Figure 13:** Key injection encryption computation.

Page 37 of 82

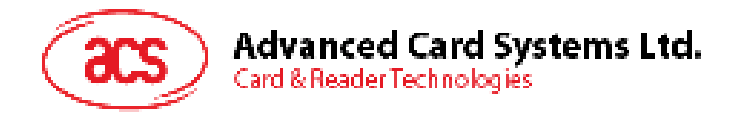

# <span id="page-37-1"></span>**5.0. Purse Application**

ACOS6 contains a secure electronic purse application that can add functionality as a stored value card. Section [3.4](#page-18-0) describes the purse file structure. This section discusses the exact command flow of the functionality that is possible.

There are four specific commands related to the purse application – INQUIRE ACCOUNT, CREDIT, DEBIT, and GET PURSE TRANSACTION LOG. The following subsections discuss each one in turn.

If the currently selected EF is Purse EF, the purse command is working on current Purse File. Else it is working on the 1st created Purse EF under current DF.

### <span id="page-37-0"></span>**5.1. Inquire Account**

In the INQUIRE ACCOUNT transaction, the card returns the current balance value together with other relevant account information and a MAC cryptographic checksum on the relevant data. This signature can be regarded as a certificate issued by the card on the current balance and on the immediately preceding transaction. The key to be used in the generation of the MAC cryptographic checksum can be specified.

To prevent a replay attack of the response from a previous INQUIRE ACCOUNT command, the cardaccepting device can pass a reference value to the card to be included in the MAC calculation.

If the option bit INQ\_AUT Is set, the Mutual Authentication process must have been completed prior to the execution of the INQUIRE ACCOUNT command.

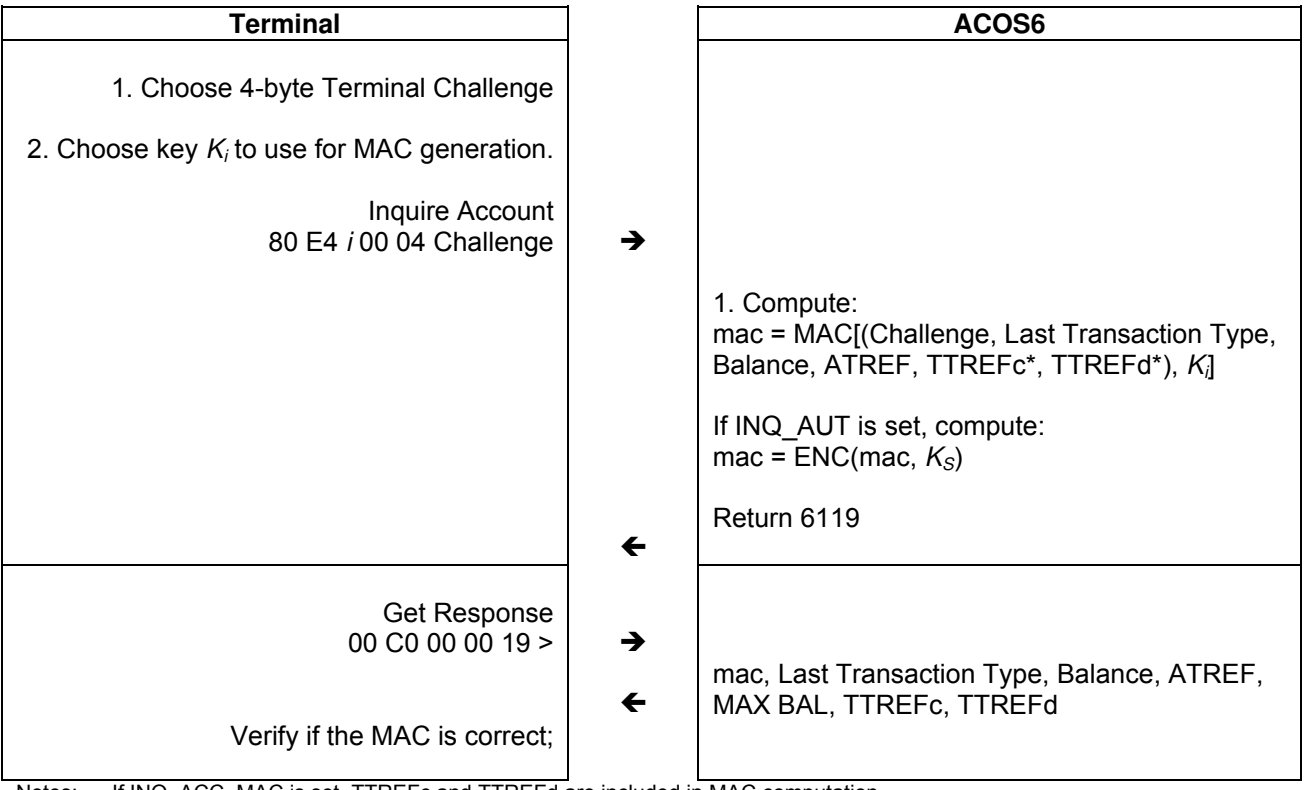

Notes: If INQ\_ACC\_MAC is set, TTREFc and TTREFd are included in MAC computation. **Figure 14:** Inquire Balance Procedure

The following is the relevant data used in the last transaction diagram:

**Terminal Challenge:** Four bytes challenge value supplied by the card-accepting device to be included in the calculation of the MAC cryptographic checksum.

**Key Index** *i*: Reference to the key index of the account key  $K_i$  to be used in the calculation of the MAC cryptographic checksum. The referenced keys are specified in the second record of the Purse File described in Section [3.4.](#page-18-0)

Page 38 of 82

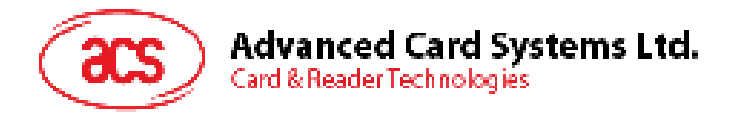

- $0 =$  Debit Key  $K_D$
- 1 = Credit Key  $K_{CB}$
- 2 = Certify Key *KCer*

**Balance:** Current account balance value.

**ATREF:** Account Transaction Reference of the last transaction. ATREF contains two fields, the AID and ATC defined in Section [3.4.](#page-18-0)

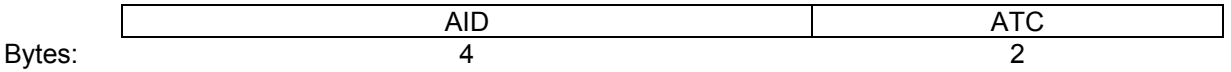

**Transaction Type:** One byte specifying the type of the last transaction performed on the Account:

- $0 = INITIALIZE$
- $1 = DEBIT$
- 3 = CREDIT

**MAX BAL:** The maximum allowed balance value in the card.

**TTREFc:** Terminal Transaction Reference of the last CREDIT transaction (See Section [3.4](#page-18-0) for more information).

**TTREFd:** Terminal Transaction Reference of the last DEDIT transaction (See Section [3.4](#page-18-0) for more information).

**MAC:** The MAC is CBC-MAC using  $K_i$ . Whether it is DES or 3DES depends on bit 0 of Purse Flag inside the purse file. . If INQ\_AUT is not set, the first 4 bytes of the MAC computed with are sent back in the GET RESPONSE request.

The following is the input data of the MAC.

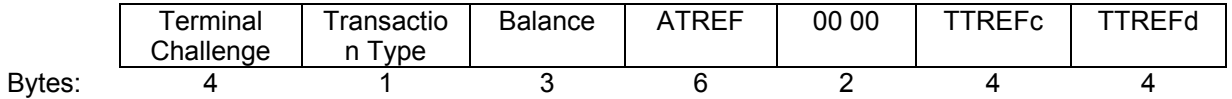

The input to the MAC depends on whether INQ\_ACC\_MAC is set or not. If INQ\_ACC\_MAC is not set, the input is 16 bytes without TTREFc and TTREFd. If INQ ACC MAC is set, full 24 bytes of the input above is used.

**ENC:** ENC shall be DES or 3DES depending on the session key *KS*. The encryption is only done if INQ\_AUT is set. The encryption takes the full 8-byte MAC above for the encryption procedure. The first 4 bytes of the encryption is returned during a subsequent GET RESPONSE call.

### <span id="page-38-0"></span>**5.2. Debit**

In a DEBIT transaction, the balance in the account is decremented by a specified amount. The maximum amount that can be debited to the account is the current valance value. Negative balance values are not allowed.

Different security conditions can be specified for the DEBIT transaction to allow for different security requirements. The security conditions for the DEBIT transaction are specified in the DEB\_MAC, TRNS\_AUT, and the Debit SC conditions. These are defined previously in Section [3.4](#page-18-0).

If the option bit TRNS\_AUT Is set, the Mutual Authentication process must have been successfully completed prior to the execution of the DEBIT command.

The Debit command is fully compatible with ACOS2 with an additional option for a return certificate from the card to ensure the card has indeed performs the debit operation.

#### **Terminal ACOS6**

Perform Inquire Account (Section [5.1\)](#page-37-0) in

Page 39 of 82

info@acs.com.hk **www.acs.com.hk** 

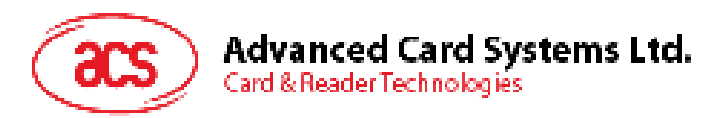

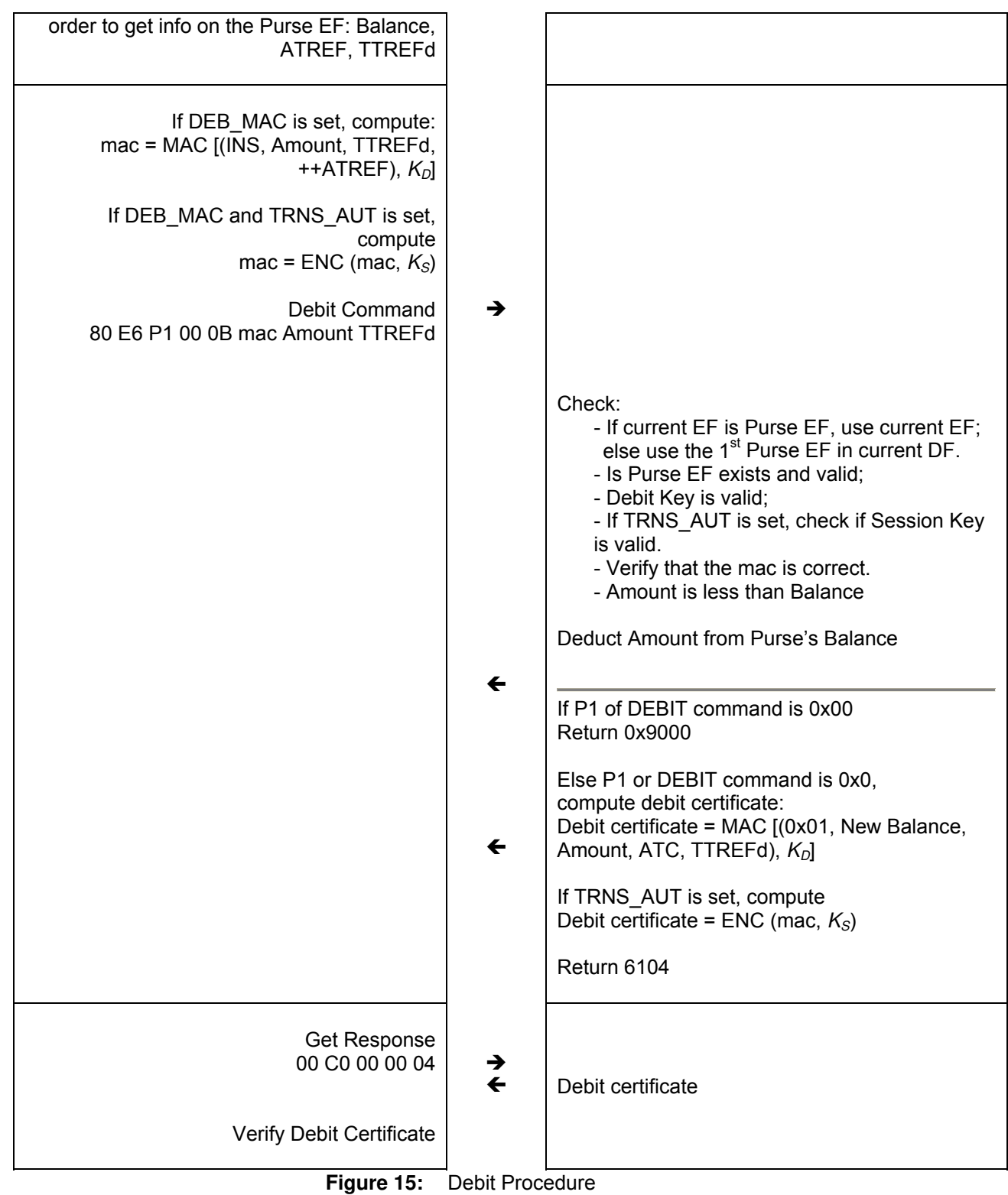

The following is the relevant data used in the last transaction diagram:

**TTREFd:** Terminal Transaction Reference for this DEBIT transaction.

**++ATREF:** Account Transaction Reference for this transaction.

**INS:** Instruction code for DEBIT command, namely 0xE6.

**Amount:** Amount to be debited from the account.

**KD:** Debit Key referenced in the 2<sup>nd</sup> record of the Purse File described in Section [3.4.](#page-18-0)

Page 40 of 82

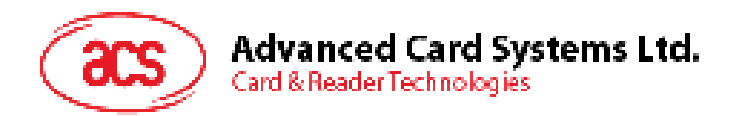

**MAC:** The MAC is CBC-MAC using  $K<sub>D</sub>$ . Whether it is DES or 3DES depends on bit 0 of Purse Flag inside the purse file. If DEB\_MAC is set, this field will be checked by the card. Else, this field can be set to 4-bytes of NULL.

The following is the input data of the MAC:

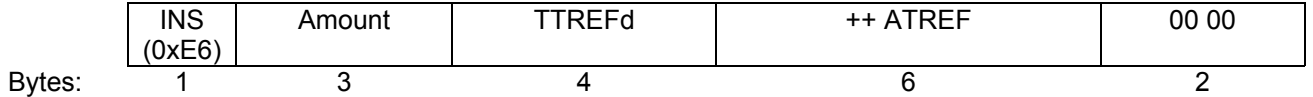

If TRNS AUT is not set, the first 4 bytes of the MAC are sent to the card.

**ENC:** If TRNS\_AUT is set, the 8-byte mac above is encrypted using DES or 3DES (depending on  $K_S$ ). If DEB MAC is not set, TRNS AUT field is ignored. The first 4 bytes of the encrypted MAC are sent back to the card.

**Debit Certificate:** If the DEBIT command is sent with P1 set 0x01, then the card will prepare a debit certificate that can help the terminal ensure that the card has indeed debited the amount. The debit certificate is also MAC authenticated using the Debit Key *KD*.

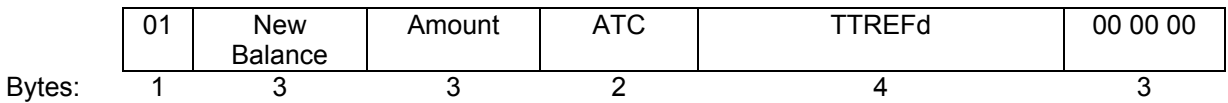

The first 4 bytes of the MAC computation are returned upon a call to GET RESPONSE if TRNS\_AUT is not set.

If TRNS\_AUT is set, the debit certificate is further encrypted with  $K_S$  using DES or 3DES (depending on size of *KS*). The first 4 byes of the encrypted MAC are returned upon a call to GET RESPONSE.

### **5.3. Credit**

In a CREDIT transaction, the balance in the Account is incremented by a specified amount. The maximum balance MAX BAL – in first record of the PURSE FILE (Section [3.4](#page-18-0)) – allows the new balance to not exceed a specified amount.

The CREDIT transaction should always be carried out under high security processing.

If the option bit TRNS AUT is set, the mutual authentication process must have been completed prior to the execution of the CREDIT command.

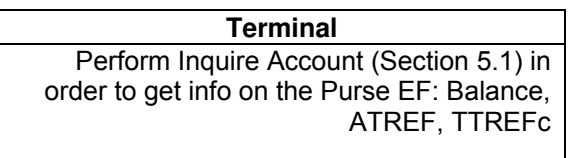

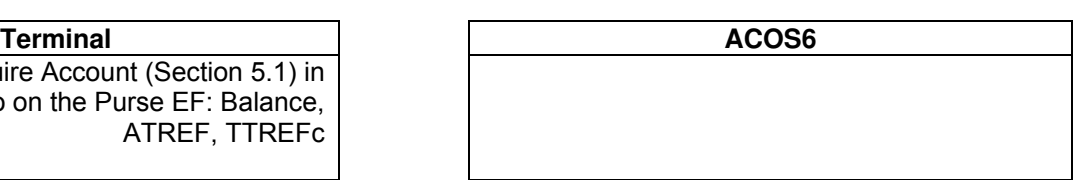

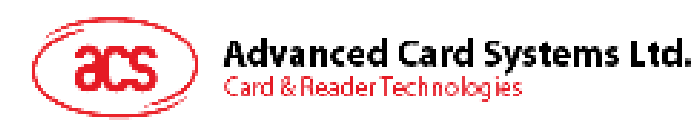

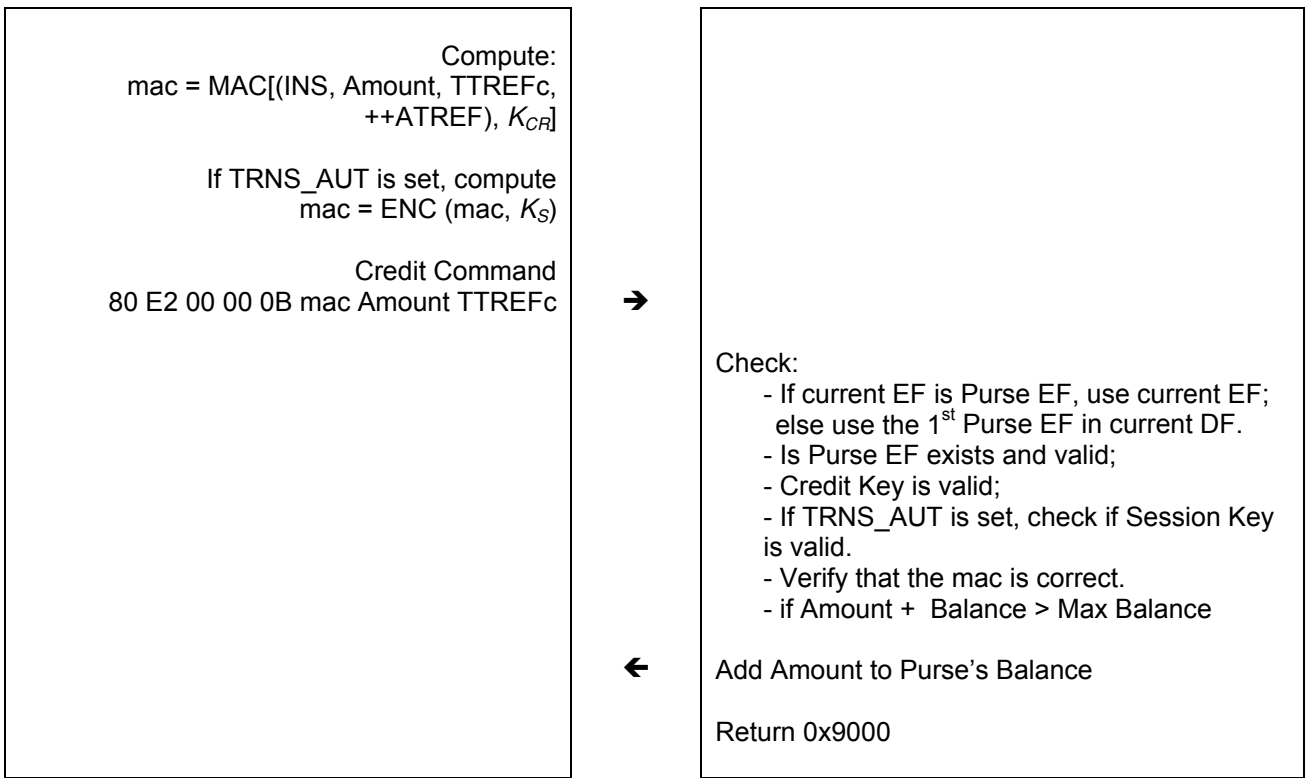

**Figure 16:** Credit Procedure

The following is the relevant data used in the last transaction diagram:

**TTREFc:** Terminal Transaction Reference for this CREDIT transaction.

**++ATREF:** Account Transaction Reference for this transaction.

**INS:** Instruction code for CREDIT command, namely 0xE2.

**Amount:** Amount to be credited to the account.

 $K_{\text{CB}}$ : Credit Key referenced in the 2<sup>nd</sup> record of the Purse File described in Section [3.4.](#page-18-0)

**MAC:** The MAC is CBC-MAC using  $K_{CB}$ . Whether it is DES or 3DES depends on bit 0 of Purse Flag inside the purse file.

The following is the input data of the MAC:

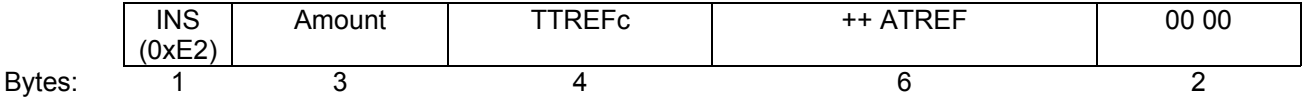

If TRNS AUT is not set, the first 4 bytes of the MAC are sent to the card.

**ENC:** If TRNS AUT is set, the 8-byte mac above is encrypted using DES or 3DES (depending on  $K<sub>S</sub>$ ). If DEB MAC is not set, TRNS AUT field is ignored. The first 4 bytes of the encrypted MAC are sent back to the card.

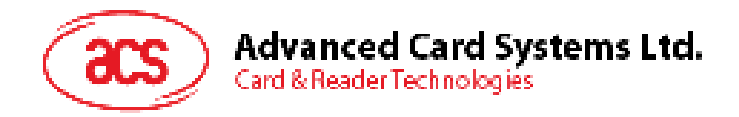

# **6.0. Commands**

This section contains the command set of this card excluding the purse specific commands. Most of these commands are defined in ISO7816 part 4. The following contain a summary table of all commands.

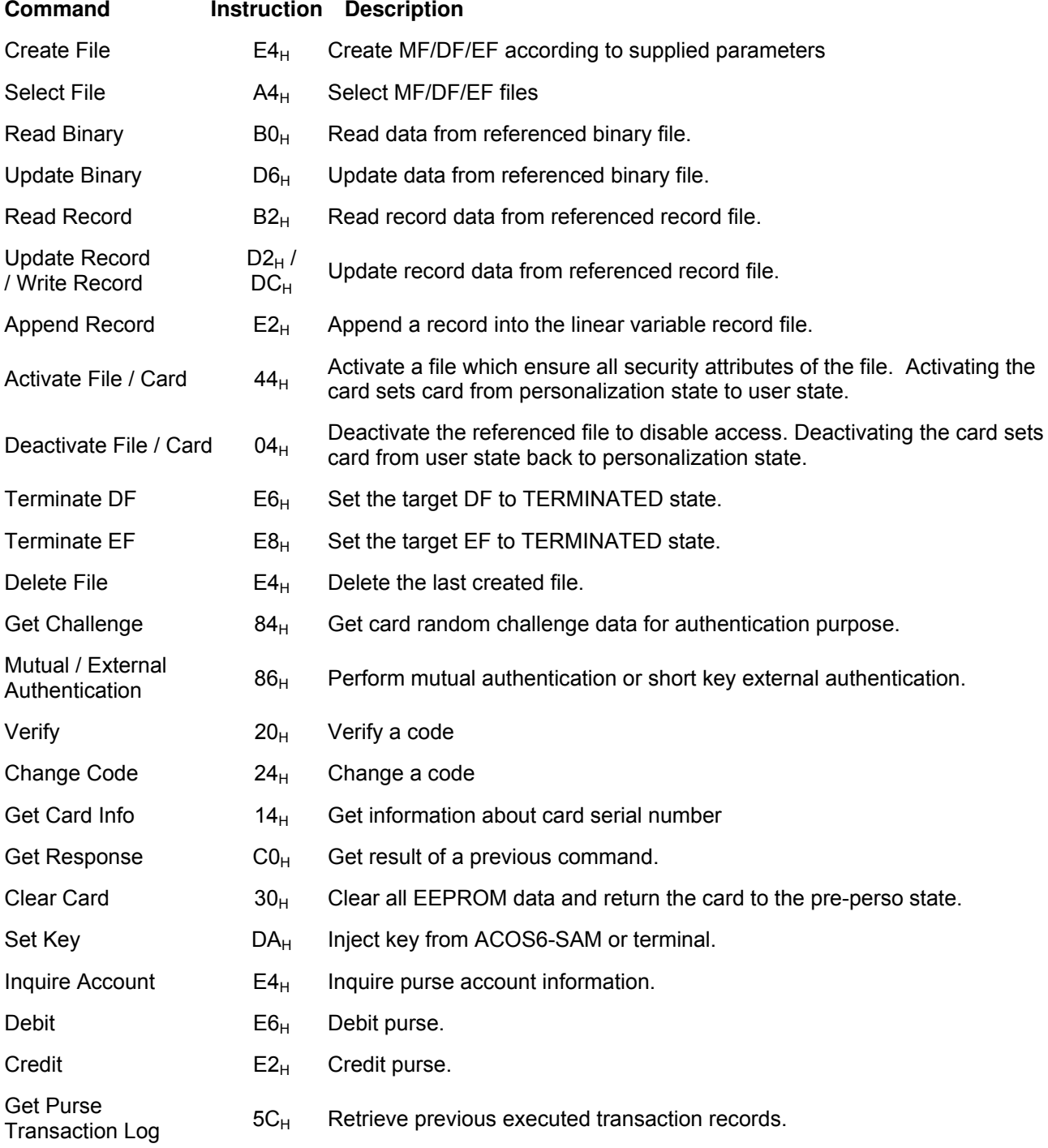

**Note:** Some instruction codes INS are the same. These are distinguished by the class CLA byte.

Table 28: Command table summary

Page 43 of 82

<span id="page-43-0"></span>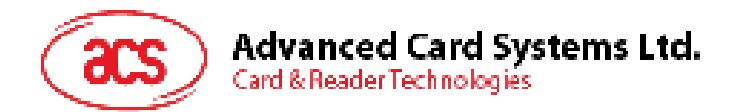

### **6.1. Create File**

Create a MF/DF/EF based on a set of attributes.

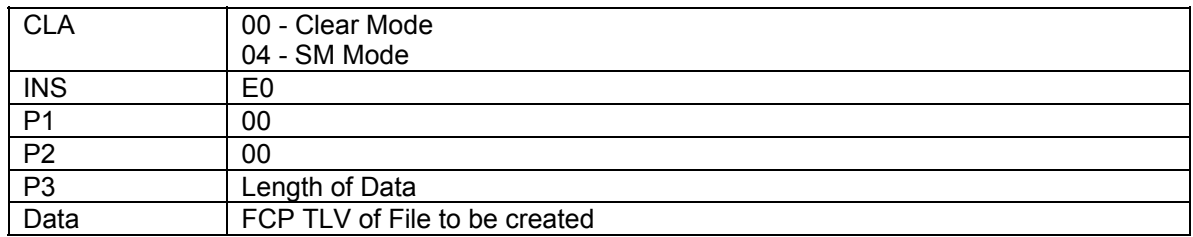

The FCP TLV has tag of 0x62. Its Length is size of the template, and must be equal to  $(P3 - 2)$ . The template has one or more of the following encapsulated TLV's:

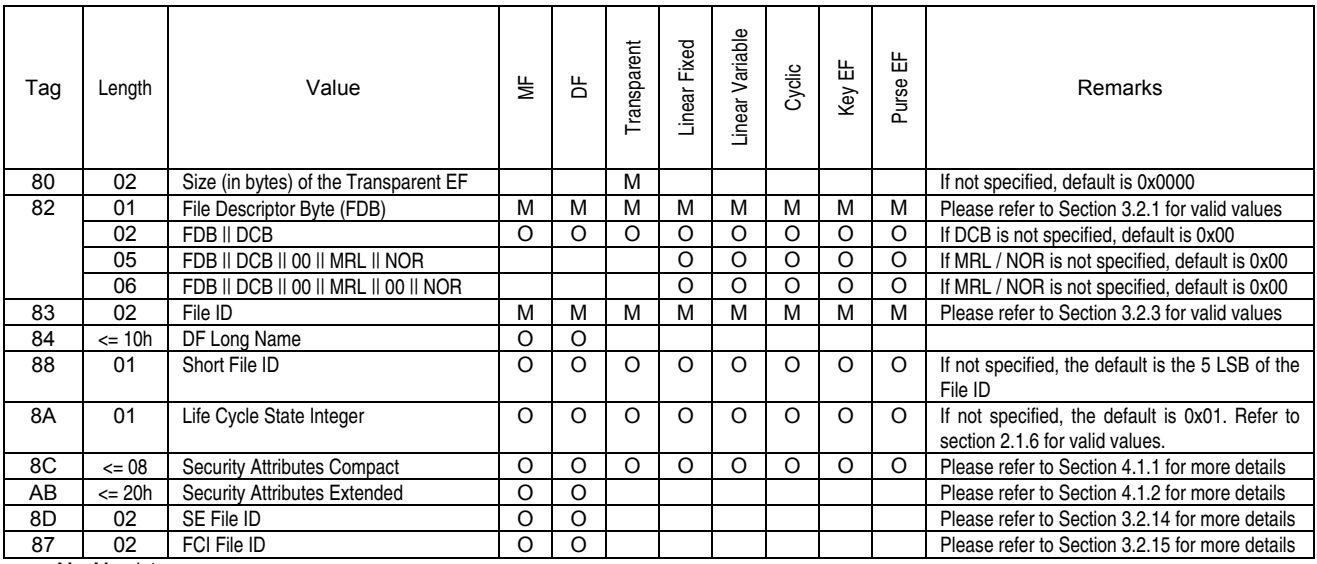

M – Mandatory O – Optional

Blank – encapsulated TLV will be ignored

The mandatory fields are: (1) File ID and (2) FDB. The newly created file will then be the Currently Selected EF/DF.

If duplicate tags are sent to the command, the latter one will be used.

Valid FDB values are: 3F (MF), 01 (Transparent EF), 02 (Linear Fixed EF), 04 (Linear Variable EF), 06 (Cyclic EF), 0x0C (Internal LV EF, or KEY EF), and 0x0E (Internal Cyclic EF, or Purse EF).

File ID's cannot be: 0xFFFF, 0x0000 and 0x3FFF.

Valid LCSI are: 01 (Creation); 03 (Initialization); 04 or 06 (Deactivated); 05 or 07 (Activated). LCSI having value >= 08 are considered Terminated.

The MF's file ID should always be 0x3F00, and should always be the 1<sup>st</sup> created file. You can create as many DF / EF files, and as many DF levels, as long as the card memory space holds. There cannot be duplicate File ID's / DF Names under a DF.

Please refer to Section [9.0](#page-70-0) of this document for examples on using this command.

Page 44 of 82

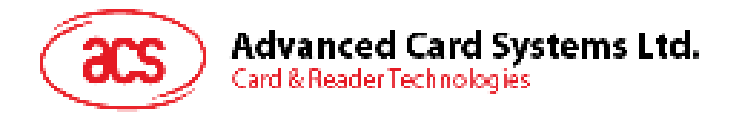

### **Specific Response Status Bytes:**

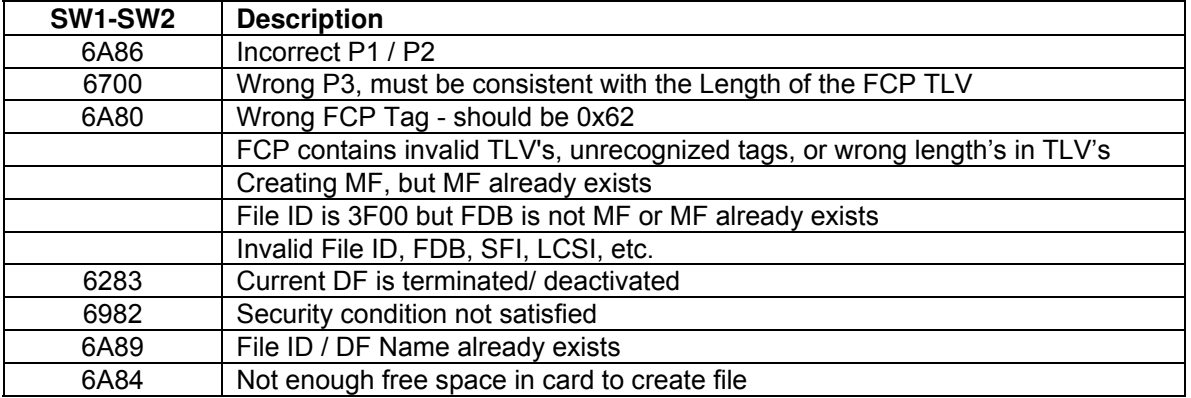

Page 45 of 82

<span id="page-45-0"></span>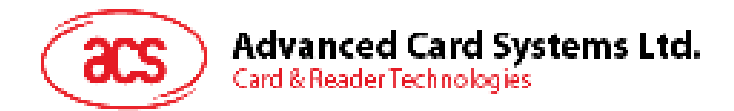

### **6.2. Select File**

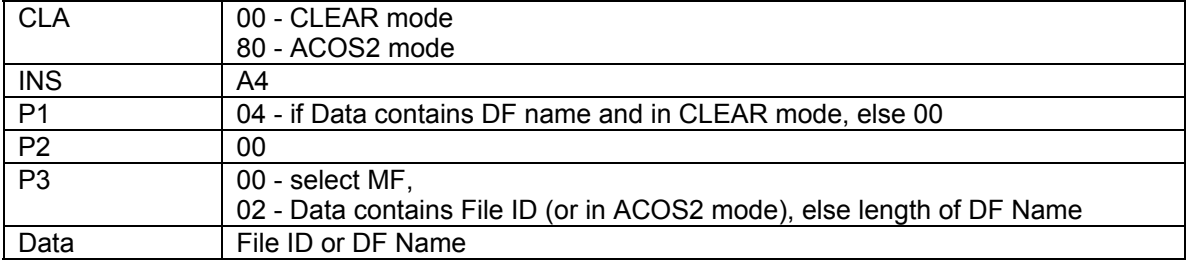

Select a target MF/DF/EF based on File ID or DF Name.

Search Sequence for Target File ID is: current DF -> current DF's children -> current DF's parent -> current DF's siblings -> MF -> MF's children.

Search Sequence for Target DF Name is: current DF -> current DF's children -> current DF's parent

On success, in ACOS6 mode, SELECT FILE will return SW1-SW2 = 61XX. You can retrieve XX bytes (via GET RESPONSE command with P3 = XX) to get the FCI template of the selected file. The template complies with the TLV table defined in 4.1.

On success, in ACOS2 mode, SELECT FILE will return SW1-SW2 = 91nn, where nn the file index of the selected file. SW1-SW2 is 9000 if the selected file is a system ACOS2 file.

In ACOS2 mode, file searching only applies to the MF level.

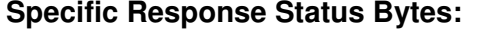

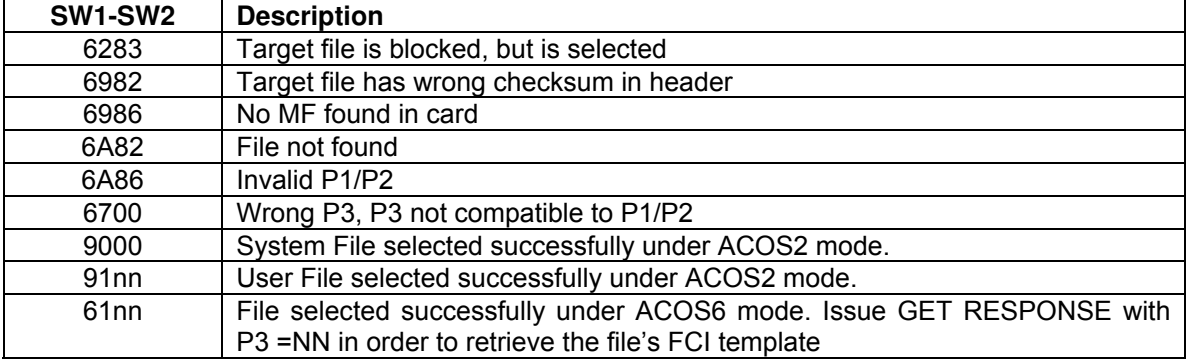

Page 46 of 82

<span id="page-46-0"></span>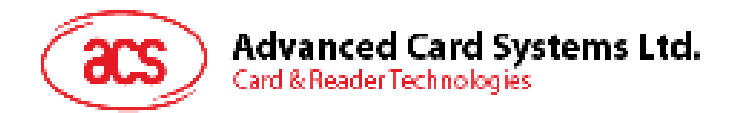

## **6.3. Read Binary**

Reads out the contents of a Transparent File, given the file offset.

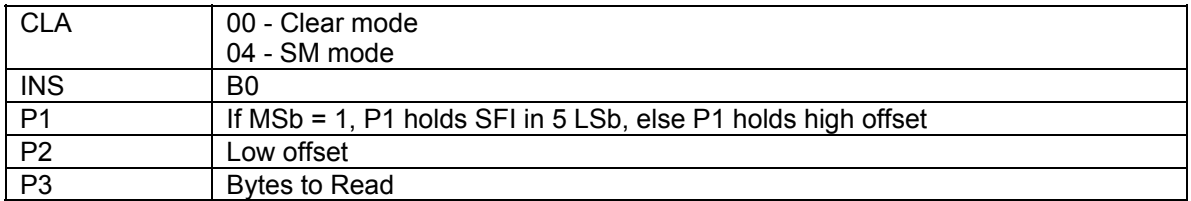

If MF does not exist, READ BINARY allows you to directly read the EEPROM's contents. P1-P2 holds the physical address while P3 holds the number of bytes to read (please refer to Section [2.2](#page-8-0) for valid EEPROM physical addresses).

If MF exists, this command follows READ BINARY command specified in ISO7816 part 4.

#### **Specific Response Status Bytes:**

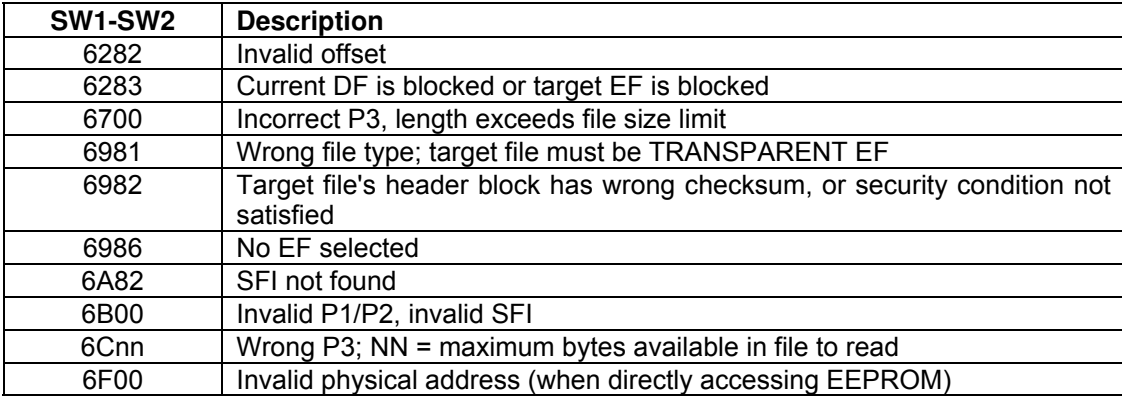

Page 47 of 82

<span id="page-47-0"></span>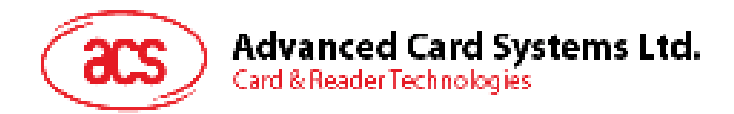

### **6.4. Update Binary**

Writes data to a Transparent File, given the offset.

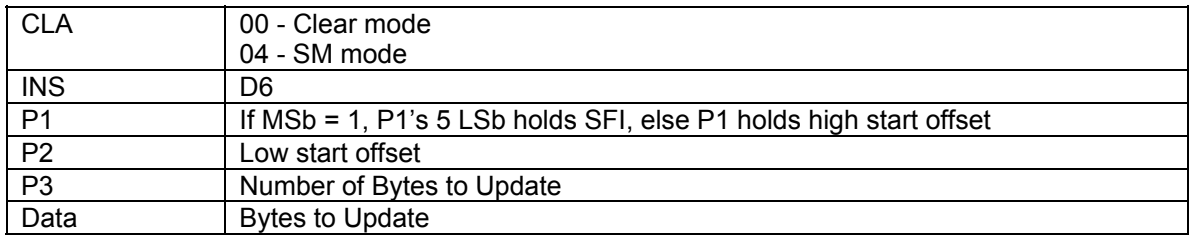

If MF does not exist, UPDATE BINARY allows you to directly write the EEPROM contents. P1-P2 holds the starting physical address of the card (please refer to section [2.1](#page-8-1) for valid EEPROM physical addresses).

If MF exists, this command follows UPDATE BINARY command specified in ISO7816 part 4.

#### **Specific Response Status Bytes:**

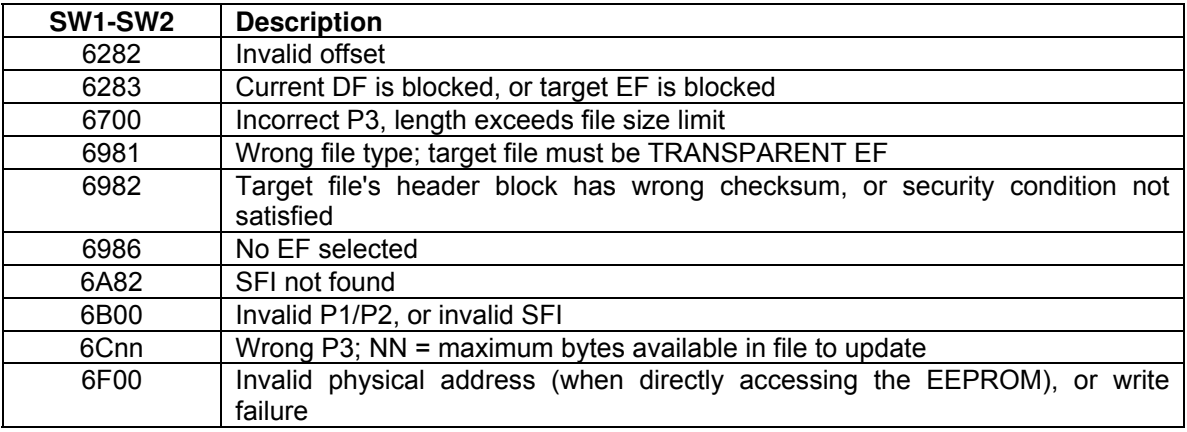

Page 48 of 82

<span id="page-48-0"></span>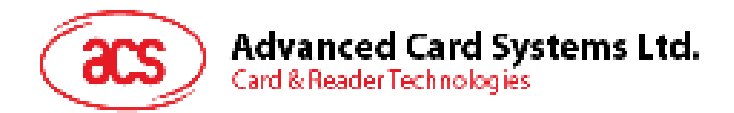

## **6.5. Read Record**

Reads out the contents of a record block from a Record-based EF.

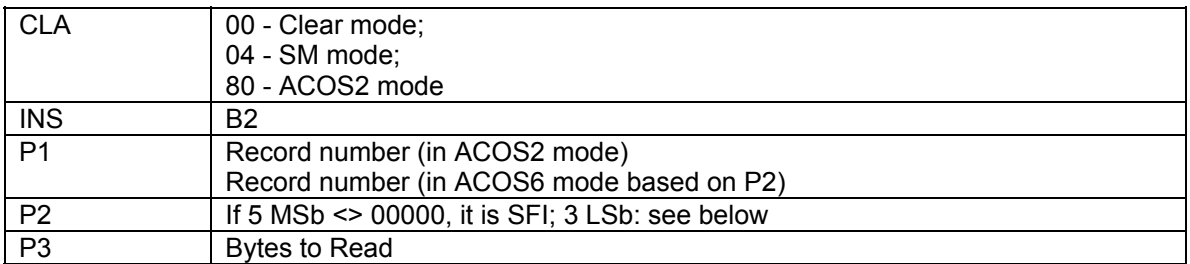

In ACOS6 mode, the last 3 bits of P2:

- 0 : reference 1st record 1 : reference last record 2 : reference next record
- 3 : reference previous record

4 : reference record indexed by P1

others :  $RFU - 000<sub>b</sub>$ 

If the file's MRL or NOR field is zero, the COS will return 6A83 status code (record not found).

For Linear EF's, it is possible to have P3 < the EF's MRL.

#### **Specific Response Status Bytes:**

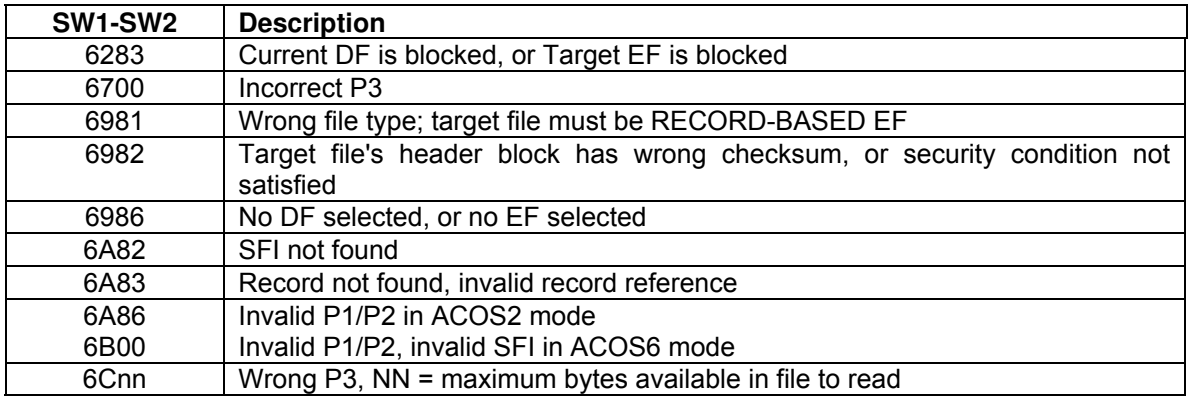

<span id="page-49-0"></span>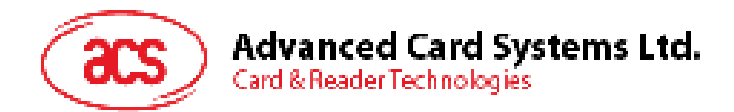

## **6.6. Update Record**

Writes contents of a record block in a Record-based EF.

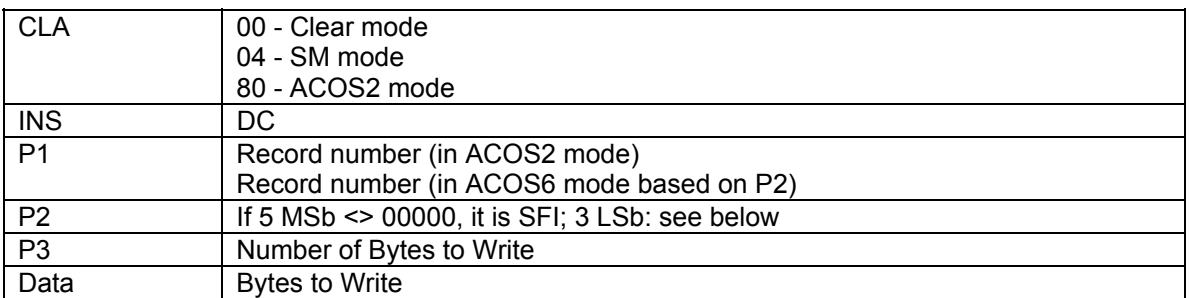

Last 3 bits of P2:

- 0 : reference 1st record
- 1 : reference last record
- 2 : reference next record
- 3 : reference previous record
- 4 : reference record indexed by P1

For Linear EF, P3 can be < the file's MRL.

#### **Specific Response Status Bytes:**

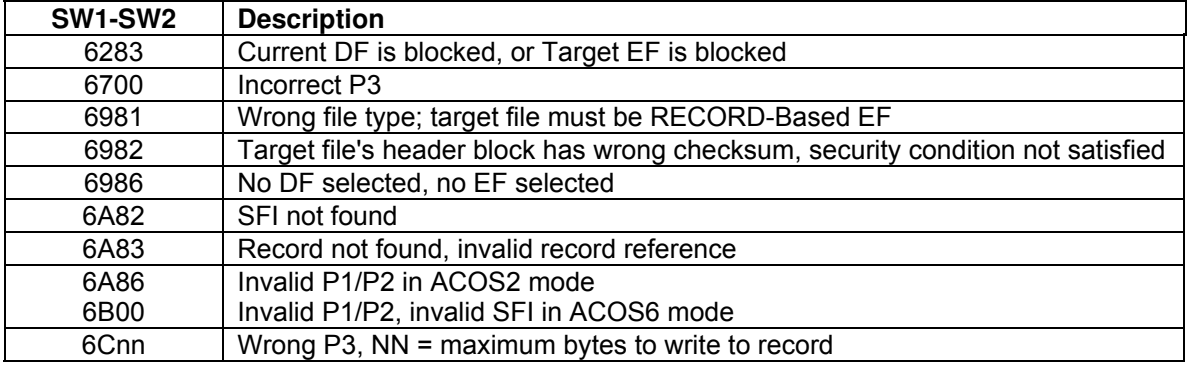

<span id="page-50-0"></span>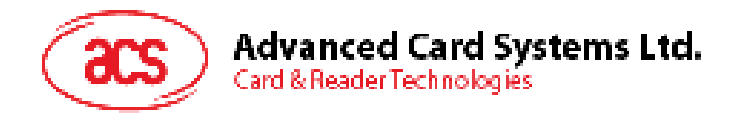

# **6.7. Write Record**

This command does exactly the same thing as UPDATE RECORD. It is included for ACOS2 compatibility.

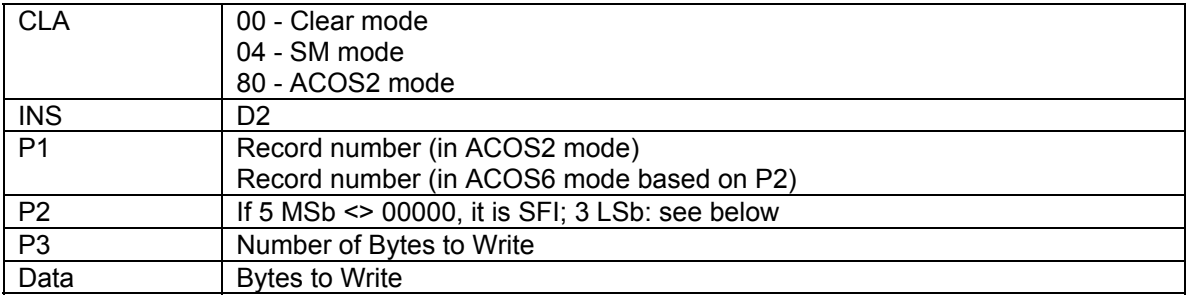

Page 51 of 82

<span id="page-51-0"></span>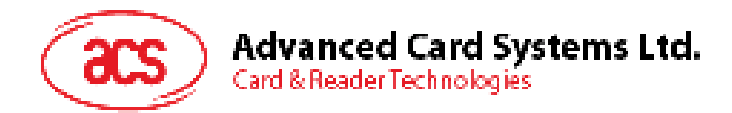

## **6.8. Append Record**

Adds a record at the end of a Linear Variable EF.

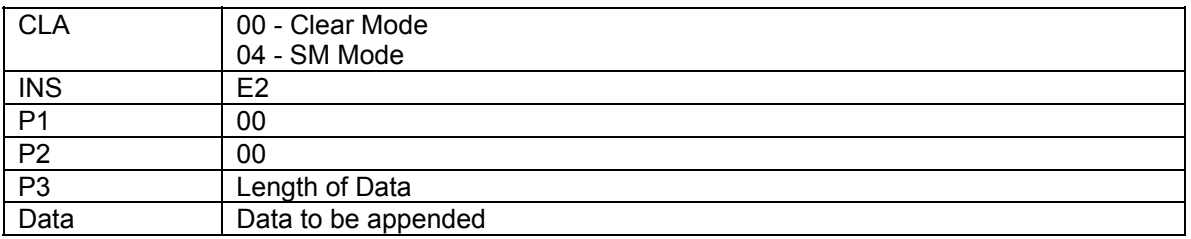

This command applies only to Linear Variable EF. The new record will be written to the 1<sup>st</sup> record whose 1<sup>st</sup> byte is  $0xFF$  (a record whose 1<sup>st</sup> byte is 0xFF is considered 'empty', and therefore is at the 'end' of the file). P3 can be less than the file's MRL, in such case; 0xFF will be padded to the new record.

#### **Specific Response Status Bytes:**

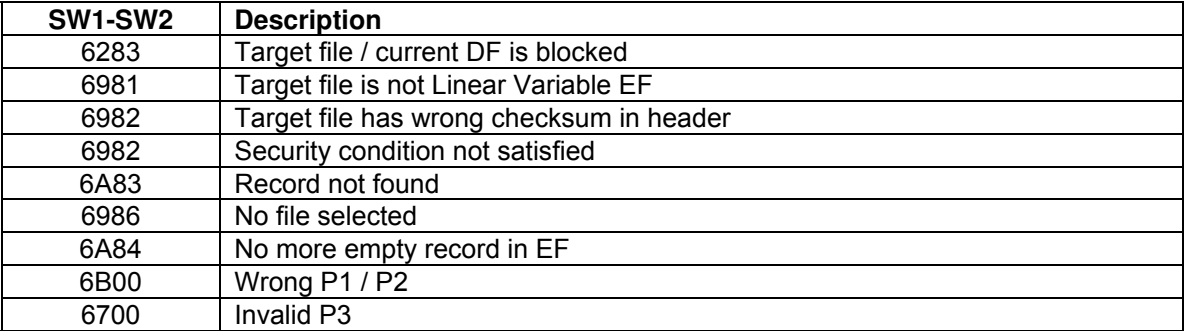

Page 52 of 82

<span id="page-52-0"></span>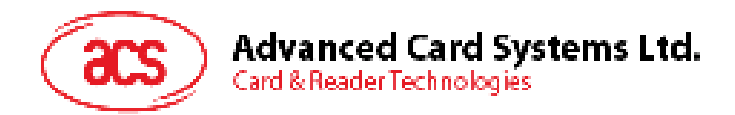

## **6.9. Activate File / Card**

This command will activate the target file. Once activated, the file's security settings will take effect.

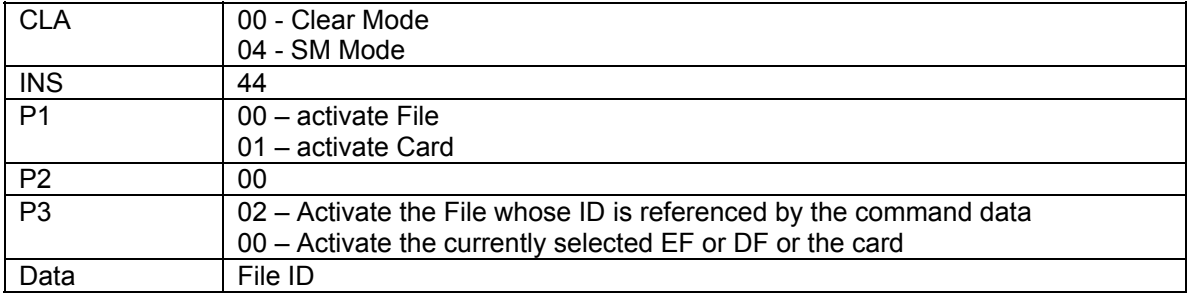

If P1 = 0x00, this command activates the file referenced in command data. User can activate the following files: (1) current DF and (2) child file of the current DF.

If P1 = 0x01, this command activates the card by setting the card life cycle fuse to 0x00 even when the card is in pre-personalization state.

#### **Specific Response Status Bytes:**

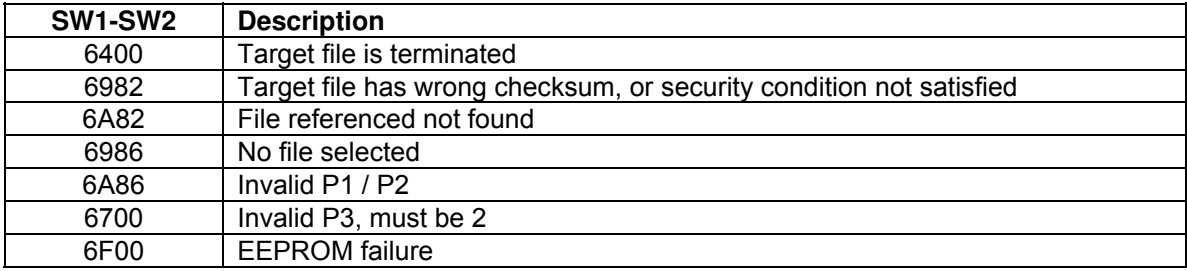

<span id="page-53-0"></span>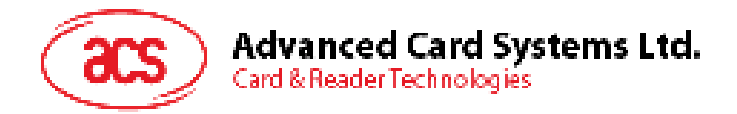

### **6.10. Deactivate File / Card**

This command will invalidate or deactivate the target file. Once a file is deactivated, all commands (except ACTIVATE FILE) to the file will be rejected.

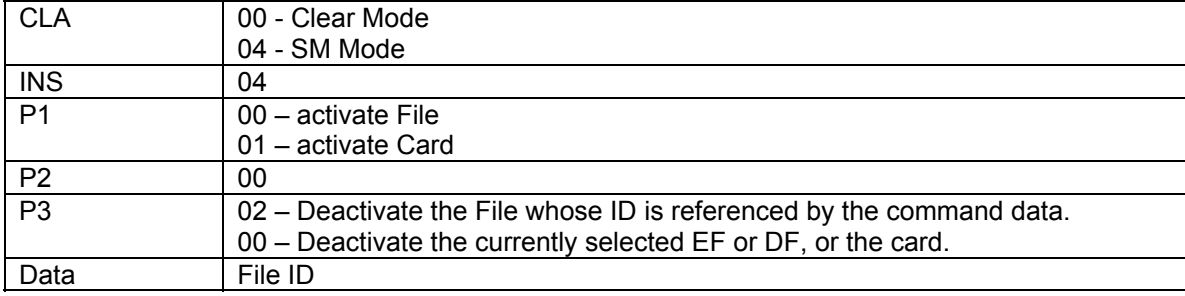

If P1 = 0x00, this command deactivates the file referenced in DATA. User can deactivate the following files: (1) current DF and (2) child file of the current DF.

If P1 = 0x01, this command resets the card life cycle fuse to 0xFF. This command can only be called in MF level and bit 5 - Deactivate Card Enable Flag of the Card Header Block (Section [2.2](#page-8-0)) must be set. If access condition is required for this command, a SAE can be set at the MF level to allow access after PIN verification or key authentication

#### **Specific Response Status Bytes:**

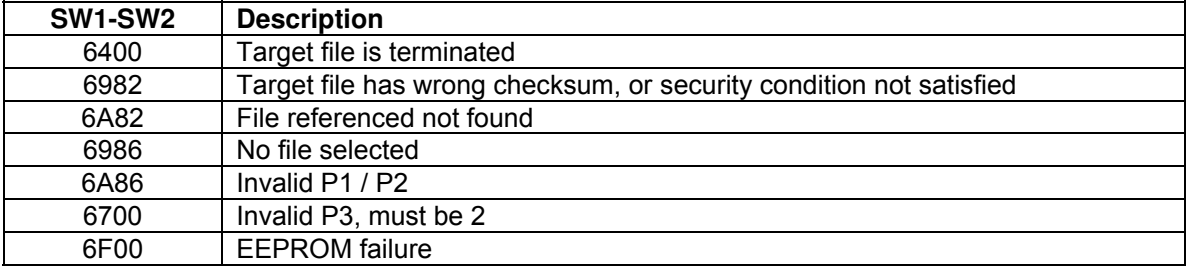

Page 54 of 82

<span id="page-54-0"></span>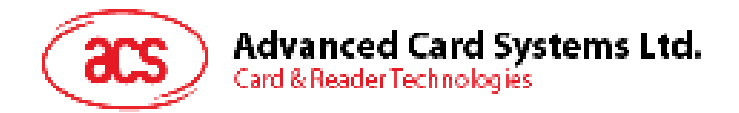

### **6.11. Terminate DF**

This command will irreversibly send the target DF to TERMINATED state. In such case, all commands to the file will be rejected.

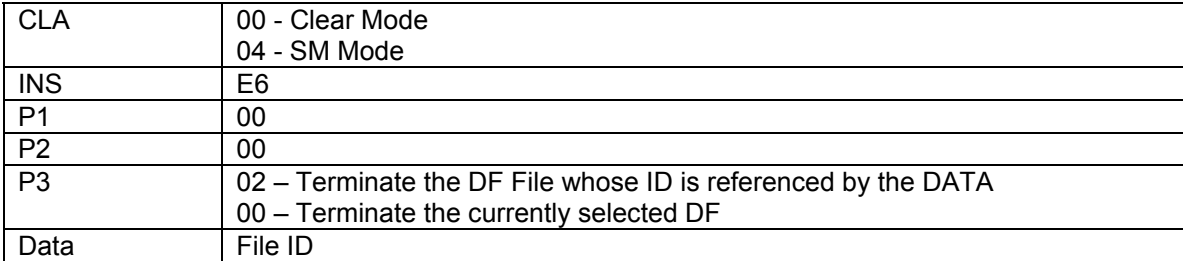

This command terminates the DF file referenced in DATA. User can terminate the following files: (1) current DF and (2) child DF file of the current DF.

#### **Specific Response Status Bytes:**

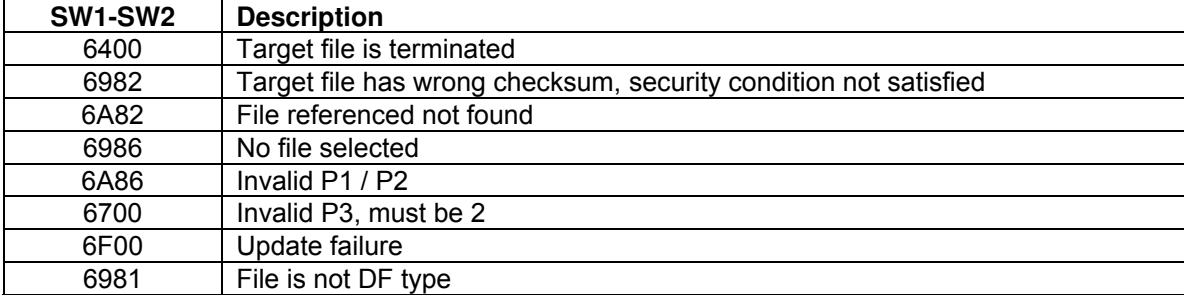

Page 55 of 82

<span id="page-55-0"></span>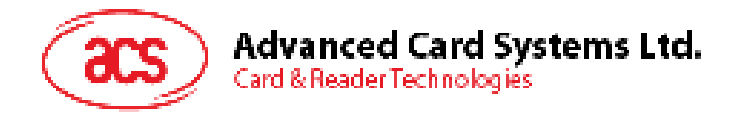

### **6.12. Terminate EF**

This command will irreversibly send the target EF to TERMINATED state. In such case, all commands to the file will be rejected.

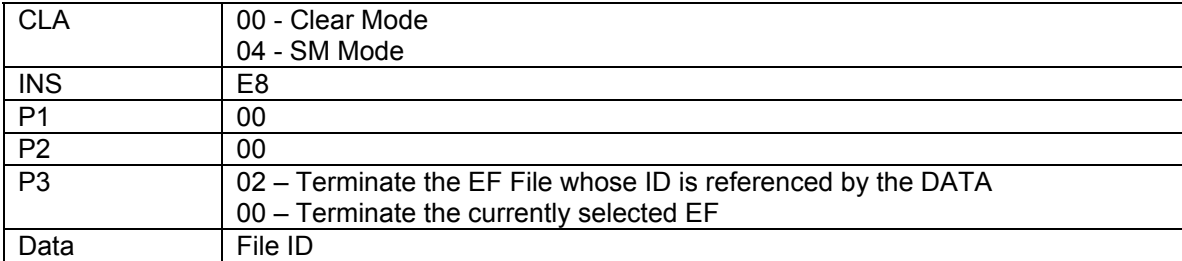

This command terminates the EF file referenced in DATA. User can terminate the following files: (1) current EF and (2) child EF file of the current DF.

#### **Specific Response Status Bytes:**

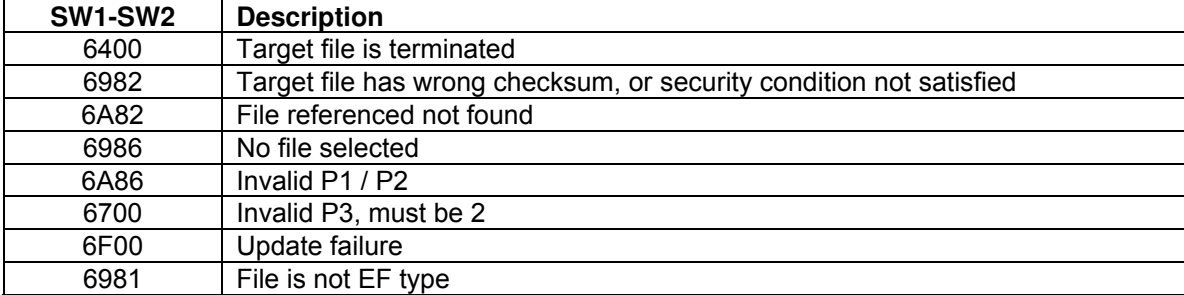

Page 56 of 82

<span id="page-56-0"></span>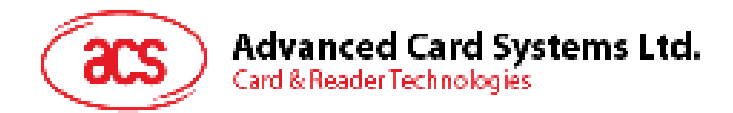

## **6.13. Delete File**

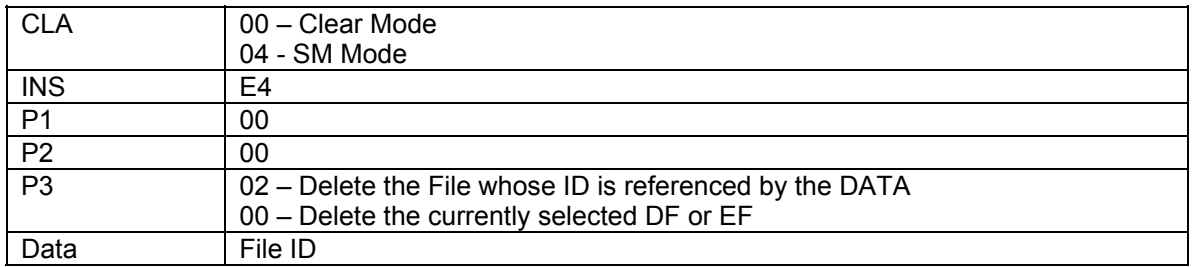

This command will remove the target file from the card's EEPROM memory.

Delete File will work if the target file is the last file created in EEPROM memory area. ACOS6 will not allow deletion of a DF that has children

#### **Specific Response Status Bytes:**

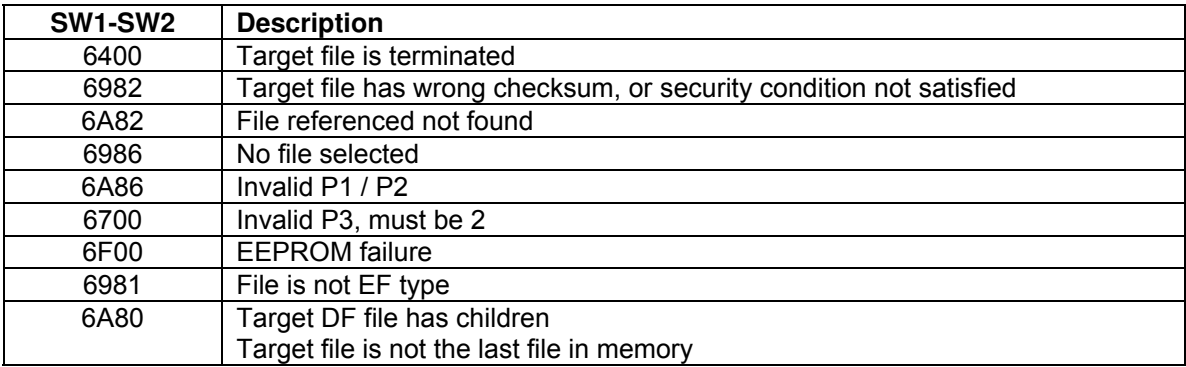

Page 57 of 82

<span id="page-57-0"></span>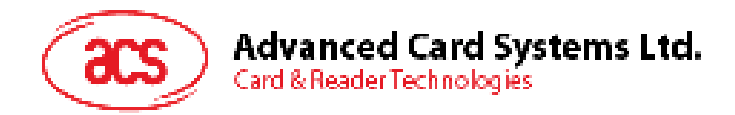

### **6.14. Get Challenge**

This command generates a 4/8-byte Challenge Data, to be used for authentication purposes.

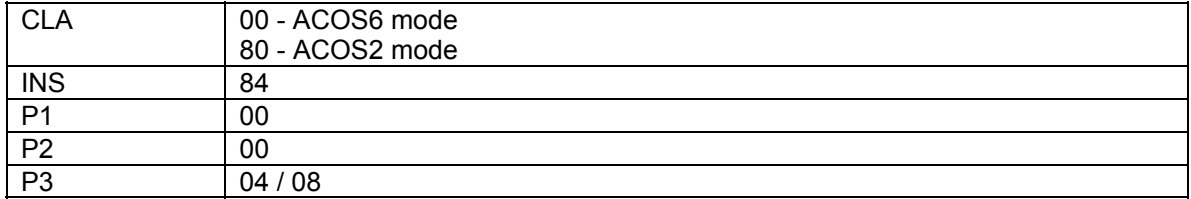

A response data of 4-byte challenge is used for short-key external authentication while an 8-byte is used for mutual authentication.

#### **Specific Response Status Bytes:**

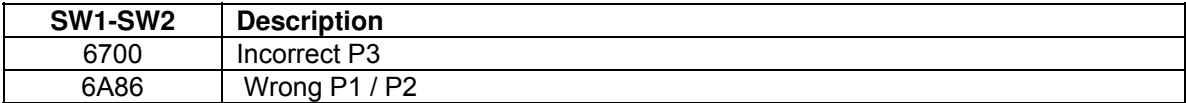

Page 58 of 82

<span id="page-58-0"></span>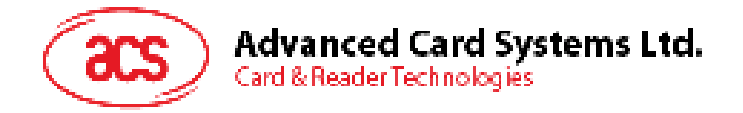

### **6.15. Mutual / External Authentication**

This command authenticates the referenced key(s) of the currently selected DF. There are two types of authentication in ACOS6: mutual authentication and short key external authentication.

Mutual authentication proves both the identity of the terminal to the card (external authenticate) and card to the terminal (internal authenticate). The short key external authenticate proves only the terminal to the card using an input key which is optimal for one-time password for card access application.

Appropriate access rights are gained if successful based on the SE file and file access conditions.

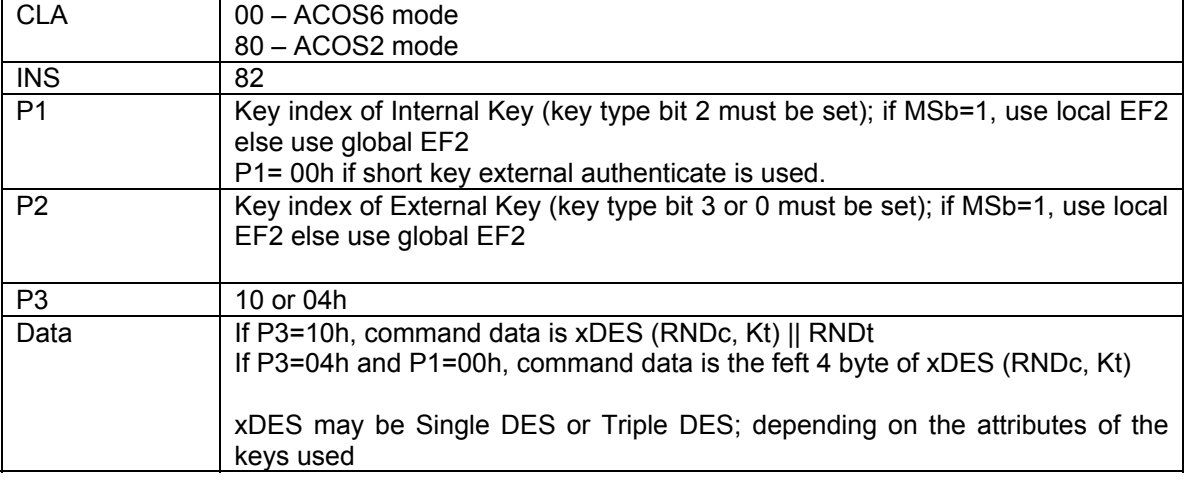

If P3=04h, on success, COS will return 0x9000.

If P3=10h, on success, COS will return 0x6108. The result is: xDES (RNDt. Ks).

In ACOS2 mode, P1 and P2 should be 0x00. In such case, Card Key is the  $1<sup>st</sup>$  record in global EF2 and Terminal Key is the  $2^{nd}$  record in global EF2.

Triple DES will be used if both Keys (referenced by P1 and P2) has ALGO field of 0x00. In this case, if either key's length is less than 16, 0xFF will be padded.

Single DES will be used if either Key (referenced by P1 and P2) has ALGO field not equal to 0x00. In this case, if either key's length is > 8, it will be truncated to 8 (i.e., by using the first 8 bytes only).

Please see Section [4.3](#page-23-0) for a more detailed description of the process.

#### **Specific Response Status Bytes:**

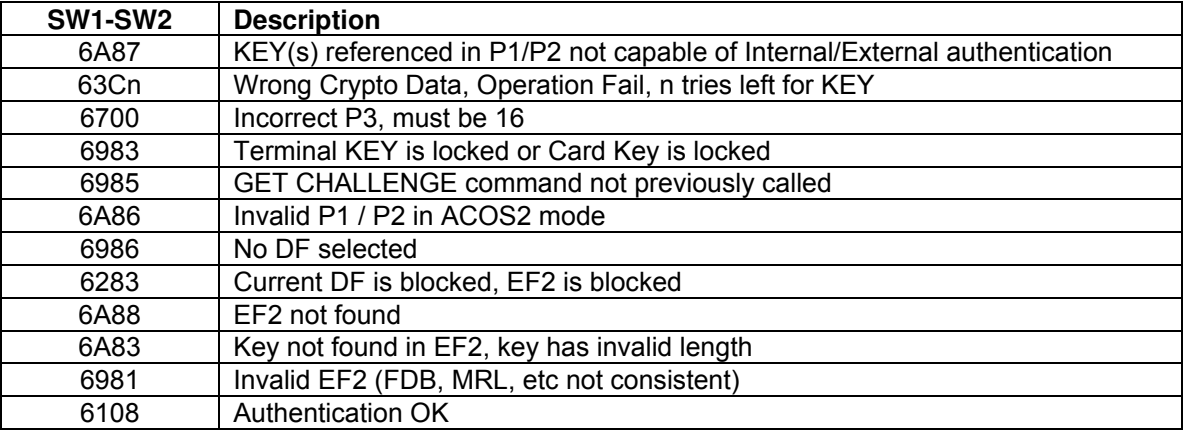

Page 59 of 82

<span id="page-59-0"></span>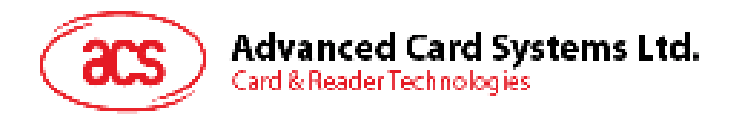

### **6.16. Verify**

This command is used to submit a PIN code to gain access rights.

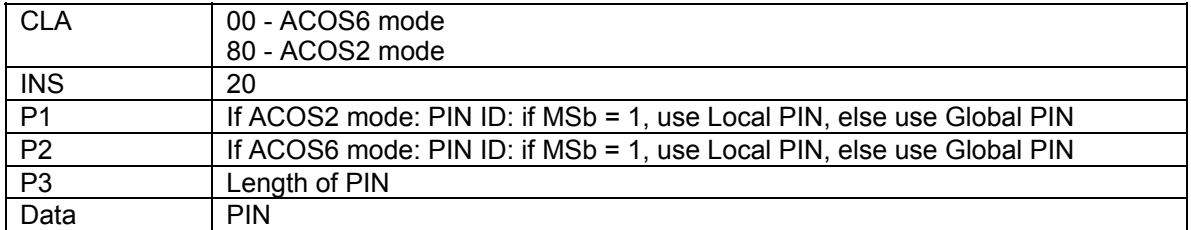

If the PIN is encrypted, its length should always be 8.

In ACOS2 mode, only Global PIN applies, and P3 should be 8.

Access rights achieved will be invalidated when a new DF is selected.

#### **Specific Response Status Bytes:**

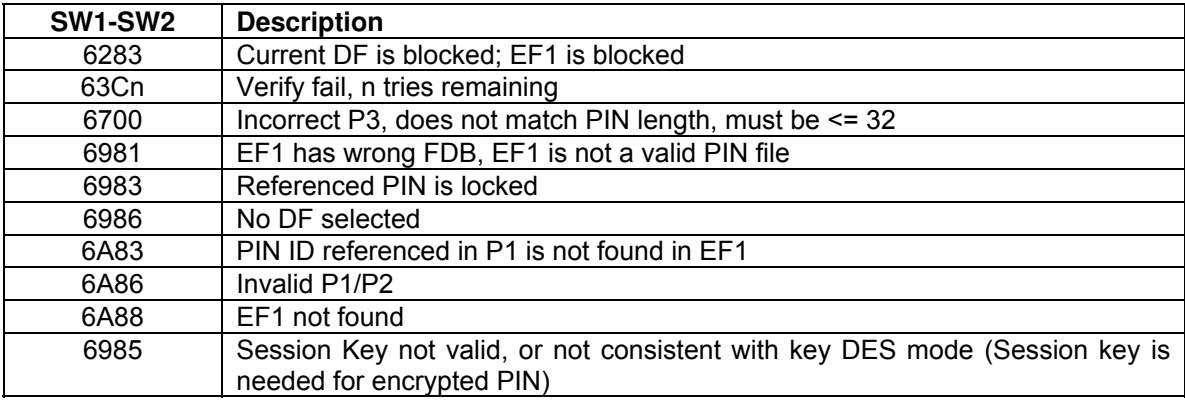

Page 60 of 82

<span id="page-60-0"></span>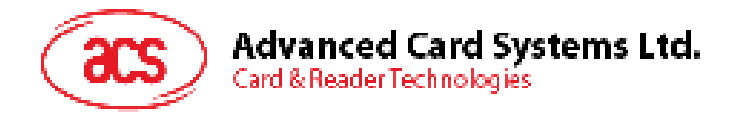

# **6.17. Change Code**

This command allows you to change a PIN code in EF1.

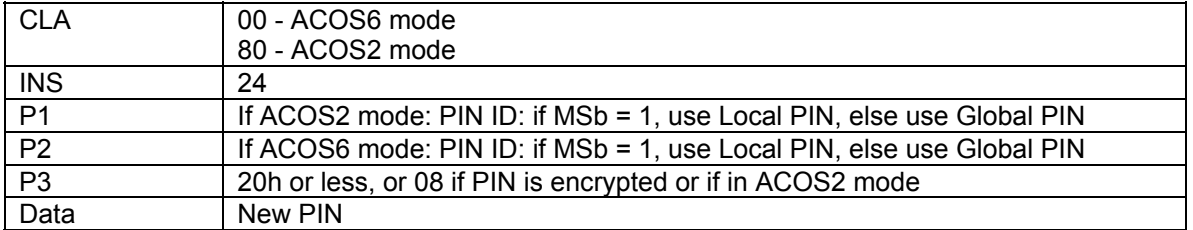

This command will work only if you have successfully verified the PIN ID previously.

When PIN is encrypted, the new PIN in DATA must be decrypted with the Session Key. The length of encrypted PIN is always 8 bytes.

In ACOS2 mode, only Global PIN applies, and P3 should be 8.

#### **Specific Response Status Bytes:**

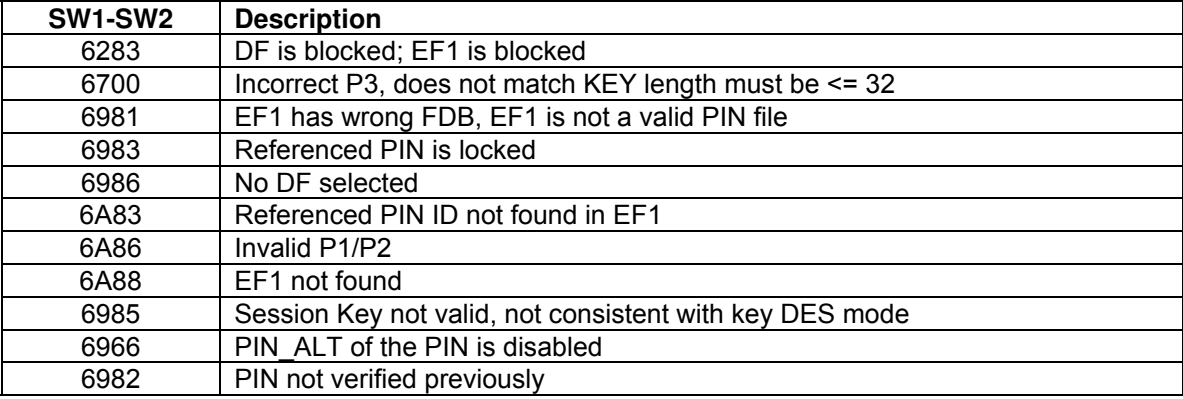

Page 61 of 82

<span id="page-61-0"></span>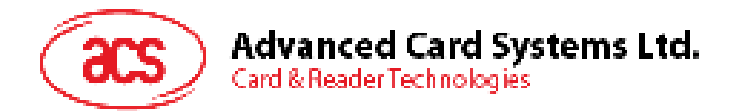

## **6.18. Get Card Info**

This command returns card or file information of the ACOS6 card.

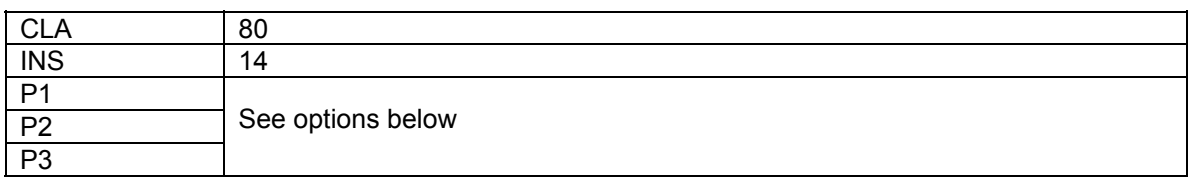

The following card information is available depending on the parameters of the command.

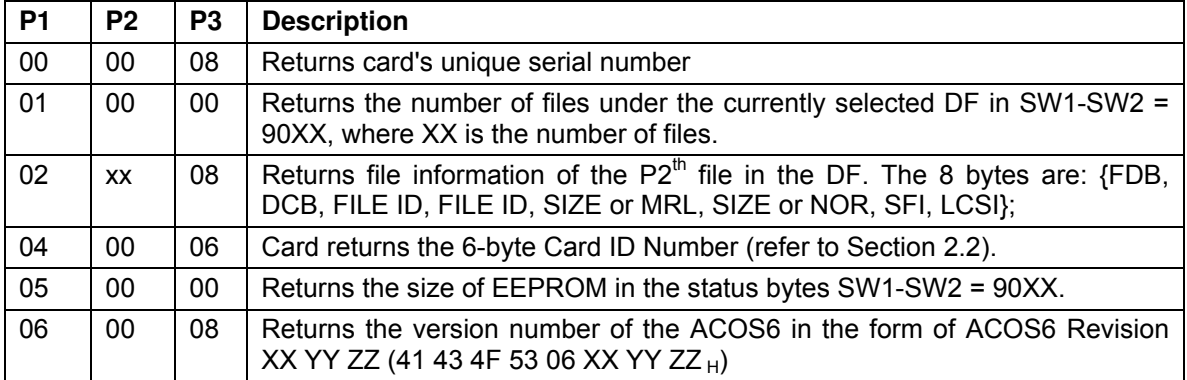

#### **Specific Response Status Bytes:**

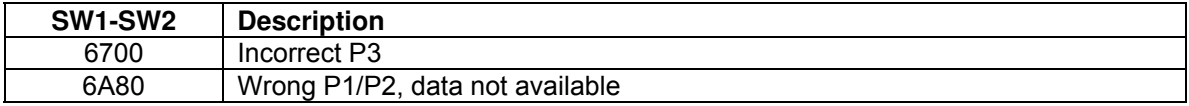

<span id="page-62-0"></span>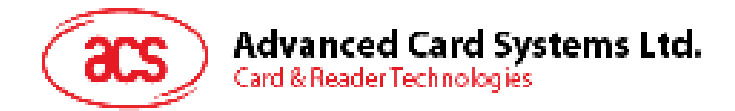

## **6.19. Get Response**

This command returns information available in the card OS, with regards to the previous command.

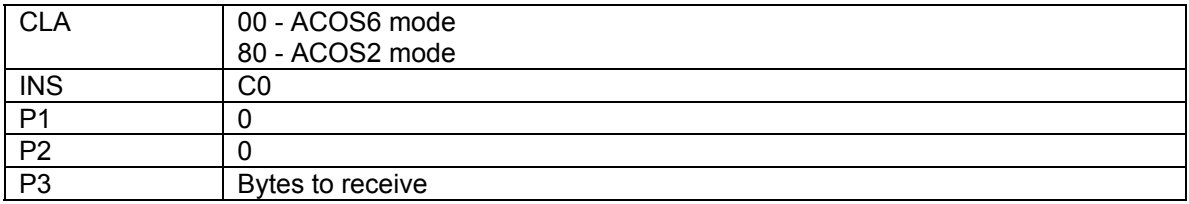

#### **Specific Response Status Bytes:**

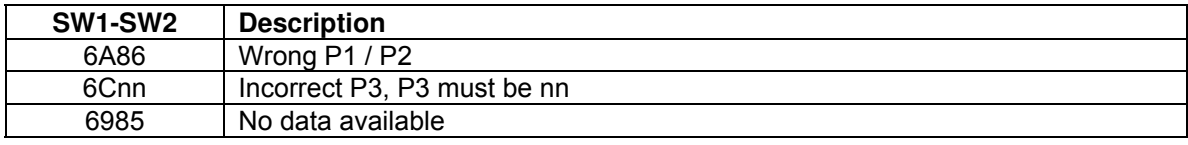

Page 63 of 82

<span id="page-63-0"></span>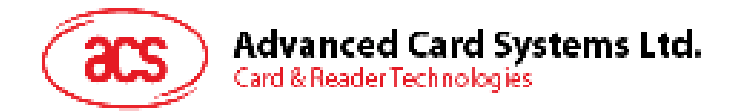

### **6.20. Clear Card**

This command will set the card back to Pre-Perso State. It is available only if the card is in Perso State.

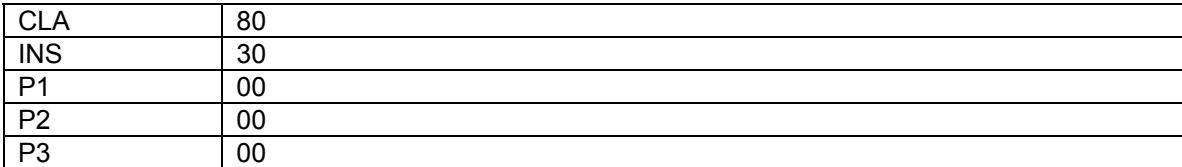

On success, the card's entire EEPROM memory will be erased (set to 0xFF). This command is only available if the card's header info field: Card Life Cycle Status (address 0xEEC7) is not set (0xFF). This command has anti-tearing protection. That is, if the card loses power during the execution of this command, the card will continue execution the next time it is powered up. Hence, ensuring all data are cleared.

#### **Specific Response Status Bytes:**

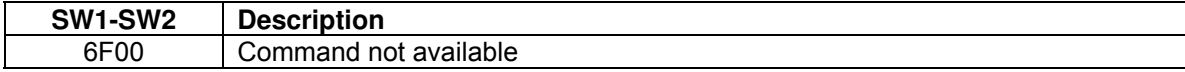

Page 64 of 82

<span id="page-64-0"></span>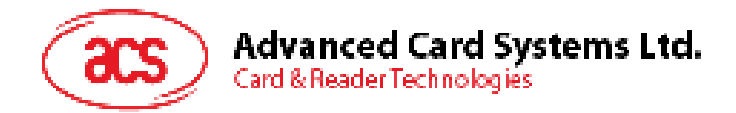

### **6.21. Set Key**

Set key allows secure key injection from the terminal or ACOS6-SAM to the key file of the ACOS6. Using this ensures the keys to be injected is protected by encryption and message authentication codes.

If bit 7 - Key Injection Only Flag of the Card Header Block (Section [2.2](#page-8-0)) has been set and the key file has been activated, Set Key must be used for loading or changing keys in the card. Update Record command is not allowed.

Before this command is to be executed, a session key is already established with the mutual authentication procedure of Section [4.3](#page-23-0).

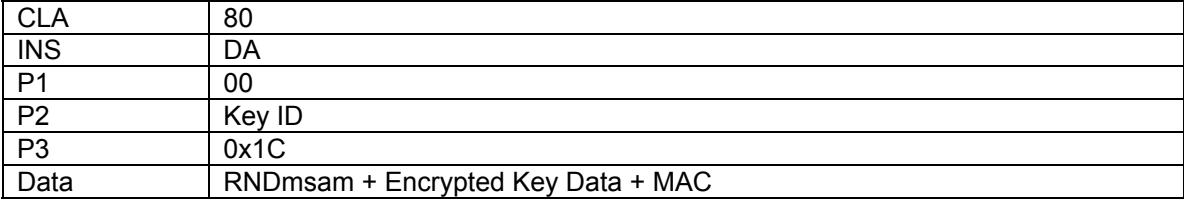

The security condition of Set Key is the Update/Set Key access condition of KEY File.

The Data is the same as output response data of GET KEY command of the source ACOS6-SAM card. Please see Section [4.9](#page-35-0) for more information.

#### **Specific Response Status Bytes:**

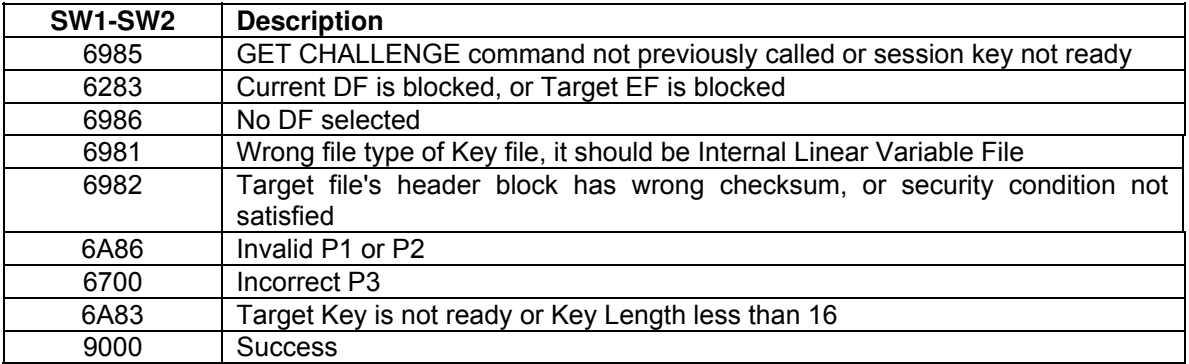

Page 65 of 82

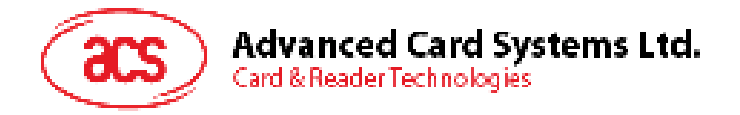

# **7.0. Purse Specific Commands**

This section contains the purse specific commands. For command flows of how to use these command please refer to Section [5.0.](#page-37-1)

### <span id="page-65-0"></span>**7.1. Inquire Account**

This command returns the account information of the PURSE EF in the current DF. This command is described in detail in Section [5.1](#page-37-0).

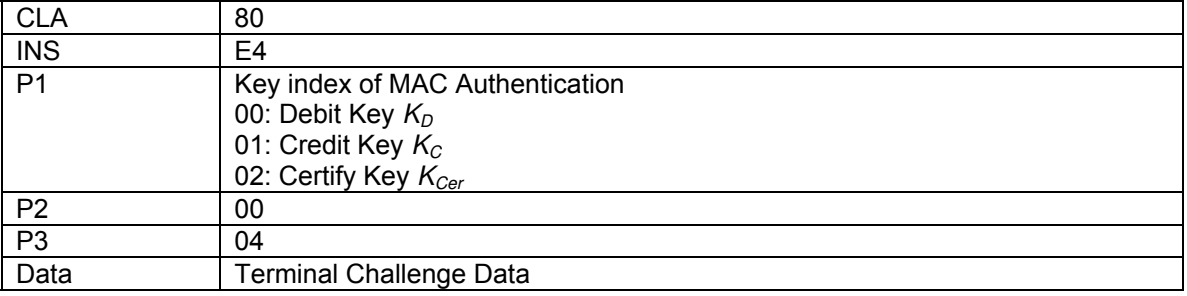

On success, COS will return 0x6119. Issue a GET RESPONSE command with P3 = 0x19 to get the Balance and other Purse information.

Data returned by GET RESPONSE:

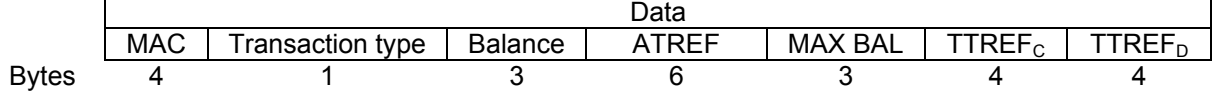

#### **Specific Response Status Bytes:**

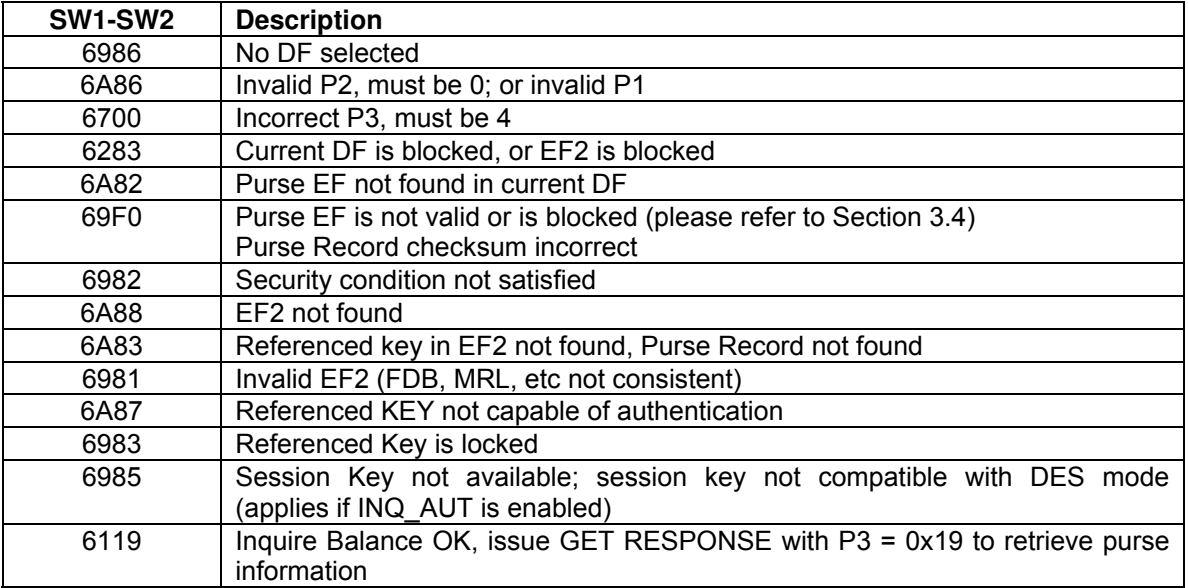

Page 66 of 82

<span id="page-66-0"></span>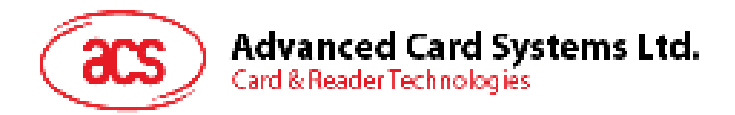

### **7.2. Debit**

This command will deduct an amount from the balance of the Purse EF. This command is described in detail in Section [5.2.](#page-38-0)

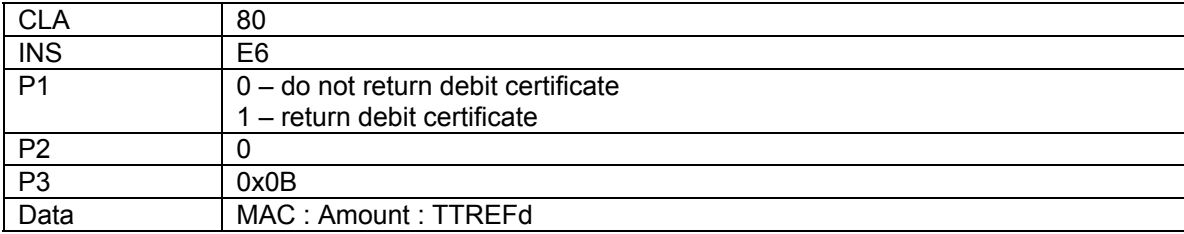

**MAC:** Message Authentication Code (4 bytes).

**Amount:** Amount to be deducted (3 bytes).

**TTREFd:** Terminal Transaction Reference of Debit command (4 bytes).

On success, the return status is 0x9000 if P1 equals 0x00. If P1 equals to 0x01 COS will return 0x6104. Issue a GET RESPONSE command with P3 = 0x04 will return the debit certificate.

**Specific Response Status Bytes:** 

| SW1-SW2          | <b>Description</b>                                                   |
|------------------|----------------------------------------------------------------------|
| 6986             | No DF selected                                                       |
| 6A86             | Invalid P2, must be 0; or invalid P1                                 |
| 6700             | Incorrect P3, must be 0x0B                                           |
| 6283             | Current DF is blocked, EF2 is blocked                                |
| 6A82             | Purse EF not found in current DF                                     |
| 69F0             | Purse EF is not valid or is blocked (please refer to Section 3.4)    |
|                  | Purse Record checksum incorrect                                      |
| 6982             | Security condition not satisfied                                     |
| 6A88             | EF2 not found                                                        |
| 6A83             | Referenced key in EF2 not found, Purse Record not found              |
| 6981             | Invalid EF2 (FDB, MRL, etc not consistent)                           |
| 6A87             | Referenced KEY not capable of authentication                         |
| 6983             | Referenced Key is locked                                             |
| 6985             | Session Key not available; session key not compatible with DES mode  |
| 6F10             | Purse ATC reached maximum limit, cannot continue purse operation     |
| 6B <sub>20</sub> | Invalid Amount, will cause balance underflow                         |
| 63Cn             | Wrong MAC submitted, n tries remaining                               |
| 6104             | Debit OK. Issue Get RESPONSE with P3=4 to retrieve Debit Certificate |

Page 67 of 82

<span id="page-67-0"></span>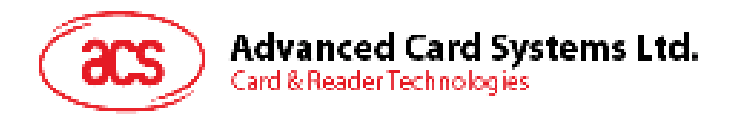

### **7.3. Credit**

This command adds amount to the balance of the Purse EF.

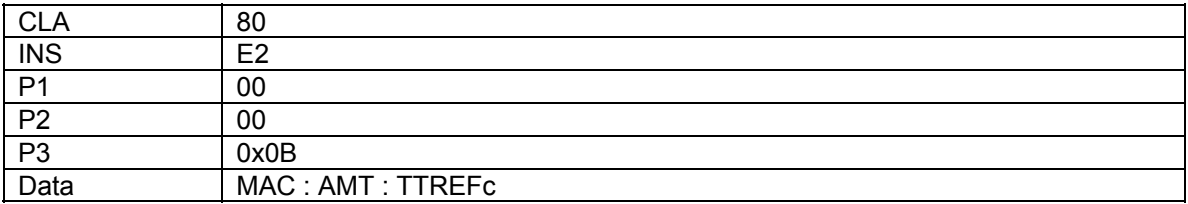

**MAC:** Message Authentication Code (4 bytes).

**Amount:** Amount to be deducted (3 bytes).

**TTREFc:** Terminal Transaction Reference of Credit command (4 bytes).

On success, the return status is 0x9000.

#### **Specific Response Status Bytes:**

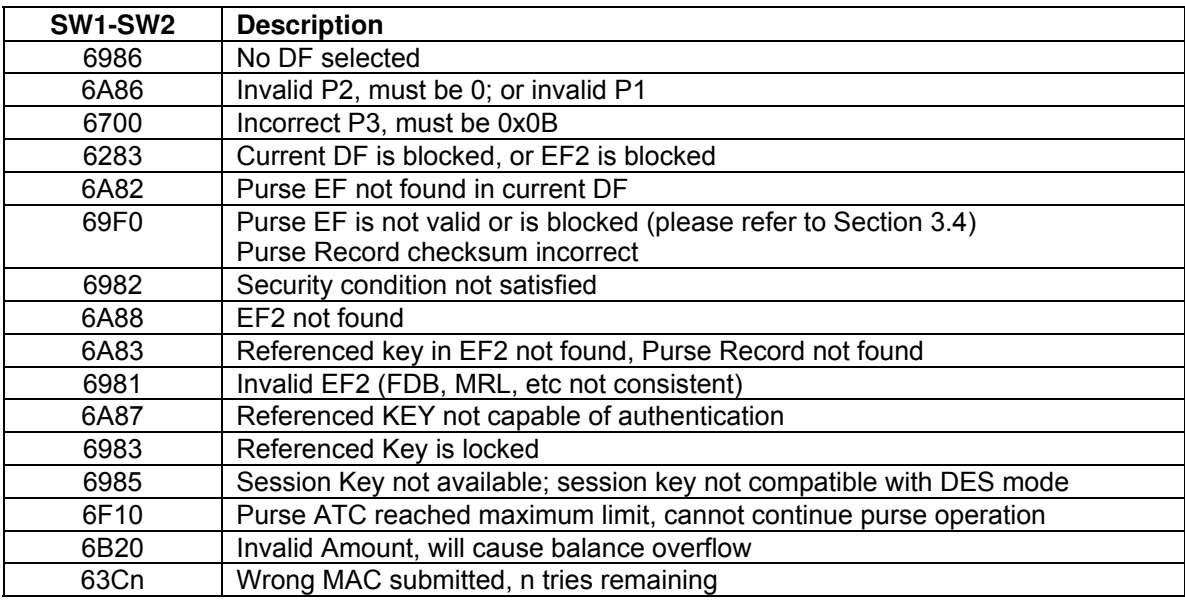

Page 68 of 82

<span id="page-68-0"></span>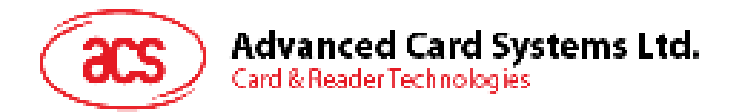

## **7.4. Get Purse Transaction Log**

This command allows previous transactions on the Purse EF.

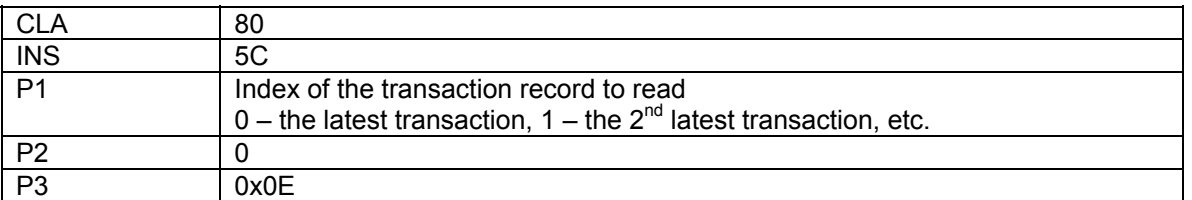

This command must meet the security condition of INQUIRE BALANCE. The returned data format is as follows:

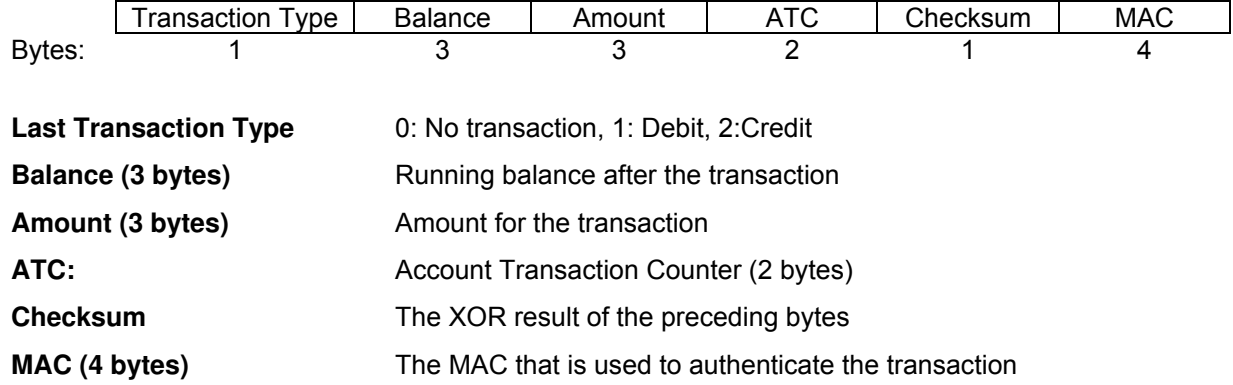

#### **Specific Response Status Bytes:**

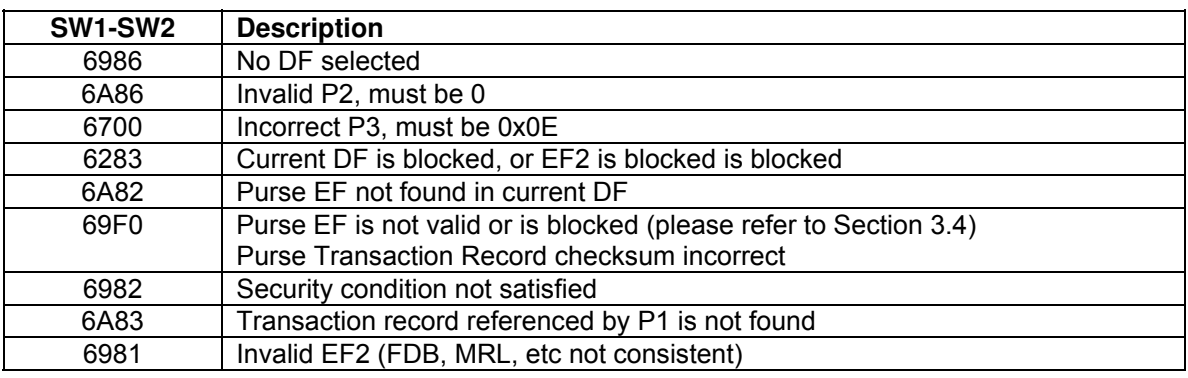

Page 69 of 82

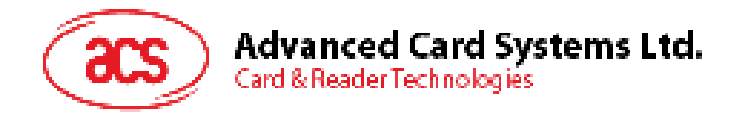

# **8.0. Response Status Bytes**

This section lists all the card response status bytes SW1-SW2 used in ACOS6 and shows their general meaning. This section is meant for quick references. For meanings specific to a command, please see the corresponding command section.

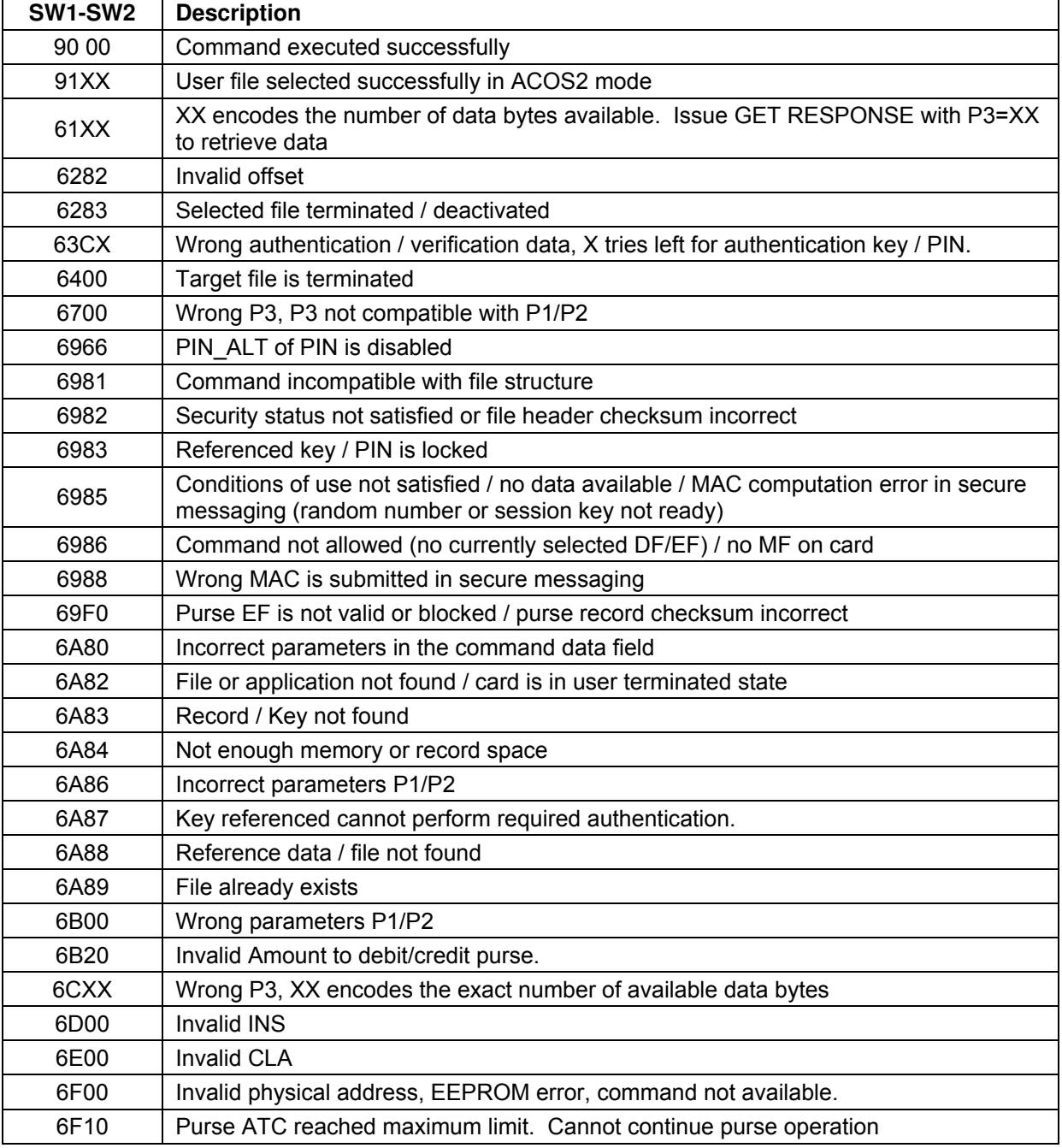

**Table 29:** Response Status Bytes

Page 70 of 82

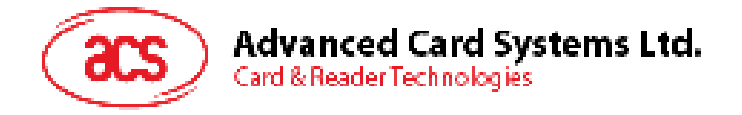

# <span id="page-70-0"></span>**9.0. Sample Card Initialization**

This section will demonstrate how to personalize the file header block and create different types of files in a file system. Assuming the card still has no MF, and in Pre-Perso State. The personalization script is set to create the file system in Figure 16. For purpose of this demonstration, the script will not activate the card to user state and many files have not had the files activated. Therefore, do not treat this file system as complete and secured – all files should have proper access conditions defined and activated, and the card life cycle should be set to user state after initialization.

ACS engineers can help application developers customize a secured file system according to the application's needs. Please contact ACS for further information.

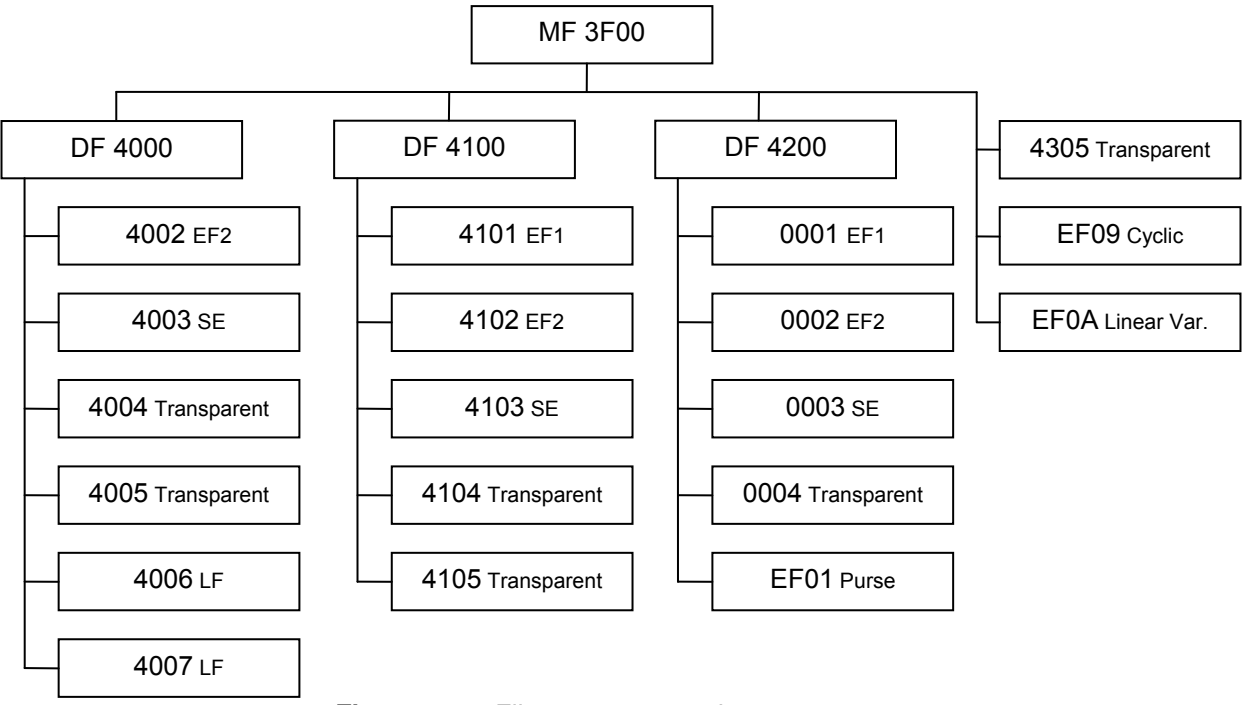

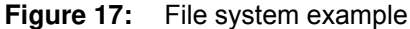

The script below will use the following color scheme for clarity. Syntax for ISO-IN: CLA INS P1 P2 P3 Data (SW1-SW2) Syntax for ISO-OUT: CLA INS P1 P2 P3 [Expected Data Result] (SW1-SW2)

### **9.1. Personalization of Card Header**

```
; Personalize Card ID Number 
00 D0 EE C0 06 01 23 45 (9000)
; Set the Special Function Flags to allow Key Injection Only and Deactivate Card 
Enable Flags 
00 D0 EE F0 01 5F (9000)
```
### **9.2. Create File System**

; create MF with DCB = 0xFF 00 E0 00 00 0A 62 08 82 02 3F FF 83 02 3F 00 (9000)

```
; Create DF 4000 
; Create DF under MF: ID=4000, DCB=0x00, with SAC and SAE, SE file is 4003 
00 E0 00 00 34 62 32 82 01 38 83 02 40 00 84 10 40 00 00 00 00 00 00 00 00 00 00 00 
00 00 00 00 8A 01 01 8C 08 7F 03 03 03 03 FF FF 03 AB 06 86 02 22 2A 97 00 8D 02 40 
03 (9000)
```
Page 71 of 82

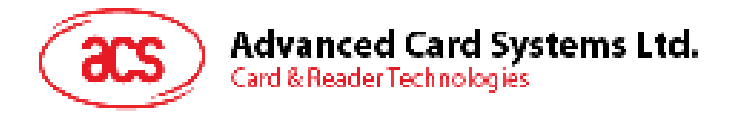

; Under DF 4000, Create KEY FILE EF2: ID=4002, MRL=0x15, NOR=0x04 with SAC (No access except delete self) 00 E0 00 00 1A 62 18 82 05 0C 01 00 15 04 83 02 40 02 88 01 02 8A 01 01 8C 05 6A 03 FF FF FF (9000)

; initialize KEY Records in EF2, follow the KEY data structure ; all KEYS are initially set to 11 22 33 44 55 66 77 88 99 AA BB CC DD EE FF 00 ; Keys 1, 2, 3 are external authenticate capable with counter = 0x55 (5 retries) ; while Key 4 is for internal authenticate with usage counter =  $0x$ FFFF (unlimited) 00 DC 00 00 14 81 01 55 00 11 22 33 44 55 66 77 88 99 AA BB CC DD EE FF 00 (9000) 00 DC 00 02 14 82 01 55 00 11 22 33 44 55 66 77 88 99 AA BB CC DD EE FF 00 (9000) 00 DC 00 02 14 83 01 55 00 11 22 33 44 55 66 77 88 99 AA BB CC DD EE FF 00 (9000) 00 DC 00 02 15 84 02 FF FF 00 11 22 33 44 55 66 77 88 99 AA BB CC DD EE FF 00 (9000)

; CREATE SE File: ID=4003, MRL=0x11, NOR=0x04 with SAC (read access = NEVER) 00 E0 00 00 18 62 16 82 05 0C 01 00 11 04 83 02 40 03 8A 01 01 8C 06 6B 03 FF FF FF FF (9000)

00 DC 00 02 11 80 01 04 A4 0C 83 01 81 83 01 82 83 01 83 95 01 80 (9000) ; initialize SE file, follow SE TEMPLATE STRUCTURE SE#1: external authentication of local key 1 00 DC 00 00 0B 80 01 01 A4 06 83 01 81 95 01 80 (9000) ;SE#2: external authentication of local key 2 00 DC 00 02 0B 80 01 02 A4 06 83 01 82 95 01 80 (9000) ;SE#3: external authentication of local key 3 00 DC 00 02 0B 80 01 03 A4 06 83 01 83 95 01 80 (9000) ;SE#4, external authentication of local keys 1 or 2 or 3

00 E0 00 00 18 62 16 80 02 00 96 82 01 01 83 02 40 04 8A 01 01 8C 06 6E 03 FF FF FF ; Create Binary File: ID=4004, SIZE=0096, with SAC FF (9000)

; Create Binary File: ID=4005, SIZE=0190, with SAC 00 E0 00 00 18 62 16 80 02 01 90 82 01 01 83 02 40 05 8A 01 01 8C 06 6E 03 FF FF FF 03 (9000)

; Create LF File: ID=4006, MRL=005C, NOR=0A, with SAC 00 E0 00 00 19 62 17 82 05 02 41 00 5C 0A 83 02 40 06 8A 01 01 8C 07 6F 03 FF FF 02 03 04 (9000)

; Create LF FILE: ID=4007, MRL=0024, NOR=0A, with SAC 00 E0 00 00 19 62 17 82 05 02 41 00 24 0A 83 02 40 07 8A 01 01 8C 07 6F 03 FF FF 01 03 04 (9000)

;\*\*\*\*\*\*\*\*\*\*\*\*\*\*\*\*\*\*\*\*\*\*\*\*\*\*\*\*\*\*\*\*\*\*\*\*\*\*\*\*\*\*\*\*\*\*\*\*\*\*\*\*\*\*\*\*\*\* ; Create DF 4100

; Go back to MF, expect SW1-SW2 to be 61nn 00 A4 00 00 00 (61XX)

; Create next DF: 4100, SE file=4103, with SAC and SAE 00 E0 00 00 43 62 41 82 01 38 83 02 41 00 84 10 41 00 00 00 00 00 00 00 00 00 00 00 00 00 00 00 00 8A 01 01 8C 07 7D 02 02 02 FF FF 02 AB 16 86 02 22 F2 97 00 84 01 22 A0 0B 9E 01 01 A4 06 83 01 81 95 01 08 8D 02 41 03 (9000)

; create PIN FILE EF1 4101: MRL=12h NOR=1, SFI=1 00 E0 00 00 1B 62 19 82 05 0C 01 00 12 01 83 02 41 01 88 01 01 8A 01 01 8C 06 6B FF FF FF FF FF (9000)

; initialize PIN's to EF1 ; PIN 1: 4 retries left, 4 max retries, PIN = 11 22 33 44 55 66 77 88 99 AA BB CC DD EE FF 00 00 E2 00 00 12 81 44 11 22 33 44 55 66 77 88 99 AA BB CC DD EE FF 00 (9000)

7 6F FF ; Create KEY FILE EF2 4102, MRL=16, NOR=6, SFI=2 00 E0 00 00 1C 62 1A 82 05 0C 41 00 16 06 83 02 41 02 88 01 02 8A 01 01 8C 0 FF FF 02 FF FF (9000)

; KEY 1, internal auth., usage counter=0x1234 ; initialize KEY RECORDS TO EF2 ; all keys are initially set to: 11 22 33 44 55 66 77 88 99 AA BB CC DD EE FF 00

Page 72 of 82
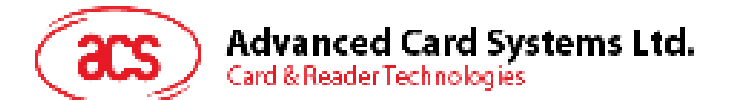

00 DC 00 00 15 81 02 12 34 00 11 22 33 44 55 66 77 88 99 AA BB CC DD EE FF 00 0 00 DC 00 02 15 85 02 FF 00 00 11 22 33 44 55 66 77 88 99 AA BB CC DD EE FF 0 ; SE#1: authenticate local key 3 00 DC 00 00 0B 80 01 01 A4 06 83 01 83 95 01 80 (9000) \*\*\*\*\*\*\*\*\*\*\*\*\*\*\*\*\*\*\*\*\*\*\*\*\*\*\*\*\*\*\*\*\*\*\*\*\*\*\*\* ;\*\*\*\*\*\*\*\*\*\*\*\*\*\*\*\*\*\* ; create DF  $ID=4200$ , DF name='PURSE', SEID = 0003 00 E0 01 00 43 62 41 82 01 38 83 02 42 00 84 05 50 55 52 53 45 8A 01 01 8D 02 00 03 00 E0 01 00 1D 62 1B 82 05 0C 01 00 20 03 83 02 00 01 88 01 01 8A 01 01 8C 08 7F 83 00 E2 00 00 12 81 33 11 22 33 44 55 66 77 88 99 AA BB CC DD EE FF 00 (9000) 00 E0 01 00 1D 62 1B 82 05 0C 02 00 20 05 83 02 00 02 88 01 02 8A 01 01 8C 08 7F 83 (9000) ; KEY 2, internal auth., usage counter=0x0000 00 DC 00 02 15 82 02 00 00 00 11 22 33 44 55 66 77 88 99 AA BB CC DD EE FF 00 (9000) ; KEY 3, internal and external auth., usage counter=0x1234, retry counter=0x33 (3 tries) 00 DC 00 02 16 83 03 12 34 33 00 11 22 33 44 55 66 77 88 99 AA BB CC DD EE FF 00 (9000) ; KEY 4, external auth., retry counter=0xFF (unlimited) 00 DC 00 02 14 84 01 FF 00 11 22 33 44 55 66 77 88 99 AA BB CC DD EE FF 00 (9000) ; KEY 5, internal auth., usage counter=0xFF00 (9000) ; KEY 6, external auth., retry counter=0x88 00 DC 00 02 14 86 01 88 00 11 22 33 44 55 66 77 88 99 AA BB CC DD EE FF 00 (9000) ; Create SE FILE 4103, MRL=27, NOR=05, SFI=3 00 E0 00 00 1B 62 19 82 05 0C 01 00 27 05 83 02 41 03 88 01 03 8A 01 01 8C 06 6B FF FF FF FF FF (9000) ; initialize RECORD to SE ; SE#2: authenticate local key 4 00 DC 00 02 0B 80 01 02 A4 06 83 01 84 95 01 80 (9000) ; SE#5; authenticate local key 6 00 DC 00 02 0B 80 01 05 A4 06 84 01 86 95 01 80 (9000) ; Create Transparent File 4104: size=0030, SFI=4 00 E0 00 00 1C 62 1A 80 02 00 30 82 01 01 83 02 41 04 88 01 04 8A 01 01 8C 07 6F FF FF FF FF FF 01 (9000) ; Create Transparent File 4105, size=0064, SFI=5 00 E0 00 00 1B 62 19 80 02 00 64 82 01 01 83 02 41 05 88 01 05 8A 01 01 8C 06 6E FF FF FF FF 02 (9000) ; Create DF 4200 ; go back to MF 00 A4 00 00 00 (61XX) ; SAC - allow all actions if SE#3 is satisfied ; SE file is 0003 8C 08 7F 83 83 83 83 83 83 83 AB 1C 85 02 5C 01 9E 01 21 85 02 5C 02 9E 01 22 85 02 56 01 9E 01 21 85 02 56 02 9E 01 22 80 02 06 00 (9000) ; create EF1 ID=0001, MRL=20, NOR=3 ; SAC - allow all actions if SE#3 is satisfied 83 83 83 83 83 83 (9000) ; APPEND RECORDS TO EF1 ; PIN1 and PIN2: 3 tries 00 E2 00 00 12 82 33 11 22 33 44 55 66 77 88 99 AA BB CC DD EE FF 00 (9000) 00 E2 00 00 12 83 33 11 22 33 44 55 66 77 88 99 AA BB CC DD EE FF 00 (9000) ; create EF2 ID=0002, MRL=20, NOR=5 ; SAC - allow all actions if SE#3 is satisfied 83 83 83 83 83 83 (9000) ; APPEND KEYS TO EF2 ; KEY 1, 5 tries, 20 usage, int. ext. capable 00 E2 00 00 16 81 03 00 20 55 00 11 11 11 11 11 11 11 11 11 11 11 11 11 11 11 11 (9000) ; KEY 2, 5 tries, 20 usage, int. ext. capable 00 E2 00 00 16 82 03 00 20 55 00 22 22 22 22 22 22 22 22 22 22 22 22 22 22 22 22 (9000) ; KEY 3, 5 tries, 20 usage, int. ext. capable

Page 73 of 82

# **Advanced Card Systems Ltd.** Card & Reader Technologies

00 E2 00 00 16 83 03 00 20 55 00 33 33 33 33 33 33 33 33 33 33 33 33 33 33 33 33 (9000) ; KEY 4 (derived), 5 tries, 20 usage, int. ext. capable 00 E2 00 00 16 84 03 00 20 55 00 44 44 44 44 44 44 44 44 44 44 44 44 44 44 44 44 (9000) ; create SE EF ID=0003, MRL=20, NOR=8 ; SAC - allow all actions if SE#3 is satisfied 00 E0 01 00 1D 62 1B 82 05 0C 03 00 20 08 83 02 00 03 88 01 03 8A 01 01 8C 08 7F 83 83 83 83 83 83 83 (9000) ; APPEND RECORD to SE ; SE#1: submit PIN1 00 E2 00 00 0B A4 06 83 01 81 95 01 08 80 01 01 (9000) ; SE#2: submit PIN2 00 E2 00 00 0B A4 06 83 01 82 95 01 08 80 01 02 (9000) ; SE#3: submit key 1, key 2, key 3 00 E2 00 00 11 A4 0C 83 01 81 83 01 82 83 01 83 95 01 08 80 01 03 (9000) ; create binary EF ID=0004, size = 0080 ; SAC - allow U/W if SE#3 is satisfied 00 E0 01 00 18 62 16 80 02 00 80 82 01 01 83 02 00 04 88 01 04 8A 01 01 8C 03 06 23 23 (9000) ; create PURSE EF: EF01 10X7 (in this example, no security condition is attached to the purse ef) ; - No security conditions means the file has free access for read and write records 00 e0 01 00 0e 62 0c 82 06 0e 00 00 10 00 07 83 02 ef 01 (9000)  $;$  AID  $=$  aa aa aa aa ;  $T T R E F_c = b b b b b b b b$ ;  $TIREF<sub>D</sub> = cc cc cc cc$ ; maxbal= 11 22 33 ; flags = ff (enable all features: INQ\_AUT, TRNS\_AUT, DEB\_MAC, INQ\_ACC\_MAC, 3DES) 00 dc 01 04 10 aa aa aa aa bb bb bb bb cc cc cc cc 11 22 33 ff (9000) ;2nd RECORD FORMAT ; def INQUIRE key index 81 ; def CREDIT key index 82 ; def DEBIT key index 83 ; RFU 00 ; INQUIRE SC byte 21 ; CREDIT SC byte 21 ; DEBIT SC byte 21<br>: RFU 00  $00$  .. 00 ; all keys point to key#3 all SC bytes point to SE#1 -> all purse commands are allowed if PIN1 is submitted 00 dc 02 04 10 81 82 83 00 21 21 21 00 00 00 00 00 00 00 00 00 (9000) ;3rd.and subsequent..MRL RECORD FORMAT ; Trans Type 00 ; BALANCE 00 00 00 ; AMOUNT 00 00 00<br>; ATC 2 00 ; ATC 2 00 00 00 ; Checksum ; type=balance=amt=atc=0 00 dc 03 04 10 00 00 00 00 00 00 00 00 00 00 00 00 00 00 00 00 (9000) ; Activate the purse application 00 44 00 00 02 00 01 (9000) 00 44 00 00 02 00 02 (9000) 00 44 00 00 02 00 03 (9000) 00 44 00 00 02 00 04 (9000) 00 44 00 00 02 EF 01 (9000) 00 44 00 00 00 (9000) ;\*\*\*\*\*\*\*\*\*\*\*\*\*\*\*\*\*\*\*\*\*\*\*\*\*\*\*\*\*\*\*\*\*\*\*\*\*\*\*\*\*\*\*\*\*\*\*\*\*\*\*\*\*\*\*\*\*\* ; Create MF level EFs. ; go back to MF 00 A4 00 00 00 (61XX) ; create DATA FILE 4305, SFI=5

Page 74 of 82

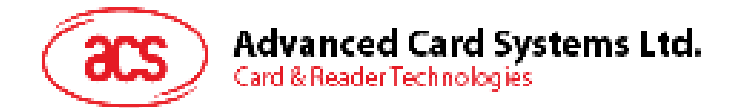

00 E0 00 00 1B 62 19 80 02 08 00 82 01 01 83 02 43 05 88 01 05 8A 01 01 8C 06 6E FF FF FF 01 01 (9000) ; Creating a Cyclic File with file ID=EF09, MRL=0A, NOR=03, R/W access allowed if SE#1 is satisfied 00 E0 00 00 12 62 10 83 02 EF 09 82 05 06 00 00 0A 03 8C 03 03 81 81 (9000) ; create Linear Varible EF0A, MRL=10, NOR=01, R/W access allowed if SE#1 is satisfied 00 E0 00 00 12 62 10 83 02 EF 0A 82 05 04 00 00 0A 01 8c 03 03 81 81 (9000)

# **9.3. Demonstrating File Behaviors**

; Demonstrating transparent file behavior ; Select Transparent data file 4305 00 A4 00 00 02 43 05 (611E) ; test TRANSPARENT file commands ; invalid P1/P2 00 B0 FF FF 00 (6B00) 00 B0 FF 00 00 (6B00) ; read 0x10 bytes, starting from offset 0000 00 B0 00 00 10 [FF FF FF FF FF FF FF FF FF FF FF FF FF FF FF FF] (9000) ; update binary at offset 0x00, 0x20 bytes 00 D6 00 00 20 11 22 33 44 55 66 77 88 99 AA BB CC DD EE FF 00 11 22 33 44 55 66 77 88 99 AA BB CC DD EE FF 00 (9000) ; update binary at offset 0x0100, 9 bytes 00 D6 01 00 09 11 22 33 44 55 66 77 88 99 (9000) 00 D6 07 80 08 11 22 33 44 55 66 77 88 (9000) 00 D6 07 F8 08 88 77 66 55 44 33 22 11 (9000) ; read binary, check if the data written are correct 00 B0 00 00 20 [11 22 33 44 55 66 77 88 99 AA BB CC DD EE FF 00 11 22 33 44 55 66 77 88 99 AA BB CC DD EE FF 00] (9000) 00 B0 01 00 09 [11 22 33 44 55 66 77 88 99] (9000) 00 B0 07 F8 08 [88 77 66 55 44 33 22 11] (9000) ;\*\*\*\*\*\*\*\*\*\*\*\*\*\*\*\*\*\*\*\*\*\*\*\*\*\*\*\*\*\*\*\*\*\*\*\*\*\*\*\*\*\*\*\*\*\*\*\*\*\*\*\*\*\*\*\*\*\* ; Demonstrating Cycle file behavior ; Select cycle file EF09 00 A4 00 00 02 EF 09 (611B) ; if we write 3 records 00 DC 00 00 0A 11 11 11 11 11 11 11 11 11 11 (9000) 00 DC 00 02 0A 22 22 22 22 22 22 22 22 22 22 (9000) 00 DC 00 02 0A 33 33 33 33 33 33 33 33 33 33 (9000) ; the 1<sup>st</sup> record is the last record written 00 B2 00 00 0A [33 33 33 33 33 33 33 33 33 33] (9000) ; reading the next record will wrap to file forward 00 B2 00 02 0A [11 11 11 11 11 11 11 11 11 11] (9000) ; reading the previous record will wrap the file back 00 B2 00 03 0A [33 33 33 33 33 33 33 33 33 33] (9000) 00 B2 00 03 0A [22 22 22 22 22 22 22 22 22 22] (9000) ;\*\*\*\*\*\*\*\*\*\*\*\*\*\*\*\*\*\*\*\*\*\*\*\*\*\*\*\*\*\*\*\*\*\*\*\*\*\*\*\*\*\*\*\*\*\*\*\*\*\*\*\*\*\*\*\*\*\* ; Demonstrating linear variable file behavior ; Select linear variable file EF0A 00 A4 00 00 02 EF 0A (611B) ; write and read the record 00 DC 00 00 0A AA AA AA AA AA AA AA AA AA AA (9000) 00 B2 00 00 0A [AA AA AA AA AA AA AA AA AA AA] (9000) ; write again 00 DC 00 00 03 11 22 33 (9000) ; read back the whole record. Unlike LF file, the whole record is erased first before writing 11 22 33 00 B2 00 00 0A [11 22 33 FF FF FF FF FF FF FF] (9000)

Page 75 of 82

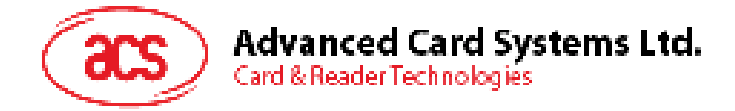

# **9.4. Demonstrating Purse Behaviors**

```
; DF 4200 is activated. Hence all the security conditions are enforced. 
; select 4200 by DF name 
00 A4 04 00 05 50 55 52 53 45 (6143) 
; Verify local PIN 1 
00 20 00 81 10 11 22 33 44 55 66 77 88 99 AA BB CC DD EE FF 00 (9000)
; Perform mutual authentication 
; Get Challenge 
00 84 00 00 08 [<b>8B</b> RND<sub>c</sub>>] (9000)
; Mutual authentication 
00 82 84 84 10 <8B terminal response> <8B RND_T> (6108)
; Get Response 
00 C0 00 00 08 [<8B card response>] (9000)
; Inquire Account 
80 E4 01 00 04 <4B terminal reference> (6119)
; Get Response 
00 C0 00 00 19 [<4B MAC> <1B TxnType> <3B Bal> < 6B ATREF> <3B MaxBal> <4B TTREFC> 
\langle 4B \text{ TIREF}_D \rangle (9000)
; Credit 
80 E2 00 00 0B <4B MAC> <3B AMT> <4B TTREF<sub>c</sub>> (9000)
; Debit – with debut certificate 
80 E6 00 00 0B <4B MAC> <3B AMT> <4B TTREF<sub>D</sub>> (6104)
; Get response
```
00 C0 00 00 08 [<4B debit certificate>] (9000)

Page 76 of 82

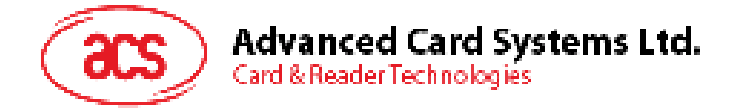

# **10.0. Compatibility ACOS2**

# **How to configure ACOS6 to be compatible with ACOS2 in user state**

The steps / script below will configure the ACOS6 to behave like ACOS2. It will define 3 user files and set all the features of ACOS2 to "on" (except for REVOKE DEBIT, which is not implemented in ACOS6). The reader of this section is expected to have sufficient knowledge of ACOS2.

# **Configure the File Header Block**

```
; Set card ID (arbitrary) 
< 00 D6 EE C0 06 < 11 22 33 44 55 66 
> 9000; Set the desired ATR: 3B Be 11 …. 9000; bytes T7 to T11 must be consistent with 
the contents of FF02 
; Set the new ATR's length (13h) 
< 00 D6 EE C6 01 < 13 
> 9000; Set OPTION REGISTER to: INQ_AUT=1, TRNS_AUT=1, REV_DEB=0, DEB_PIN=1, DEB_MAC=1, 
PIN_ALT=1, 3DES=1, ACCT=1 -> 0xDF
; Set SECURITY REGISTER to: All codes are encrypted -> 0xFE 
; Set N_OF_FILES to 0x03 
; these 3 bytes will be part of the ATR, and in FF02 
< 00 D6 EE D0 13 < 3b be 11 00 00 41 01 38 DF FE 03 00 00 00 00 00 00 90 00 
> 9000 
; Set the RANDOM seed (arbitrary) 
< 00 D6 EE C8 03 < AA BB CC 
> 9000 
; set the ACOS2 FF01 flags 
; bit7 (Manu Fuse) = 1, bit6 (INQ_ACC_MAC) = 1, bit5 (RECORD_NYMBERING) = 0 \rightarrow 0xC0< 00 D6 EE CB 01 < C0
> 9000
```
## **Create MF file.**

```
; Disable file creation / deletion in SAC 
; file FF0C will be the SE file 
< 00 E0 00 00 17
        62 15 
        83 02 3F 00 
        82 01 3F 
        8C 08 7F FF FF FF FF FF FF FF 
        8D 02 FF 0C 
> 9000 
; we will create the ACOS2 system files FF00, FF01, FF02, and FF04. 
; These are dummy files and will not be used/interpreted by the card OS; they are 
created simply for compatibility with existing ACOS2 applications
```
## **Create FF00 file.**

```
; FDB=LF, MRL=8, NOR=2, READ=FREE, WRITE=NONE 
< 00 E0 00 00 17 
        62 15 
        83 02 FF 00 
        82 06 02 00 00 08 00 02 
        8C 07 7E FF FF FF FF FF FF 
> 9000; Initialize FF00's contents to 11 22 33 44 ….99 AA BB CC… FF 00 (arbitrary values)
```
Page 77 of 82

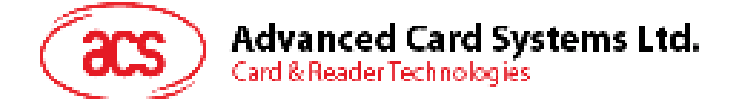

```
< 00 DC 00 00 08 < 11 22 33 44 55 66 77 88 
> 9000< 00 DC 00 02 08 < 99 aa bb cc dd ee ff 00 
> 9000
```
# **Create FF01 file.**

```
; FDB=LF, MRL=8, NOR=2, READ=FREE, WRITE=NONE 
< 00 E0 00 00 1A
        62 18 
        83 02 FF 01 
        82 06 02 00 00 08 00 02 
        8C 07 7E FF FF FF FF FF FF 
        88 01 11 
> 9000; Write the 2 records, with MANU_FUSE=1, INQ_ACC_MAC=1, RECORD_NUMBERING=0 -> 0xC0. 
; The 1st byte of the 1st record must match with the one written in step 1, record-
numbering flag. 
< 00 DC 00 00 08 < C0 22 33 44 55 66 77 88 
> 9000 
< 00 DC 00 02 08 < 11 22 33 44 55 66 77 88 
> 9000
```
# **Create FF02 file.**

```
; FDB=LF, MRL=4, NOR=3, READ FILE=FREE, WRITE=NONE 
; set its SFI to 22 since this file is not EF1 
< 00 E0 00 00 1A
        62 18 
        83 02 FF 02 
        82 06 02 00 00 04 00 03 
        8C 07 7E FF FF FF FF 07 07 
        88 01 22 
> 9000 
 ; 1st byte: OPTION REG: INQ_AUT=1, TRNS_AUT=1, REV_DEB=0, DEB_PIN=1, DEB_MAC=1, 
PIN_ALT=1, DES/3DES=1, ACCT=1 -> 0xDF
; 2nd byte: SECURITY REG: IC=1 PIN=1 AC5=1 AC4=1 AC3=1 AC2=1 AC1=1 AC0=0 -> 0xFE 
; 3rd byte: N OF FILES=3
; 4th byte: PEROS FUSE=1 
< 00 DC 00 00 04 DF FE 03 80 
> 9000 
; Write 2nd and 3rd records, must be consistent with ATR 
< 00 DC 00 02 04 < 00 00 00 00 
> 9000 
< 00 DC 00 02 04 < 00 00 00 00
> 9000Create FF04 file. 
; FDB=LF, MRL=6, NOR=N_OF_FILES, READ=FREE, WRITE=XXXX 
; Define records' attributes: MRL NOR RATTRB WATTRB ID ID 
< 0.0 EQ 0.0 0.0 1.7
        62 15 
        83 02 FF 04 
        82 06 02 00 00 06 00 03 
        8C 07 7E FF FF FF FF 07 07 
> 9000; let us define 3 user files: 1111, 2222, 3333 
; 1111 is 11X1, free read, and write is protected by AC1 
< 00 DC 01 04 06 11 01 00 02 11 11 
> 9000; 2222 is 22X2, free read, and write is protected by AC2 
< 00 DC 02 04 06 22 02 00 04 22 22
```
; 3333 is 33X3, free read, and write is protected by AC3

< 00 DC 03 04 06 33 03 00 08 33 33

Page 78 of 82

 $> 9000$ 

> 9000

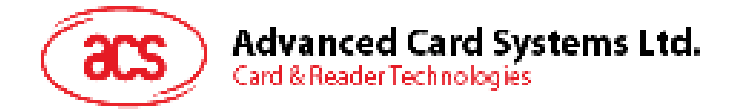

**Create EF1 to store the PIN's; this will be like FF03** 

```
; FDB=0C, MRL=0A, NOR=7, READ=NONE, WRITE=IC 
; SFI should be 1 since this is the EF1 
< 00 E0 00 00 1B
        62 19 
        83 02 FF 0A 
        88 01 01 
        82 06 0C 00 00 0A 00 07 
        8C 08 7F FF FF FF FF 07 07 FF 
> 9000; PIN_ENCYPTED must be consistent with SECUITY REGISTER in FF02 
; DES_MODE must be consistent with OPTION REGISTER in FF02 
; Record 1 = AC1, 8 tries, PIN_ALT=0, PIN_ENCRYPTED=1, DES_MODE=0 
; Record 2 = AC2, 8 tries, PIN_ALT=0, PIN_ENCRYPTED=1, DES_MODE=0 
; Record 3 = AC3, 8 tries, PIN_ALT=0, PIN_ENCRYPTED=1, DES_MODE=0 
; Record 4 = AC4, 8 tries, PIN_ALT=0, PIN_ENCRYPTED=1, DES_MODE=0 
; Record 5 = AC5, 8 tries, PIN_ALT=0, PIN_ENCRYPTED=1, DES_MODE=0 
; Record 6 = PIN, 8 tries, PIN_ALT=1, PIN_ENCRYPTED=1, DES_MODE=0 
; Record 7 = IC, 8 tries, PIN_ALT=0, PIN_ENCRYPTED=1, DES_MODE=0 
; PIN_ALT of record 6 must be consistent with the OPTION REGISTER in FF02 
< 00 DC 01 04 0A 41 88 11 11 11 11 11 11 11 11 
> 9000< 00 DC 02 04 0A 42 88 22 22 22 22 22 22 22 22 
> 9000< 00 DC 03 04 0A 43 88 33 33 33 33 33 33 33 33 
> 9000< 00 DC 04 04 0A 44 88 44 44 44 44 44 44 44 44 
> 9000< 00 DC 05 04 0A 45 88 55 55 55 55 55 55 55 55 
> 9000 
< 00 DC 06 04 0A C6 88 66 66 66 66 66 66 66 66 
> 9000 
< 00 DC 07 04 0A 47 88 77 77 77 77 77 77 77 77 
> 9000
```
#### **Create EF2 to store KEY's (KT, KC, and the Purse Keys in ACOS2)**

; FDB=0C, MRL>=22, NOR>=2, READ=NONE, WRITE=IC ; the SFI must be 0x02, since this is EF2 < 00 E0 00 00 1B 62 19 83 02 FF 0B 88 01 02 82 06 0C 00 00 16 00 06 8C 08 7F FF FF FF FF 07 07 FF  $> 9000$ ; Record 1 = Card Key, capable of internal auth, length is 16 since 3DES mode = 1. ALGO must be 3DES < 00 DC 01 04 16 81 03 FF FF 88 00 11 22 33 44 55 66 77 88 99 aa bb cc dd ee ff 00 > 9000 ; Record 2 = Terminal Key, capable of external auth, length is 16 since 3DES mode = 1. ALGO must be 3DES < 00 DC 02 04 16 82 03 FF FF 88 00 11 22 33 44 55 66 77 88 99 aa bb cc dd ee ff 00  $> 9000$ ; Define other KEY records: CREDIT KEY, DEBIT KEY, REVOKE KEY, CERTIFY KEY ; Record 3 = Certify Key, capable of external auth, length is 16 < 00 DC 03 04 16 83 03 FF FF 88 00 11 22 33 44 55 66 77 88 99 aa bb cc dd ee ff 00  $> 9000$ ; Record 4 = Credit Key, capable of external auth, length is 16 < 00 DC 04 04 16 84 03 FF FF 88 00 11 22 33 44 55 66 77 88 99 aa bb cc dd ee ff 00 > 9000

Page 79 of 82

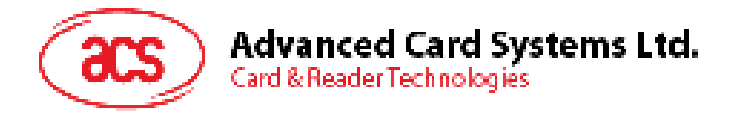

```
; Record 5 = Debit Key, capable of external auth, length is 16 
< 00 DC 05 04 16 85 03 FF FF 88 00 11 22 33 44 55 66 77 88 99 aa bb cc dd ee ff 00 
> 9000; Record 6 = Revoke Key, capable of external auth, length is 16 
< 00 DC 06 04 16 86 03 FF FF 88 00 11 22 33 44 55 66 77 88 99 aa bb cc dd ee ff 00 
> 9000
```
#### **Create SE file, this file will hold all the possible security conditions of ACOS2**

```
; FDB=0C, MRL=xxx, NOR=xxx, READ=IC, WRITE =IC 
< 00 E0 00 00 18
        62 16 
        83 02 FF 0C 
        82 06 0C 00 00 26 00 08 
        8C 08 7F FF FF FF FF 07 07 07 
> 9000 
; SE#1 submit AC1 
< 00 DC 01 04 0B 80 01 01 A4 06 83 01 01 95 01 08 
> 9000 
; SE#2 submit AC2 
< 00 DC 02 04 0B 80 01 02 A4 06 83 01 02 95 01 08 
> 9000; SE#3 submit AC3 
< 00 DC 03 04 0B 80 01 03 A4 06 83 01 03 95 01 08 
> 9000 
; SE#4 submit AC4 
< 00 DC 04 04 0B 80 01 04 A4 06 83 01 04 95 01 08 
> 9000; SE#5 submit AC5 
< 00 DC 05 04 0B 80 01 05 A4 06 83 01 05 95 01 08 
> 9000; SE#6 submit PIN 
< 00 DC 06 04 0B 80 01 06 A4 06 83 01 06 95 01 08 
> 9000 
; SE#7 submit IC 
< 00 DC 07 04 0B 80 01 07 A4 06 83 01 07 95 01 08 
> 9000 
; SE#8 submit AC1 or AC2 or AC3 
< 00 DC 08 04 11 80 01 08 A4 0C 83 01 01 83 01 02 83 01 03 95 01 08 
> 9000
```
#### **Create PURSE EF, since ACCT is set**

```
; FDB=0C, MRL=16, NOR>=3, READ=IC, WRITE=IC 
< 00 E0 00 00 18
        62 16 
        83 02 FF 0D 
        82 06 0E 00 00 10 00 03 
        8C 08 7F FF FF FF FF 07 07 07 
> 9000 
; Record 1 = AID4, TTREFc4, TTREFd4, MAXBAL3, Flags: b0=DES_MODE, b1=INQ_ACC_MAC, 
b2=DEB_MAC, b4=TRANS_AUT, b5=INQ_AUT 
; AID=AA AA AA AA 
; TTREFc = CC CC CC CC 
; TTREFd = DD DD DD DD 
; MAX BAL = 01 00 00 
; DES_MODE=3DES, INQ_ACC_MAC=1, DEB_MAC=1, TRNS_AUT=1, INQ_AUT=1 
< 00 DC 01 04 10 AA AA AA AA CC CC CC CC DD DD DD DD 01 00 00 FF 
> 9000
```
Page 80 of 82

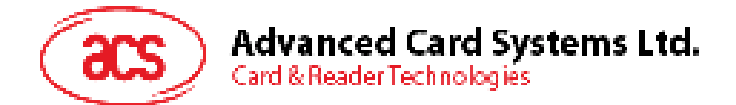

; Record 2 = KEY ID of Certify Key in EF2, KEY ID of Credit Key in EF2, KEY ID of Debit Key in EF2, KEY ID of Revoke Key in EF2, SC for INQBAL, SC for CREDIT, SC for DEBIT, SC for REVOKE. ; SC for DEBIT must be consistent with DEB\_PIN in OPTION register in FF02 ; CERTIFY KEY INDEX=3, CREDIT KEY INDEX=4, DEBIT KEY INDEX=5, REVOKE KEY INDEX=6 ; SC for DEBIT=SE#6 (submit PIN) < 00 DC 02 04 08 03 04 05 06 00 00 06 00  $> 9000$ ; Record 3 = all zeroes ; initial balance = 00 00 00 < 00 DC 03 04 10 00 00 00 00 00 00 00 00 00 00 00 00 00 00 00 00

> 9000

## **Create the User defined files**

; Must be consistent with the data written to file FF04: MRL, NOR, RACC, WACC, ID, ID

```
; create 1111 
< 00 E0 00 00 18 
        62 16 
        83 02 11 11 
        82 06 02 00 00 11 00 01 
        8C 08 7F FF FF FF FF 01 01 00 
> 9000 
; create 2222 
< 00 E0 00 00 18 
        62 16 
        83 02 22 22 
        82 06 02 00 00 22 00 02 
        8C 08 7F FF FF FF FF 02 02 00 
> 9000 
; create 3333 
< 00 E0 00 00 18 
        62 16 
        83 02 33 33 
        82 06 02 00 00 33 00 03 
        8C 08 7F FF FF FF FF 03 03 00 
> 9000
```
#### **Activate all the files created**

```
; select MF 
< 00 A4 00 00 00
; activate the files 
< 00 44 00 00 02 FF 00 
> 9000 
< 00 44 00 00 02 FF 01 
> 9000 
< 00 44 00 00 02 FF 02 
> 9000 
< 00 44 00 00 02 FF 04 
> 9000 
< 00 44 00 00 02 FF 0A 
> 9000 
< 00 44 00 00 02 FF 0B 
> 9000 
< 00 44 00 00 02 FF 0C 
> 9000 
< 00 44 00 00 02 FF 0D 
> 9000 
< 00 44 00 00 02 11 11 
> 9000 
< 00 44 00 00 02 22 22 
> 9000 
< 00 44 00 00 02 33 33
> 9000
```
Page 81 of 82

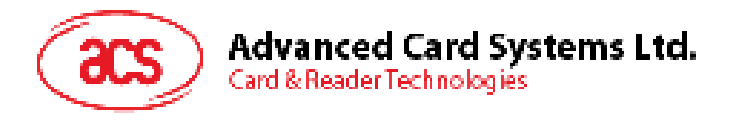

< 00 44 00 00 02 3F 00 > 9000

Page 82 of 82